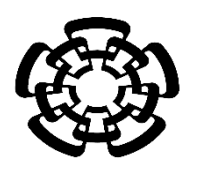

## CENTRO DE INVESTIGACIÓN Y DE ESTUDIOS AVANZADOS DEL INSTITUTO POLITÉCNICO NACIONAL

UNIDAD ZACATENCO DEPARTAMENTO DE INGENIERÍA ELÉCTRICA SECCIÓN DE BIOELECTRÓNICA

Desarrollo de un generador de pulsos de alto voltaje para electroporación.

**Tesis que presenta**

Carlos Alberto Ramírez Martínez

**para obtener el Grado de**

**Maestro en Ciencias**

**en la Especialidad de** 

Ingeniería Eléctrica

**Directores de la Tesis** Dr. Arturo Vera Hernández Dr. Pablo Rogelio Hernández Rodríguez

*Ciudad de México Diciembre 2017*

### **Agradecimientos**

Agradezco al Consejo Nacional de Ciencia y Tecnología (CONACyT) por el apoyo económico brindado durante mi estancia de maestría. Al Centro de Investigación y de Estudios Avanzados de Instituto Politécnico Nacional (CINVESTAV-IPN) por permitirme realizar mi posgrado en esta institución.

Agradezco a mis asesores, el Dr Arturo Vera Hernández y el Dr. Pablo Rogélio Hernández Rodíguez.

A mis sinodales de tesis: el Dr Arturo Vera Hernández , Dr. Lorenzo Leija Salas y a la Doctora Laura Ivoone Garay; por el tiempo dedicado, sus observaciones, recomendaciones y consejos.

Agradezco a mi familia que siempre estuvo cerca y apoyando durante este proyecto hasta el final.

Agradezco a los comañeros y amigos que que estuvieron cerca

### **RESUMEN**

*El término "cáncer de mama" hace referencia a un tumor maligno que se ha desarrollado a partir de células mamarias y entra dentro del término de adenocarcinomas. El cáncer de mama se origina en las células de los lobulillos (glándulas productoras de leche) o en los conductos que transportan la leche desde los lobulillos hasta el pezón. El cáncer de mama es una amenaza para la salud de la mujer a nivel mundial; en México, el cáncer de mama es causante de un mayor número de muertes que el cáncer cérvicouterino. Esta afección es la segunda causa de muerte en mujeres de 30 a 54 años de edad y amenaza a todos los grupos socioeconómicos.*

*La electroporación es una herramienta que permite el control y administración de diferentes moléculas dentro de células y la extracción de componentes celulares al aplicar un campo eléctrico. Esta técnica es utilizada en diversas aplicaciones biotecnológicas incluyendo medicina, procesamiento de alimentos y producción de biocombustibles[1]. Existen dos tipos de electroporación: la electroporación irreversible (IRE) es una técnica no térmica de ablación de tejidos que permite la destrucción celular por medio de una serie de pulsos eléctricos cortos y de alto voltaje, dañando permanentemente la membrana celular. La electroporación reversible (ECT) sucede cuando los pulsos son de baja magnitud, el proceso es reversible ya que la célula es capaz de reparar estos defectos y puede seguir viviendo. La Electroquimioterapia (ECT) es un tipo de electroporación reversible que ha sido utilizada con efectividad en neoplasias subcutáneas.* 

*En esta tesis se propone el diseño de un sistema capaz de generar pulsos de alta*  energía  $Wt \approx 1.4$  *[* (1500 *V* @ 10 *A*), utilizando el modelo de un generador Marx y *apoyándose en la tecnología MOSFET. Este diseño se basa en un modelo por medio del Elemento Finito (FEM) utilizando el simulador Comsol, en el cual se da la distribución del campo eléctrico a través de un tejido tumoral rodeado de vasos sanguíneos, a través de dos electrodos de acero insertados dentro del tejido tumoral.*

### **ABSTRACT**

The "breast cancer" term refers to a tumor that comes from mammary cells and falls within the term of adenocarcinomas. Usually, breast cancer is originated in the lobules cells (milk-producing glands) or in the ducts that transport milk from the lobules to the nipple. Breast cancer is a desease that atacks women worldwide; in Mexico, breast cancer is the cause of a greater number of deaths,more than cervical cancer. This condition is the second cause of death in women from 30 to 54 years old and threatens all socioeconomic groups.

Electroporation is a tool that allows the control and administration of different molecules within cells and the extraction of cellular components by applying an electric field. Electroporation is used in various biotechnological applications like medicine, food processing and biofuel production[1]. There are two types of electroporation: irreversible electroporation (IRE) is a non-thermal technique of tissue ablation that allows the destruction by a cell of a series of short electrical pulses and high voltage, permanently damaging the cell membrane. Reversible electroporation (ECT) occurs when the pulses are of low magnitude; the process is reversible since the cell can resist these defects and can continue to be alive. The electroporation is applied in this sense to help the absorption of drugs or DNA through opening pores momentarily. Electrochemotherapy (ECT) is a type of reversible electroporation that has been used effectively in subcutaneous neoplasms. This type of electroporation generates pore formation to facilitate the absorption of locally injected cytotoxic drugs, which causes cellular apoptosis and tissue ablation.

In this work, we propose the design of a system that is able to generate high energy pulses at a rate of Wt≈1.4 J, using the model of a Marx generator and relying on the MOSFET technology. This design is based on a Finite Element Model (FEM), using the Comsol simulator, in which the electric field is distributed through a tumor tissue surrounded by blood vessels, through two steel electrodes of the tumor tissue.

# Índice

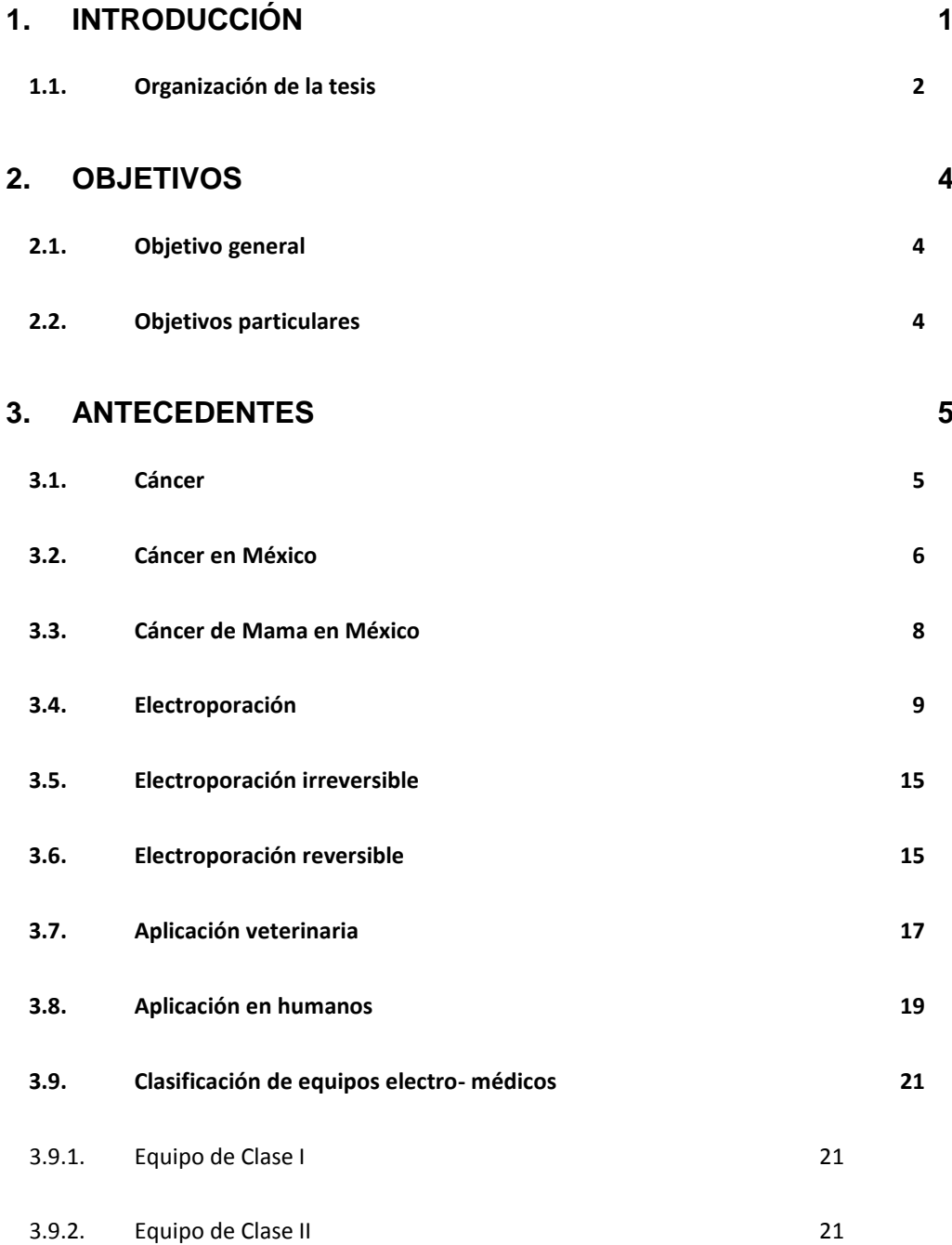

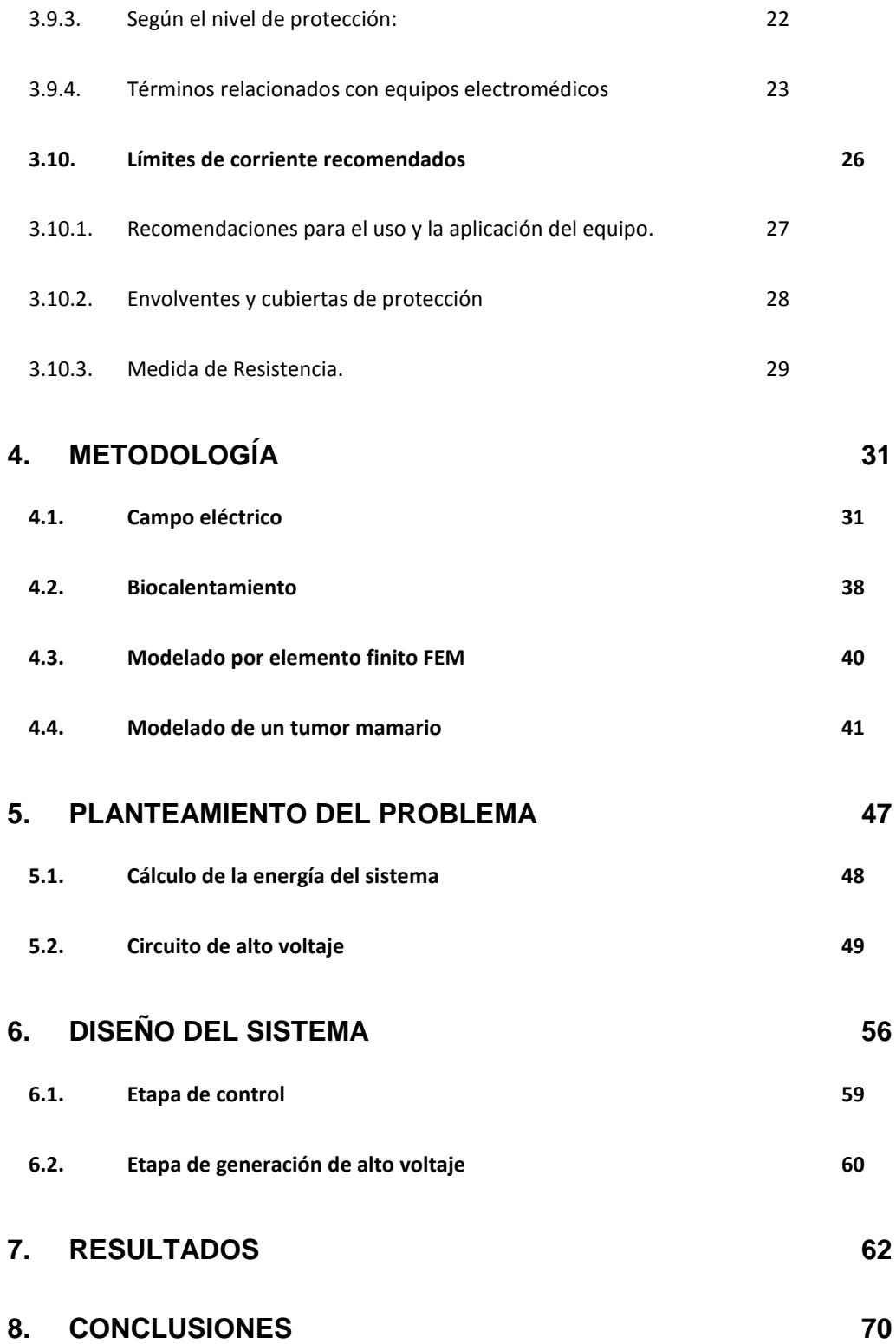

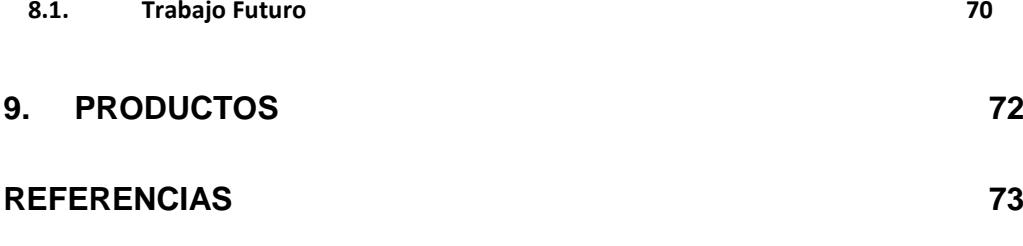

### **[ANEXO](#page-88-0) i**

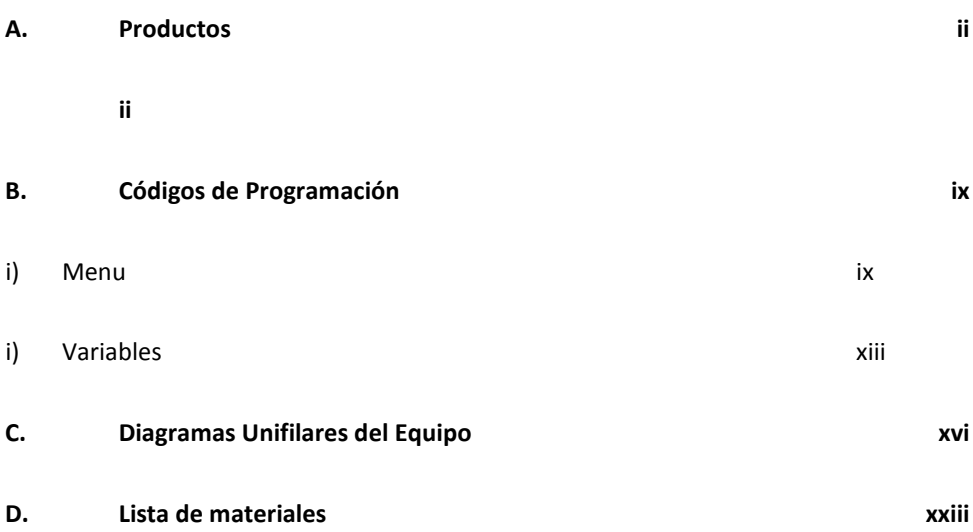

### <span id="page-10-0"></span>**1. INTRODUCCIÓN**

1

El cáncer de mama se origina en las células de los lobulillos, que son las glándulas productoras de leche, o en los conductos, que son las vías que transportan la leche desde los lobulillos hasta el pezón. El cáncer de mama es una amenaza para la salud de la mujer a nivel mundial; en México, el cáncer de mama es causante de un mayor número de muertes que el cáncer cérvicouterino. Esta afección es la segunda causa de muerte en mujeres de 30 a 54 años de edad y amenaza a todos los grupos socioeconómicos.

Se plantea el origen de este trabajo en un tratamiento alternativo a los existentes, el cual busca generar un equipo capaz de producir pulsos cuadrados de alto voltaje sin que se atenúe la amplitud dentro de tejido tumoral el cual presenta una conductividad promedio de σ=0,065 S/m[2]. La cual implica una gran cantidad de energía en un periodo de tiempo máximo a  $100 \mu s$ , por el método de electroporación reversible, el cual permitirá introducir fármacos de la quimioterapia como la cisplatina y la bleomicina dentro de las células del tejido tumoral sin afectar al tejido sano.

Se realizó la simulación de un tumor mamario, con la finalidad de revisar si este método no genera ablación<sup>1</sup> por medio de hipertermia<sup>2</sup> dentro del modelo, con la finalidad de producir el campo eléctrico dentro del tejido tumoral. Y en base a los resultados de la simulación, donde dado el tiempo corto de exposición en 100  $\mu$ S y del campo eléctrico  $E = 400 V/cm$ , con la finalidad de aplicar en un futuro en México este método de ablación no-térmica, mínimamente invasivo para el tratamiento del cáncer de mama.

<sup>1</sup> Separación o extracción de un órgano o parte de la estructura corporal.

<sup>2</sup> Aumento interno o profundo de la temperatura a más de 40 grados.

#### <span id="page-11-0"></span>**1.1.Organización de la tesis**

El presente escrito se divide en 8 capítulos los cuales se desarrollan de la siguiente manera:

### 1. Introducción

En este capítulo se describe de manera breve el contenido del escrito. Se propone someramente el planteamiento del problema y los aspectos a considerar para el entendimiento del tema.

### 2 Objetivos

En este capítulo se plantean los objetivos de este trabajo partiendo de un objetivo general y uno particular.

### 3. Antecedentes

Se plantea el trasfondo entorno al cáncer de mama en México, así como los aspectos generales del fenómeno de electroporación. También, se habla a cerca de los parámetros de seguridad eléctrica que requiere un equipo medico.

### 4. Metodología

En este capítulo se describe el comportamiento del campo eléctrico y del biocalentamiento en tejidos, para la simulación del fenómeno de electroporación.

### 5. Planteamiento del problema

En este capítulo se plantea el problema a resolver para esta tesis.

#### 6. Diseño del sistema

Se consideran los parámetros obtenidos en la simulación para determinar las características de potencia necesarias para el equipo.

### 7. Resultados

En este capítulo se muestran las pruebas realizadas al equipo, con las que se muestra su desempeño.

### 8. Concluciones

Se hace un análisis acerca del desempeño del sistema. Se proponen trabajo futuro para la optimización del equipo.

### 9. Productos

Se despliegan los productos obtenidos durante la estancia dentro del Cinvestav.

### <span id="page-13-1"></span><span id="page-13-0"></span>**2. OBJETIVOS**

### **2.1.Objetivo general**

<span id="page-13-2"></span>El objetivo principal es el diseñar un equipo generador de pulsos de alto voltaje capaz de manipular la duración, magnitud y frecuencia necesarios para la electroporación.

### **2.2.Objetivos particulares**

- Simular el campo eléctrico dentro de un tejido tumoral, con la finalidad de revisar si este método no genera ablación térmica.
- Realizar las pruebas con el equipo para verificar la energía necesaria para que el fenómeno se lleve a cabo.
- Basándose en los resultados de las simulaciones, comprobar la efectividad del equipo para generar la energía necesaria y compararla con los resultados obtenidos de la simulación.

### <span id="page-14-1"></span><span id="page-14-0"></span>**3. ANTECEDENTES**

#### **3.1.Cáncer**

Los Papiros egipcios que datan de aproximadamente el año 1600 a.C. ya describían la enfermedad del cáncer. Se cree que fue el médico griego Hipócrates la primera persona en utilizar la palabra "carcinos" (cangrejo) para denominar el cáncer. Cuando la primera autopsia fue realizada por el anatomista italiano Giovanni Morgagni en 1761, se sentaron las bases para el estudio científico del cáncer, también conocido como "la oncología". En el siglo XVIII, John Hunter fue uno de los primeros en sugerir que se operara un tumor. Cuando el microscopio moderno fue inventado en el siglo XIX, se comenzó a estudiar el cáncer y así nació el "estudio patológico moderno de cáncer"[3].

El término "cáncer" es genérico y designa un amplio grupo de enfermedades que pueden afectar a cualquier parte del cuerpo. El cáncer es un crecimiento tisular producido por la proliferación continua de células anormales con capacidad de invasión y destrucción de otros tejidos. El cáncer, que puede originarse a partir de cualquier tipo de célula en cualquier tejido corporal, no es una enfermedad única, sino un conjunto de enfermedades que se clasifican en función del tejido y de la célula de origen.

Dentro de los diversos tipos de cáncer, es posible identificar ciertas características comunes de las células tumorales que permiten entender esta enfermedad como independencia a señales de crecimiento, inestabilidad en los estímulos que inhiben el crecimiento, invasividad y metástasis, evasión de apoptosis, potencial ilimitado de replicación[4].

Basándose en esta descripción podemos encontrar cientos de formas distintas de la manifestación del cáncer, siendo tres los principales subtipos: *los sarcomas*, que proceden del tejido conectivo como huesos, cartílagos, nervios, vasos sanguíneos, músculos y tejido adiposo; *los carcinomas*, que proceden de tejidos epiteliales como la piel o los epitelios que tapizan las cavidades y órganos corporales, de los tejidos glandulares de la mama y de la próstata. En el tercer subtipo se encuentran *las leucemias y los linfomas*, que incluyen los cánceres de los tejidos formadores de las células sanguíneas. Producen inflamación de los ganglios linfáticos, invasión del bazo y de la médula ósea, y sobreproducción de células blancas inmaduras[4].

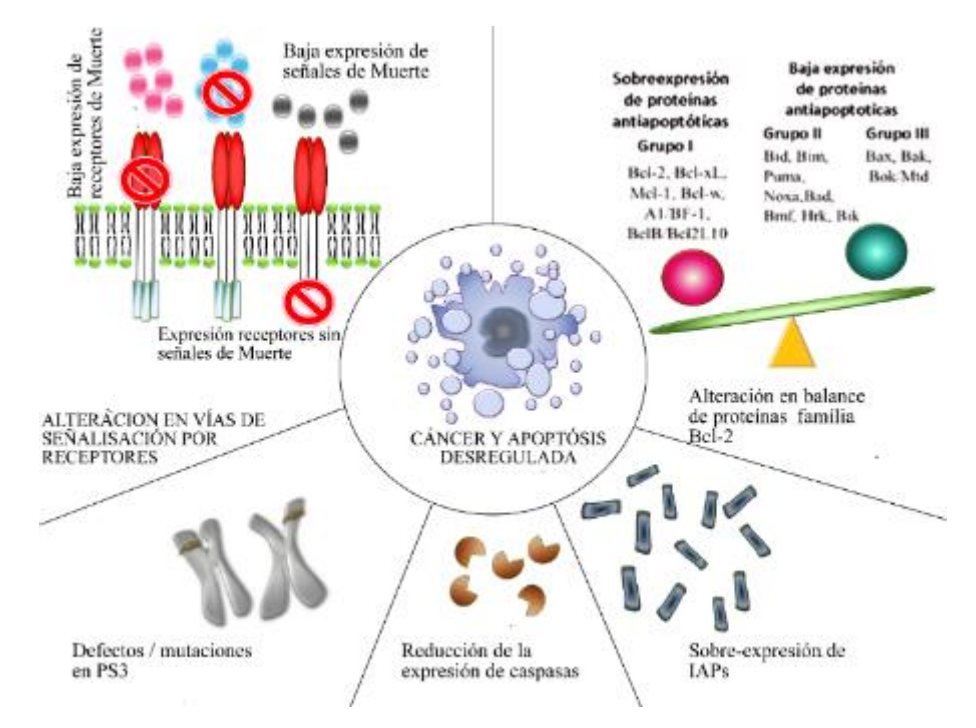

**Fig. 1 Mecanismos que lleva a la evasión de apoptosis y carcinogénesis[5].**

<span id="page-15-0"></span>La figura 1 muestra los diferentes mecanismos por los que una célula puede llegar a evadir la apoptosis, y reproducirse sin control con defectos y así la aparición de las células cancerosas dentro de un tejido sano,

### **3.2.Cáncer en México**

A nivel mundial los últimos datos provenientes del Informe Mundial sobre el Cáncer 2014 de la *International Agency for Research on Cancer (IARC)*, señalan que en 2012 hubo aproximadamente 14 millones de casos nuevos y 8.2 millones de defunciones por esta causa, así como 32.6 millones de personas sobrevivientes

a la enfermedad (es decir, que han pasado cinco años después del diagnóstico sin presentar recurrencias). Por regiones, África, Asia, América Central y Sudamérica concentran más del 60% de los casos nuevos y 70% de las defunciones por cáncer[6].

En México, y tomando en cuenta los datos de morbilidad hospitalaria por tumores malignos (egresos hospitalarios) se observa que, durante 2014, el cáncer en órganos hematopoyéticos es el de mayor presencia en hombres (59.2%) y mujeres (61.1%) que tienen menos de 20 años. En los varones, el segundo lugar lo ocupan los tumores malignos del sistema linfático y tejidos afines (8.6%), seguido del de hueso y cartílagos articulares (6.8 por ciento), el cual ocupa el segundo lugar entre las mujeres (6%), mientras que en tercer lugar para ellas están las neoplasias del sistema linfático y tejidos afines, y las del encéfalo y otras partes del sistema nervioso central (ambos con 5.9 %)[6].

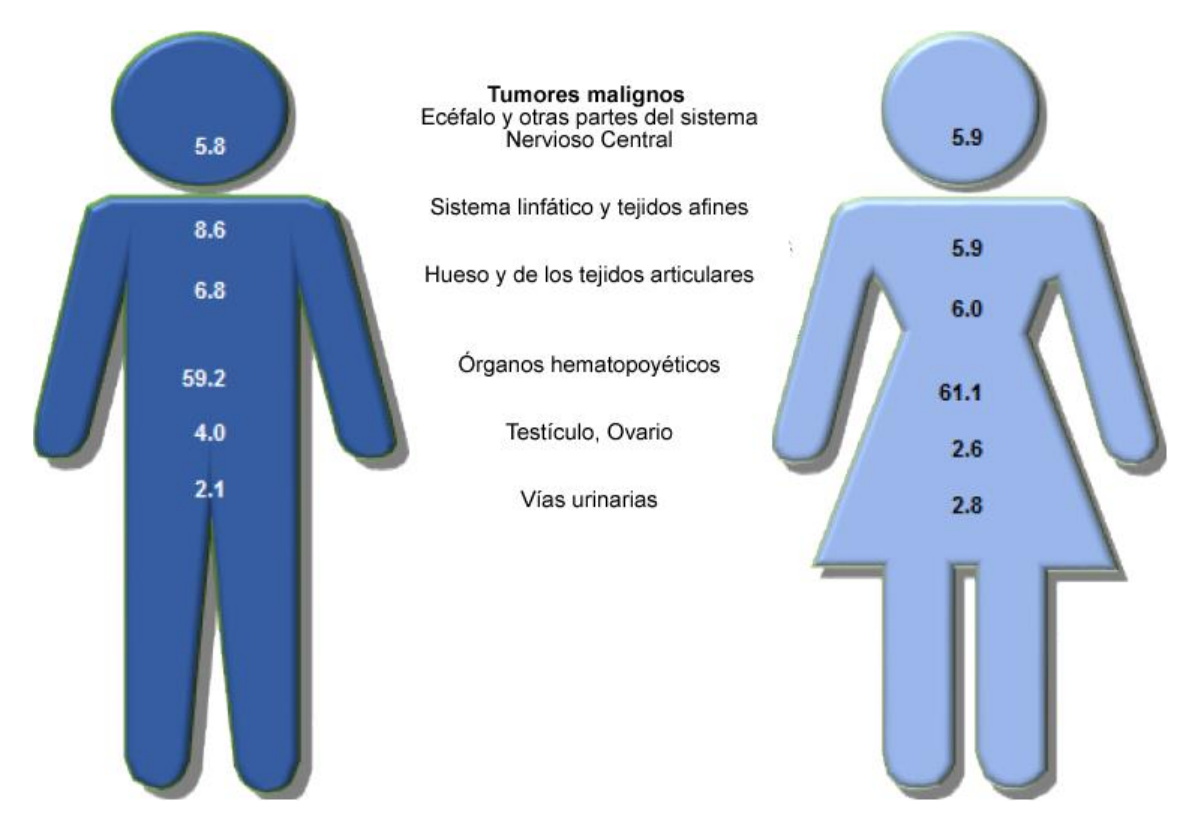

**Fig. 2 Porcentaje de morbilidad hospitalaria por principales tumores malignos de la población de 20 años y más según sexo[6].**

<span id="page-17-0"></span>Dentro de los principales tumores malignos que atacan a la población mexicana se encuentra en las mujeres el cáncer de mama con el 30.9% como causa de muerte en mujeres de más de 20 años, y el incremento de muertes va en aumento cada año en mujeres de más de 50 años véase Fig. 2.

### **3.3.Cáncer de Mama en México**

El término "cáncer de mama" hace referencia a un tumor maligno que se ha desarrollado a partir de células mamarias, que entra dentro del término de adenocarcinomas[3]. Generalmente, el cáncer de mama se origina en las células de los lobulillos véase en la Fig. 3, que son las glándulas productoras de leche, o en los conductos, que son las vías que transportan la leche desde los lobulillos hasta el pezón. Con menos frecuencia, el cáncer de mama puede originarse en los tejidos estromales, que incluyen a los tejidos conjuntivos grasos y fibrosos de la mama.

Con el paso del tiempo, las células cancerígenas pueden invadir el tejido mamario sano circundante y llegar a los ganglios de las axilas. Si las células cancerígenas llegan a los ganglios linfáticos, obtienen una puerta de acceso hacia otras partes del cuerpo. Los estadios del cáncer de mama hacen referencia a lo lejos que se han propagado las células cancerígenas más allá del tumor original.

El cáncer de mama siempre se origina por una anomalía genética (un "error" en el material genético). No obstante, solo un 5-10% de los casos son producto de una anomalía heredada de la madre o el padre. En cambio, el 85-90% de los casos de cáncer de mama tienen su origen en anomalías genéticas vinculadas al proceso de envejecimiento y el "desgaste natural" de la vida de una célula.

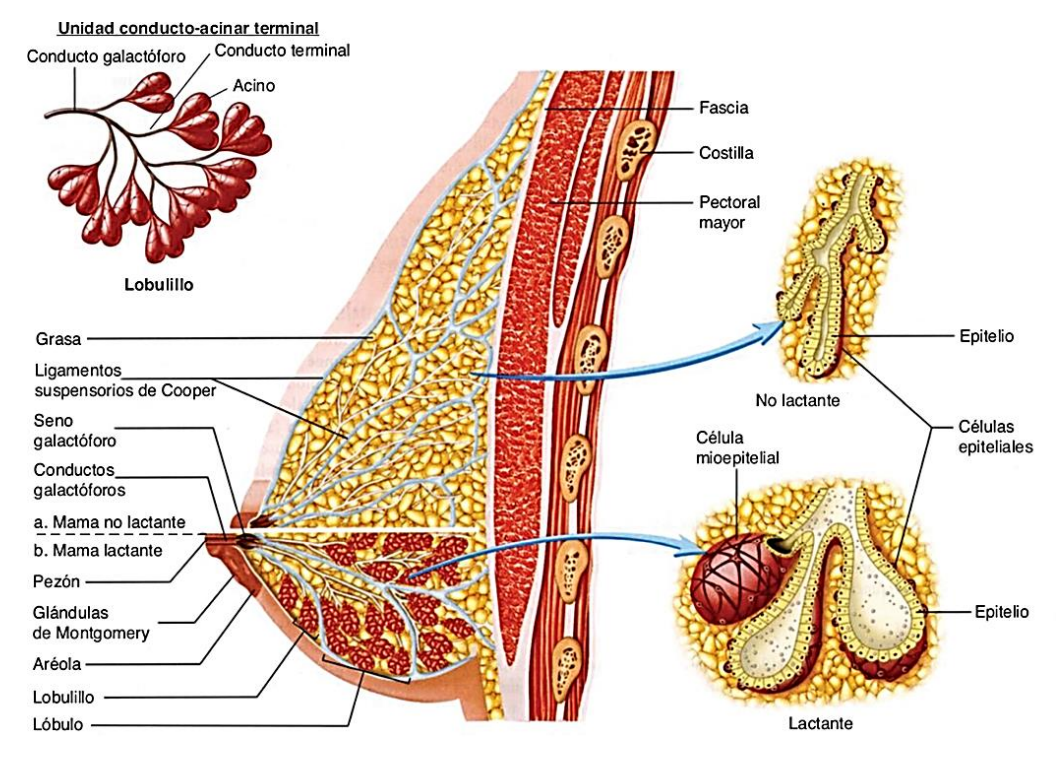

**Fig. 3 Anatomía mamaria, corte sagital, desde un plano profundo al superficial[7].**

<sup>A</sup> pesar de los grandes avances científicos logrados en la lucha contra esta enfermedad, es necesario buscar soluciones más integrales, accesibles, económicas y con menos efectos secundarios adversos que las terapias actuales para el tratamiento de esta enfermedad.

<span id="page-18-0"></span>Por ello se analiza la aplicación de campos eléctricos para la eliminación de tumores sólidos, lo que podría representar una alternativa o enfoque complementario a la cirugía la radioterapia o la quimioterapia; en particular, la electroporación reversible (ECT).

#### **3.4.Electroporación**

La electroporación, electro-permeabilización o también llamada tratamiento de campo eléctrico pulsante (PEF) por sus siglas en inglés, es un proceso en el cual se induce en las células un potencial extra-membrana generado por un campo eléctrico externo el cual ocasiona un incremento en la conductividad y

permeabilidad del plasma de la membrana bilipídica de la célula. Con ello se crean huecos o caminos (poros) en la membrana bilipídica de la célula véase Fig. 4. También otra terminología que se tiene para su uso es la electro-permeabilización.

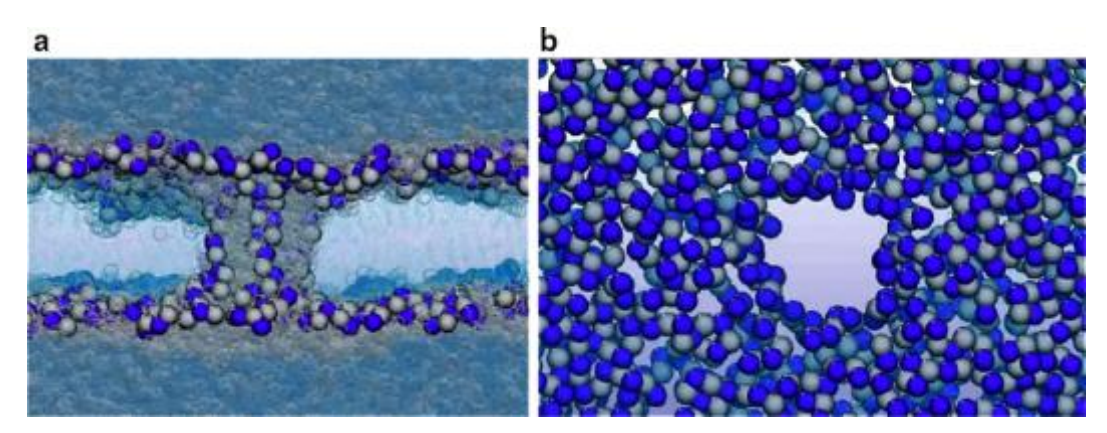

**Fig. 4 Simulación de la pared celular bajo un campo eléctrico externo, (a) vista axial y vista superior de un poro (b)[8].**

Hasta cierto punto, las interacciones entre campos magnéticos y campos eléctricos están presentes en la fenomenología de la electroporación. La mayoría de los conceptos que gobiernan al fenómeno de la electroporación residen más del lado del campo eléctrico por lo tanto nos enfocaremos a los conceptos necesarios para comprender este fenómeno.

El modelo eléctrico que Fricke usó en los años 1920 [9] todavía se considera una buena aproximación de las propiedades eléctricas pasivas de una sola celda para frecuencias de hasta varios megahertz. En este modelo Fig. 5, cada porción infinitesimal de los medios extracelulares e intracelulares se modela como una resistencia.

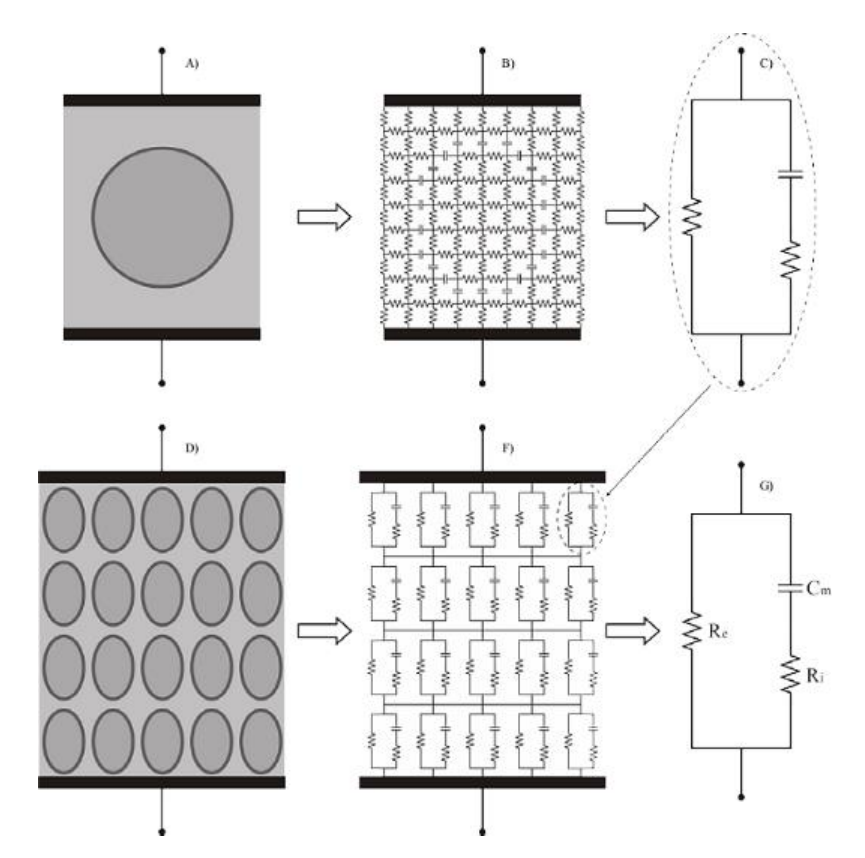

**Fig. 5 Los modelos eléctricos para una a) célula, d) tejido, como se ve desde los electrodos. Las porciones infinitesimales de los medios extracelulares e intracelulares se modelan como resistencias y las porciones infinitesimales de la membrana se modelan como capacitancias. Todos estos elementos se pueden combinar en una resistencia extracelular (Re) en paralelo con la combinación en serie de una capacitancia de membrana (Cm) y una resistencia intracelular (Ri). El mismo modelo de tres elementos se puede emplear para representar el comportamiento de los tejidos[9].**

Parte de la membrana se modela como una capacitancia. La teoría de circuitos permite que todos esos elementos se combinen para formar un circuito equivalente simple visto desde los electrodos (Fig 5): una resistencia que representa el medio extracelular (Re) en paralelo con la combinación en serie de una capacitancia (Cm), que representa el membrana, y otra resistencia que representa el medio intracelular (Ri). En una suspensión de tejido o célula, la contribución de impedancia de todas las células se combina de modo que se puede emplear el mismo modelo eléctrico (obviamente con diferentes valores) para caracterizar el comportamiento de impedancia visto desde los electrodos de medición.

El comportamiento resistivo de los medios extracelulares e intracelulares es básicamente debido a su contenido de iones; ambos medios son de hecho soluciones iónicas. La mayoría de los iones abundantes en el medio extracelular son Na + y CI- mientras que en los medios intracelulares K+ es el ion más abundante. La conductividad del plasma sanguíneo a 37 ° C es de 1.5  $S/m$  (resistividad =  $0.66 \Omega$ . *m*). Este es el valor que la mayoría de los investigadores eligieron para representar la conductividad extracelular[10]. En algunos casos, este mismo valor también se emplea para la conductividad intracelular, aunque la mayoría de los investigadores prefieren valores significativamente más bajos alrededor de 0.6 S / m [9]. La membrana celular consiste principalmente en una delgada bicapa lipídica. Esta película ( $\sim$  7 nm de espesor) es parcialmente permeable a los lípidos y las moléculas de agua para pasar, pero es casi impermeable a los iones. Su conductancia eléctrica intrínseca es muy baja y puede considerarse como un buen dieléctrico. Por lo tanto, la estructura formada por el medio extracelular, la bicapa lipídica y el medio intracelular es un conductor conductor dieléctrico y se comporta como una capacitancia. Experimentalmente a bajas frecuencias se ha encontrado que tal capacitancia tiene un valor de aproximadamente  $0.01 F / m2[2]$ .

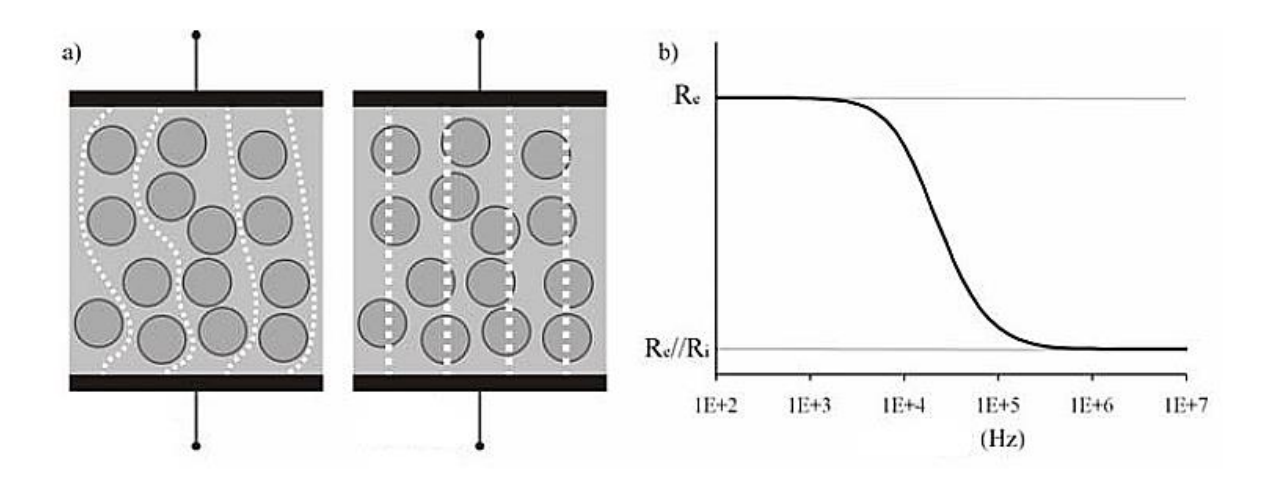

**Fig. 6 a) Representacion gráfica del comportamiento de la frecuencia, b) magnitud de impedancia en relación a la frecuencia[9].**

Teniendo en cuenta el comportamiento de la capacitancia en el dominio de la frecuencia (Fig. 6) se puede entender que las corrientes de baja frecuencia no penetran en la celda, mientras que las corrientes de alta frecuencia fluirán libremente a través de ella. Por lo tanto, la magnitud de impedancia será mayor a frecuencias más bajas ( $|Z| = Re$ ) que a frecuencias más altas ( $|Z| = Re / Ri$ ) porque las rutas eléctricas a bajas frecuencias son más estrechas. Para las frecuencias intermedias, un comportamiento de transición es manifestado (Fig. 9.b). La transición entre el comportamiento de baja frecuencia y el comportamiento de alta frecuencia se produce en la banda de frecuencia de aproximadamente 10 kHz a aproximadamente 1 MHz. En el dominio del tiempo, el comportamiento de la capacitancia también se puede notar:

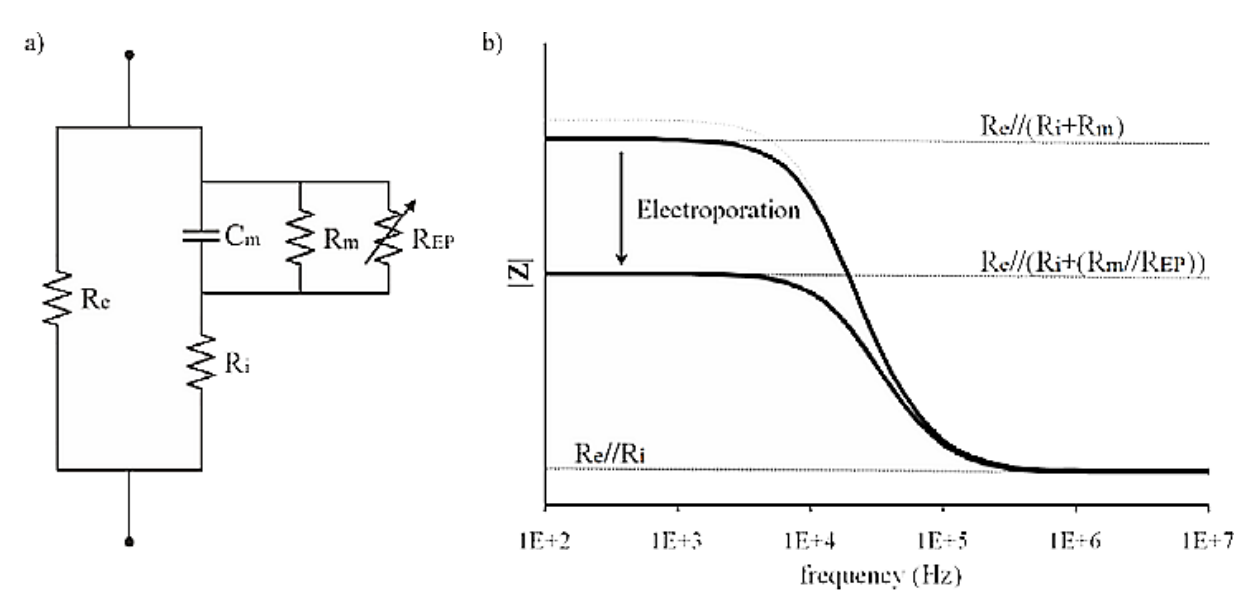

**Fig. 7 . a) Modelo eléctrico mejorado para un tejido vivo, b) Gráfica de magnitud de impedancia versus frecuencia para el modelo eléctrico mejorado[9].** 

En la Fig. 7, Rm representa la resistencia a cortocircuitos a través de la membrana debido a los canales iónicos y REP representa el aumento de la conductancia debido al fenómeno de electroporación. Rm representa la resistencia a cortocircuito del capacitor Cm a través de la membrana debido a los canales iónicos y REP, representa el aumento de la conductancia debido al fenómeno de

electroporación. La magnitud de la impedancia a bajas frecuencias es ligeramente menor que Re. La electroporación causa una caída significativa en la magnitud de la impedancia a bajas frecuencias.

Cuando se aplica el pulso a un tejido, se observa un pico en la corriente mientras se cargan las membranas celulares. La duración del pico, es decir, el proceso de carga de la membrana, es típicamente del orden de una fracción o unos pocos microsegundos. Incrustado dentro de la bicapa de lípidos hay diferentes tipos de estructuras de proteínas que desempeñan un papel fundamental en las actividades celulares. Los canales iónicos que son estructuras porosas que permiten que algunos iones fluyan a través de la membrana, son selectivas para iones específicos y se pueden abrir o cerrar dependiendo de diferentes parámetros, como el potencial de transmembrana[9]. En otras palabras, la membrana celular no es un dieléctrico perfecto y puede existir alguna corriente de fuga a través de él (Fig. 7). Cuando ocurre la electroporación, la membrana celular se vuelve más permeable y por lo tanto, la conductancia celular aumenta. A altas frecuencias, este efecto no se manifiesta en la magnitud de la impedancia[2, 11, 12]. El valor de dicho umbral depende de las características de los pulsos aplicados (número, duración y forma) y también de cómo se evalúa la electroporación.

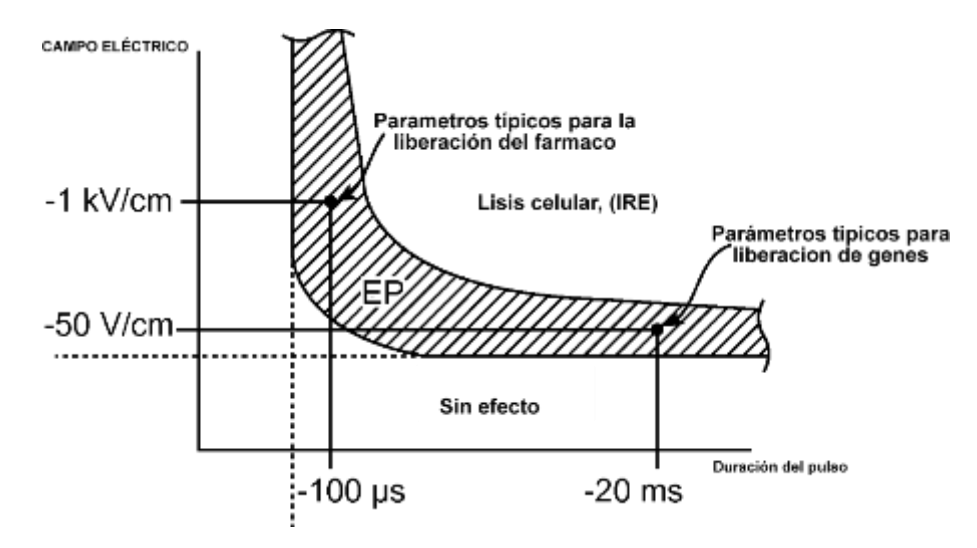

**Fig. 8 Umbral de electroporación reversible e irreversible en relación al campo eléctrico aplicado en corriente directa t el tiempo de exposición[13].**

#### <span id="page-24-0"></span>**3.5.Electroporación irreversible**

La electroporación no térmica irreversible es un nuevo procedimiento quirúrgico mínimamente invasivo con atributos únicos de selectividad molecular; de hecho, puede considerarse el primer procedimiento clínico de cirugía molecular. La electroporación irreversible no térmica es un modo selectivo molecular de ablación celular que emplea breves campos eléctricos mayores a 1 kV/cm, para producir defectos a nanoescala en la membrana celular, lo que puede conducir a la muerte celular, sin un efecto sobre ninguna de las otras moléculas de tejido[14].

Los campos eléctricos pueden producirse por contacto mediante la inserción de agujas de electrodo alrededor del tejido indeseable y de forma no invasiva mediante inducción electromagnética. En algunas condiciones véase Fig. 11, la permeabilización de la membrana es permanente y el proceso conduce a la lisis celular. Es en este sentido de permeabilización permanente que la mayoría de los autores definen la electroporación irreversible (IRE)[19– 22]. Sin embargo, se debe tener en cuenta que la permeabilización temporal también puede causar una interrupción grave de la homeostasis celular que finalmente puede dar como resultado la muerte celular, ya sea necrótica o apoptótica. Por lo tanto, en un sentido más amplio, la IRE podría definirse como el proceso de electroporación de membrana permanente o temporal que hace que las células mueran. El uso principal de la electroporación irreversible es inducir la muerte de células indeseables sin causar un calentamiento excesivo. Recientemente, la electroporación irreversible ha comenzado a emplearse como herramienta en el arsenal de cirujanos para ablación mínimamente invasiva de tejido indeseable[23, 24].

#### <span id="page-24-1"></span>**3.6.Electroporación reversible**

La electroporación es la permeabilización de la membrana celular como consecuencia de la aplicación de un campo eléctrico intenso durante un lapso muy corto aplicado a través de la membrana celular. La permeabilización puede ser de carácter temporal (electroporación reversible) o permanente (electroporación irreversible) en función de la magnitud y duración del campo eléctrico, y la cantidad de pulsos aplicados[24–26]. La electroporación reversible es utilizada para facilitar la penetración, a través de la membrana celular, de moléculas para las cuales la membrana es normalmente impermeable[27– 30]. En aquellos tratamientos que involucran el uso de drogas, es de suma importancia que suficiente cantidad de ésta llegue a su sitio objetivo[23, 24, 31]. Esta estrategia busca reducir notablemente la dosis total de droga a administrar y, por lo tanto, los costos y efectos adversos. La ECT utiliza campos pulsantes de alta intensidad (1 000  $V/cm$ ), duración del orden de los  $100 \mu s$  y frecuencias generalmente de 1 Hz, los cuales son capaces de permeabilizar la membrana celular de manera transitoria (electro permeabilización reversible), supuestamente a través de la formación temporaria de poros (electroporación)[24, 29]. De esta forma, pueden utilizarse drogas con alta eficacia.

La electroquimioterapia antitumoral es un tratamiento utilizado en tumores sólidos que combina un fármaco citotóxico no permeable, como la bleomicina, con pulsos eléctricos permeabilizantes administrados localmente[23, 32]. De manera más general, se logra una nueva forma de vectorización mediante la combinación de moléculas no permeables con objetivos intracelulares y de una perturbación física que localmente permeabiliza las células. Esta vectorización no requiere modificaciones químicas, bioquímicas o biológicas del compuesto objetivo, ya que la modificación se realiza en las células. Una forma muy conveniente de permeabilizar transitoriamente las células es el uso de pulsos eléctricos apropiados (pulsos eléctricos de onda cuadrada corta e intensa) que no son citotóxicos por sí mismos. Estos pulsos eléctricos permeabilizan reversiblemente las células. En consecuencia, permiten un mayor suministro de fármacos dentro de las células, particularmente en el caso de medicamentos para los cuales la membrana plasmática es una barrera que limita su acceso al interior de la célula (denominados fármacos no permeables). La electroquimioterapia con bleomicina es eficaz para erradicar tumores pequeños espontáneos vía subcutánea, así como tumores internos experimentales trasplantados en cerebro de rata o en hígado de conejo o

rata. Los ensayos clínicos confirman la eficacia de este nuevo enfoque terapéutico basado en una forma distinta de administrar fármacos citotóxicos no permeables dentro de las células tumorales.

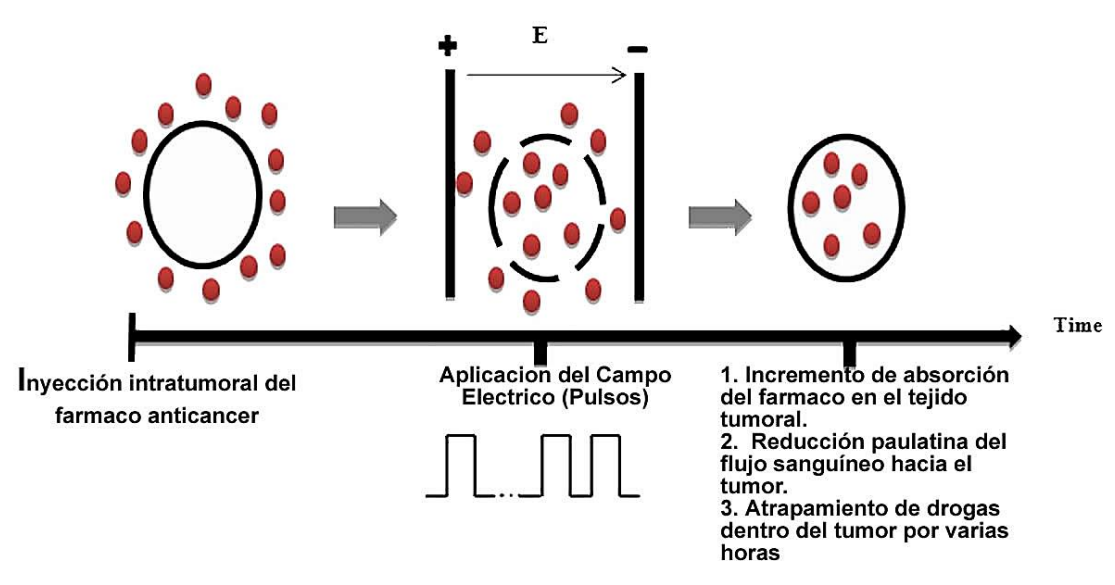

<span id="page-26-0"></span>**Fig. 9 El papel de la Electroquimioterapia en la radio sensibilización de las células tumorales[27].**

### **3.7.Aplicación veterinaria**

El arsenal terapéutico disponible para el control de neoplasmas sólidos se basa en las aplicaciones bien establecidas de cirugía, radioterapia y quimioterapia para controlar enfermedades locales y sistémicas. Nuestra comprensión del papel de la respuesta inmune contra el cáncer se está expandiendo y está abriendo nuevos horizontes para la intervención en el proceso maligno. La aplicación local de electroporación a tumores mejora la absorción de fármacos quimioterapéuticos específicos, los más comúnmente utilizados son el cisplatino y la bleomicina. Este procedimiento de electroporación "reversible", donde la membrana celular se recupera, induce una fuerte respuesta inmune del tumor. El agente quimioterapéutico se administra en una sola dosis baja el día del tratamiento, reduciendo en gran medida los efectos secundarios asociados con la quimioterapia intravenosa estándar, donde la frecuencia de la dosis y la intensidad de la dosis se maximizan para la muerte celular. Por el contrario, las estructuras tisulares sanas circundantes se conservan después de la electroporación. La electroporación puede realizarse en segundos o minutos y, junto con un período de preparación y observación de varias horas, el proceso general puede completarse como un procedimiento ambulatorio en la mayoría de los casos[22].

| <b>Especie</b> | Droga                     | Casos | Tipo de tumor                     | Etapa  | Respuesta                                                 | Referencia                  |
|----------------|---------------------------|-------|-----------------------------------|--------|-----------------------------------------------------------|-----------------------------|
| Felino         | Bleomicina                | 58    | tejido<br>Sarcoma<br>de<br>blando | $T2-4$ | Tiempo<br>medio<br>hasta<br>la<br>recurrencia 12-19 meses | Spugnini et al.,<br>2007a   |
| Canino         | Bleomicina                | 28    | Tumor de mastocitos               | $T1-3$ | 82% de respuesta completa                                 | Spugnini et al.,<br>2006    |
| Canino         | <b>Bleomicina</b>         | 10    | Melanoma<br>de<br>la<br>mucosa    | $T2-3$ | 70% de respuesta completa                                 | Spugnini et al.,<br>2006    |
| <b>Especie</b> | Droga                     | Casos | Tipo de tumor                     | Etapa  | Respuesta                                                 | Referencia                  |
| Canino         | Bleomicina/<br>Cisplatina | 12    | Adenoma perianal                  | $T1-2$ | 65% de respuesta completa                                 | Tozon<br>et<br>al.,<br>2014 |
| Equino         | Cisplatina                | 83    | Sarcoide                          | $T1-4$ | 100% de respuesta completa                                | Tamzali<br>et al,<br>2012   |
| Felino         | Bleomicina                | 12    | Sarcoma<br>tejido<br>de<br>blando | $T1-2$ | enfermedad estable                                        | Mir et al., 1997            |
| Felino         | Bleomicina                | 17    | Carcinoma de células<br>escamosas | $T1-4$ | 87% de respuesta completa                                 | Tozon<br>et<br>al.,<br>2014 |

**Tabla 1 Casos tratados en veterinaria con electroquimioterapia[22].**

Tal como se ve en la Tabla 1, La ECT ha provocado respuestas favorables contra el carcinoma cutáneo de células escamosas y en sarcomas de tejido blando, en felinos y caninos tratados con bleomicina administrados por vía intravenosa al menos 8 minutos antes de la aplicación de electrodos de aguja para aplicar la electroporación. [Natasa Tozon](http://journals.sagepub.com/author/Tozon%2C+Natasa) encontró respuestas parciales de carcinomas de células escamosas felinas orales y sublinguales, que son notoriamente difíciles de tratar con terapias convencionales[28]*. Spugini et al. (2015)* realizaron un estudio prospectivo no aleatorizado para evaluar la eficacia de la bleomicina con electroporación en comparación con la bleomicina sola en el tratamiento de 21 casos felinos de carcinoma periocular, incluidos 17 carcinomas de células escamosas (SCC) y cuatro carcinomas anaplásicos, así como 26 casos con SCC avanzado de la cabeza. En la corteza periocular, 12 fueron tratados con bleomicina

y electroporación (ECT), y nueve recibieron bleomicina sola. En el grupo de SCC avanzado, 14 recibieron ECT, mientras que 12 solo recibieron bleomicina. De los 26 casos tratados con ECT, hubo 21 respuestas completas y dos respuestas parciales, con el tratamiento bien tolerado y con una toxicidad mínima informada. Por el contrario, el grupo de bleomicina única (21 casos) tuvo cuatro respuestas completas y tres parciales[11], [21], [22], [29].

### <span id="page-28-0"></span>**3.8.**Aplicación **en humanos**

Un ECT típicamente consta de pulsos de 100 μs con amplitudes del campo eléctrico tan altas como 1000 V / cm [24, 36, 37, 33]; es importante generar un daño mínimo al tejido sano que rodea un tejido tumoral.

Un tratamiento estándar de la ECT consta de dos etapas: primero, el suministro vía intravenosa, peri o intratumoral de la droga citotóxica, típicamente bleomicina o cisplatino[17], [25], [32]–[34]; segundo, la aplicación de 8 pulsos eléctricos de onda cuadrada de alta intensidad (600 V/cm)[29], [44– 49] de una duración de 100 µs y una frecuencia de 1 Hz a través de dos o más electrodos dispuestos en la superficie del tumor. Esta estrategia busca destruir el tejido tumoral utilizando bajas dosis de droga, reduciendo costos y favoreciendo así la viabilidad celular del tejido sano tal como se mencionó en la Sección 3.7. La bleomicina, por ejemplo, resulta ser una droga muy efectiva dado su alto efecto toxico sobre la célula. Adicionalmente, debido a que ataca selectivamente los procesos de división y diferenciación celular se ven afectadas principalmente las células tumorales. De esta manera, la terapia se presenta como eficaz, simple, ambulatoria, segura y económica[23, 31, 35, 41].

Pacientes con metástasis cutáneas o subcutáneas medibles de melanoma, cáncer de mama, sarcoma de Kaposi, carcinoma de células escamosas y basales, carcinoma de células de Merkel, angiosarcoma cutáneo y adenocarcinoma gástrico fueron sometidos a tratamientos de TEC con intención paliativa[32].

La tasa de respuesta "C" se evaluó de manera similar a los Criterios de evaluación de respuesta en tumores sólidos (RECIST versión 1.0): la respuesta completa (CR) se definió como la desaparición de las lesiones objetivo; respuesta parcial (PR) con al menos 30% de disminución de los diámetros de las lesiones;

enfermedad progresiva (PD) con al menos un 20% de aumento de diámetros de las lesiones y una enfermedad estable (SD) sin una contracción suficiente para calificar para PR o un aumento suficiente para calificar para PD.

| <b>TIPO DE RESPUESTA</b>           |           |           |              |           |           |              |  |
|------------------------------------|-----------|-----------|--------------|-----------|-----------|--------------|--|
| <b>TUMOR</b>                       | CR, casos | PR, casos | CR/PR,       | SD, casos | PD, casos | SD / PD,     |  |
| <b>PRIMARIO</b>                    | (% )      | (% )      | casos $(\%)$ | (% )      | (% )      | casos $(\%)$ |  |
| <b>MELANOMA</b>                    | 2(10.0)   | 9(45.0)   | 11(55.0)     | 3(15.0)   | 6(30.0)   | 9(45.0)      |  |
| <b>OTROS</b><br><b>TUMORES</b>     | 7(36.8)   | 8(42.1)   | 15 (78.9)    | 0(0.0)    | 4(21.1)   | 4(21.1)      |  |
| <b>NO. LESIONES</b>                |           |           |              |           |           |              |  |
| $1 - 10$                           | 6(42.9)   | 6(42.9)   | 12(85.7)     | 2(14.3)   | 0(0.0)    | 2(14.3)      |  |
| > 10                               | 3(12.0)   | 11(44.0)  | 14 (56.0)    | 1(4.0)    | 10(40.0)  | 11(44.0)     |  |
| <b>DIÁMETRO</b>                    |           |           |              |           |           |              |  |
| $<$ 2 CM                           | 7(41.2)   | 9(52.9)   | 16 (94.1)    | 1(5,9)    | 0(0.0)    | 1(5.9)       |  |
| $> 2$ CM                           | 2(9.1)    | 8(36.4)   | 10(45.5)     | 2(9.1)    | 10(45.5)  | 12(54.5)     |  |
| TASA DE RESPUESTA GLOBAL = 66.66%. |           |           |              |           |           |              |  |

**Tabla 2. Tipo de respuesta según el tumor primario, el número y el tamaño de las lesiones, y la tasa de respuesta C.**

La Tabla 2 muestra una descripción del asistente de pacientes según el tipo de respuesta, tumor primario e histología, número y tamaño de metástasis. Los pacientes que sufrían de melanoma tenían 11 CR / PR y 9 SD / PD, mientras que los valores correspondientes para otros tumores eran 15 y 4 (3 cáncer de mama y 1 angiosarcoma). En cuanto al número de lesiones, 12 CR / PR y 2 SD / PD se registraron en pacientes con 10 o menos nódulos cutáneos, mientras que los valores correspondientes para el grupo con 10 o más lesiones fueron 14 y 11. Dieciséis CR / PR y 1 SD / PD se observaron en lesiones menores de 2 cm, mientras que los valores de lesiones> 2 cm fueron 10 y 12. La tasa de respuesta global fue del 66,6%.

Dado que el objetivo de este trabajo es desarrollar un equipo generador de alto voltaje para el área médica, debemos conocer las características que debe tener <span id="page-30-1"></span><span id="page-30-0"></span>este equipo y en que clasificación quedaría, con ello se analizaría la seguridad de éste y el usuario, así como con el paciente en un futuro.

### **3.9.Clasificación de equipos electro- médicos**

### 3.9.1. EQUIPO DE CLASE I

Equipo en el que la protección contra descargas eléctricas no descansa únicamente en el asilamiento básico, sino que incluye una medida de seguridad adicional consistente en la conexión del equipo al conductor de protección a tierra, que forma parte del cableado fijo de la instalación, en forma que las partes metálicas accesibles no puedan hacerse activas en caso de un fallo de aislamiento básico[41] (Fig. 10).

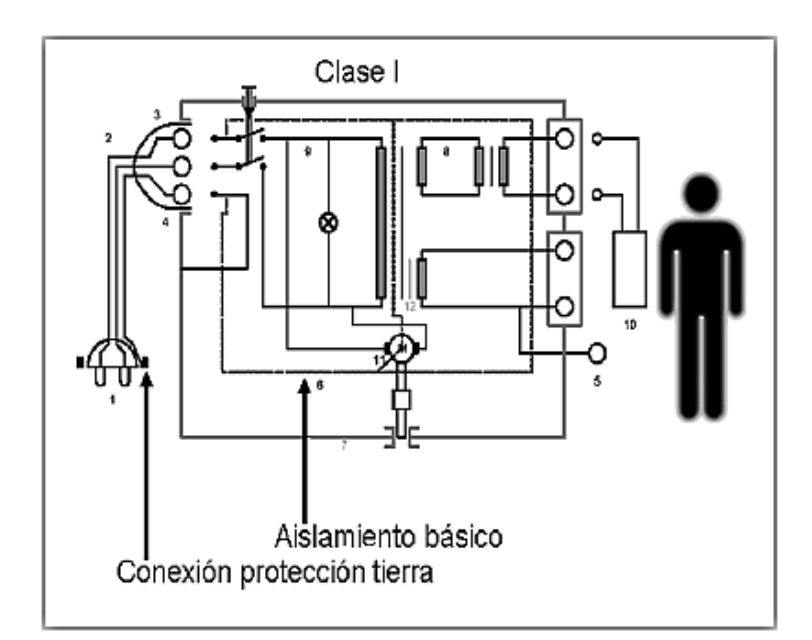

**Fig. 10. Protección de Clase I[42].**

### <span id="page-30-2"></span>3.9.2. EQUIPO DE CLASE II

Equipo en el que la protección contra descargas eléctricas no descansa únicamente en el asilamiento básico, sino que incluye medidas de seguridad adicional tal como, aislamiento doble o aislamiento reforzado, no existiendo provisión de puesta a tierra y confiando en las condiciones de instalación[41].

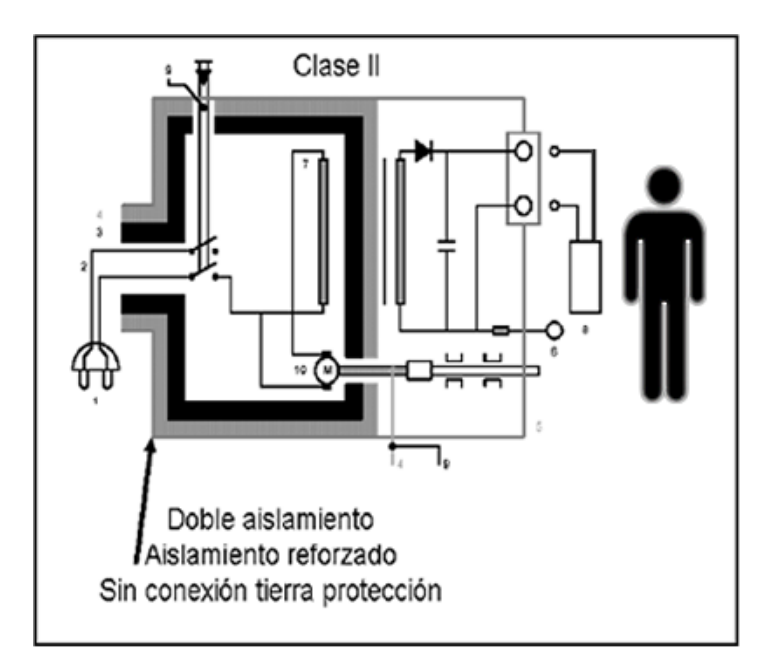

**Fig. 11 Protección de Clase II.**

<span id="page-31-0"></span>3.9.3. SEGÚN EL NIVEL DE PROTECCIÓN:

**Equipo Tipo B:** Equipos con alimentación interna que tienen un adecuado grado de protección contra corrientes de fuga y fiabilidad de la conexión a tierra. (No tiene partes aplicables a paciente).

**Equipo Tipo BF:** Son equipos de tipo B con entradas o partes aplicables al paciente, flotante eléctricamente.

**Equipo Tipo CF:** Equipo que proporciona un mayor grado de protección contra descargas eléctricas, que el equipo Tipo BF, particularmente en relación con la corriente de fuga permisible, y dispone de una parte aplicable Tipo F. Los equipos de Tipo B y Tipo BF pueden ser de Clase I, Clase II o Clase III, y los valores permitidos de corriente de fuga es de 0,1 mA en condiciones normales y de 0,5 mA en condiciones de fallo.

**Equipos de Tipo CF** únicamente pueden ser de Clase I o Clase II y los valores permitidos de corriente de fuga es de 0,01 mA en condiciones normales y de 0,05 mA en condiciones de fallo[41], [42].

### <span id="page-32-0"></span>3.9.4. TÉRMINOS RELACIONADOS CON EQUIPOS ELECTROMÉDICOS

**Equipo electromédico.** Equipo eléctrico, provisto de una sola conexión con la red de alimentación y destinado a diagnosticar, tratar rehabilitar y/o vigilar al paciente bajo supervisón médica y que tiene contacto físico con el paciente y/o transfiere energía, y/o recibe energía.

**Corriente de Fuga.** Es la corriente que circula desde las partes metálicas del equipo electrónico (a través de conductores y/o los operarios del equipo) hasta la toma de tierra protectora.

**Tabla 3 Valores de corriente permitidos en Condiciones normales (CN), y en Condición de primer defecto (CPD). Valores Permitidos (mA)**[41], [42]

|                | C.N. | C.P.D. |
|----------------|------|--------|
| <b>TIPO B</b>  | 0.5  |        |
| <b>TIPO BF</b> | 0.5  |        |
| <b>TIPO CF</b> | 0.5  |        |

**Corriente de fuga de paciente.** Corriente que circula desde la parte aplicable a tierra a través del paciente, o desde el paciente a tierra a través de una parte aplicable de Tipo F.

**Corriente auxiliar de paciente:** Corriente que circula en el paciente en utilización normal entre elementos de la parte aplicable y no destinada a producir un efecto fisiológico[42].

**Corriente de fuga de la envolvente:** Corriente que circula desde la envolvente o una de sus partes a tierra a través de una conexión conductora externa diferente al conductor de protección a tierra[42].

**Corriente de fuga a tierra.** Corriente que circula desde la parte de red de alimentación a lo largo o a través del aislamiento al conductor de protección a tierra, (usa los modelos de carga IEC o AAMI). [22]

**Micro-shock:** Un micro-shock es producido cuando una pequeña corriente es aplicada directamente (o pasa) cerca del corazón. Esta corriente puede producir fibrilación ventricular, y como consecuencia causar la muerte o daños cerebrales irreversibles en el paciente si no son rápidamente corregidos.

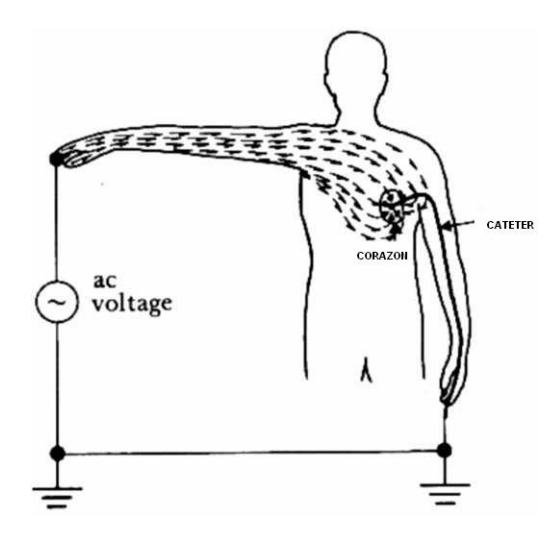

**Fig. 12. Micro-shock., Se define cuando existe un paso de corriente directamente en el tejido cardiaco[42].**

La conexión al corazón proporciona una vía conductora que aumenta el riesgo para que pueda fluir, en caso de accidente o falla, una corriente de micro-shock, estas vías conductoras al corazón pude ser los electrodos de marcapasos externos, los electrodos intracardiacos, catéteres situados en el corazón. La resistencia interna de un catéter lleno de fluido está entre 50  $k\Omega$  y 1  $M\Omega$  mucho mayor que la resistencia de los electrodos y conductores metálicos que presentan los marcapasos y ECG. La resistencia interna del cuerpo al micro-shock es de unos 300 V y la resistencia de la piel puede ser bastante variable

**Macro-shock**: Los macro-shocks son producidos por el paso de corrientes relativamente grandes a través del cuerpo humano, pueden ocurrir, por ejemplo, si se tocan los cables de potencia del equipo. Quemaduras eléctricas espasmos musculares, parálisis, problemas respiratorios, cese del ritmo cardiaco (fibrilación ventricular), pueden ser asociados a los macro-shocks

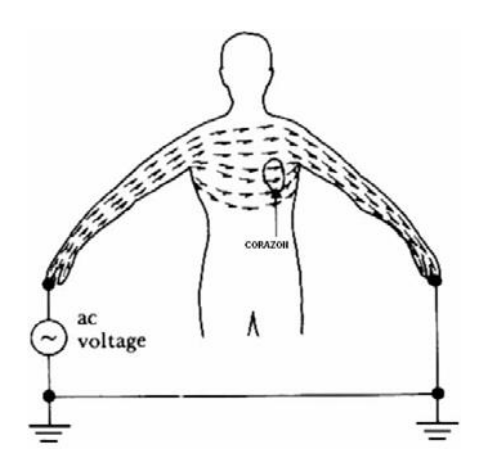

**Fig. 13. Macro-shock, son producidos por el paso de corrientes grandes a través del cuerpo humano**

El caso más típico de macro-shock se presenta donde las parte metálicas de un equipo no se ponen a tierra, luego un cortocircuito ocasional, o pérdida de aislamiento del cable de alimentación con el chasis puede colocar a éstas a la tensión de línea. En caso que un usuario toque el equipo, establece un retorno de la corriente a tierra.

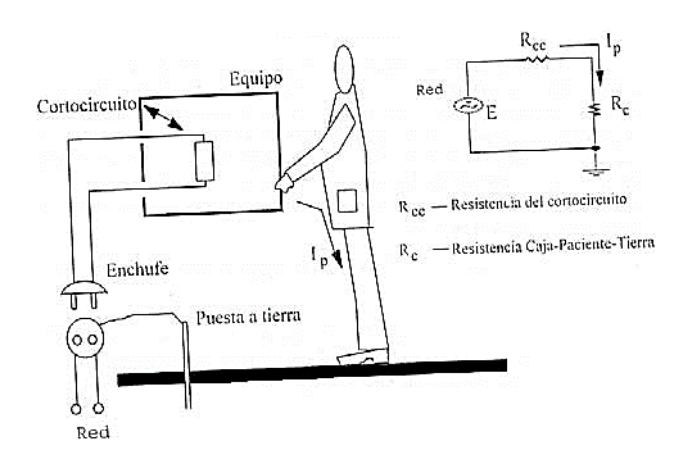

**Fig. 14 Peligro de Macro-shock, sistema no puesto a tierra busca el camino mas rápido para descargarze.**

### <span id="page-35-0"></span>**3.10. Límites de corriente recomendados**

Los límites de corriente eléctrica están basados en la experiencia medida de los valores admitidos por el cuerpo humano y de los resultados obtenidos en las pruebas realizadas a animales (aplicando las corrientes necesarias para causar la fibrilación ventricular). Una corriente de 50  $mA$  que fluye a través de un conductor en contacto directo con el corazón humano, es generalmente considerada como un mínimo riesgo. También, hay que remarcar que pequeñas desviaciones, como por ejemplo en unos pocos microamperios por encima de los límites aceptables, no hace que un equipo sea inseguro.

Los pacientes de los hospitales pueden estar expuestos a mayores riesgos cuando están sometidos a corrientes de fuga. Por ejemplo, algunos pacientes pueden tener problemas de respuesta cuando reciben un shock eléctrico en situación de enfermedad o de anestesia, además, también, desequilibrios electrolíticos pueden hacer al paciente más susceptible al shock eléctrico. Por otra parte, los equipos invasivos pueden proporcionar conductividad directa hacia el corazón, haciendo al paciente vulnerable a la fibrilación ventricular inducida por corrientes eléctricas. Por este motivo, surgen las recomendaciones y las normas, para servir de guía práctica a todos los hospitales.
## 3.10.1. RECOMENDACIONES PARA EL USO Y LA APLICACIÓN DEL EQUIPO.

Para cuantificar los riesgos y los criterios apropiados de seguridad eléctrica, se define las siguientes recomendaciones en función de la posible aplicación con respecto al paciente y el equipo electromédico.

• Equipos que no van a ser usados en la proximidad del paciente.

Son equipos que deben estar conectados a tierra o poseer doble aislamiento. La corriente de fuga medida no excede los 500 mA (valores superiores son admitidos si no existen otros requerimientos o riesgos especiales).

• Equipos que no siendo usados con el paciente están cerca de él.

Son los equipos que pueden ser usados en las áreas de cuidados de pacientes y que deberían ser conectados a tierra (o con doble aislamiento). La corriente de fuga es inferior a 500 mA.

• Equipos de pacientes sin conexiones a pacientes.

Son equipos destinados al cuidado del paciente, donde el contacto con el paciente es fortuito. Deben estar conectados a tierra o tener doble aislamiento. La corriente de fuga por el chasis no debe exceder de 500 mA.

• Equipos en contacto con pacientes.

Equipos con partes que pueden ser aplicadas a pacientes (ej: electrocardiógrafos) deben cumplir criterios adicionales para controlar posibles corrientes de fuga a esas partes aplicadas. Los equipos diseñados para tener conexiones aisladas, deben pasar pruebas de aislamiento de la conexión del paciente (ej: electrodos). La prueba consiste, por ejemplo, en aplicar un voltaje referenciado a tierra a cada una de las conexiones de paciente y medir la corriente resultante.

27

#### 3.10.2. ENVOLVENTES Y CUBIERTAS DE PROTECCIÓN

El equipo deberá estar construido y contenido de forma que exista una protección adecuada contra los contactos con partes activas, y con partes que puedan llegar a ser activas en caso de fallo de aislamiento básico.

• Partes aplicables y partes accesibles

Las partes aplicables y partes accesibles deberán estar eléctricamente separadas de las partes activas del equipo en condición normal y en condición de primer defecto, de tal forma que, las corrientes de fuga admisibles no sean superadas.

Este requisito puede ser satisfecho por alguno de los siguientes métodos: La parte aplicable y la parte accesible están separadas de las partes activas mediante un aislamiento básico, pero tiene una toma de protección de tierra y la parte aplicable tiene una baja impedancia interna a tierra de manera que las corrientes de fuga no exceden los valores admisibles en condición normal y en condición de primer defecto.

La parte aplicable y la parte accesible están separadas de las partes activas mediante una parte metálica con una toma de protección de tierra, que puede ser una pantalla metálica envolvente. La parte aplicable y la parte accesible no están conectadas a una toma de tierra protectora pero está separada de las partes activas mediante un circuito intermedio con toma de protección de tierra.

La parte aplicable y la parte accesible están separadas de las partes activas mediante un aislamiento doble o reforzado. Las impedancias de los componentes evitan que el flujo a través de la parte aplicable y la parte accesible de una corriente de fuga de paciente y una corriente auxiliar de paciente superen los valores admisibles.

La corriente de fuga de paciente y la corriente auxiliar de paciente no deberán superar los límites para condición normal dados en la Tabla 6.

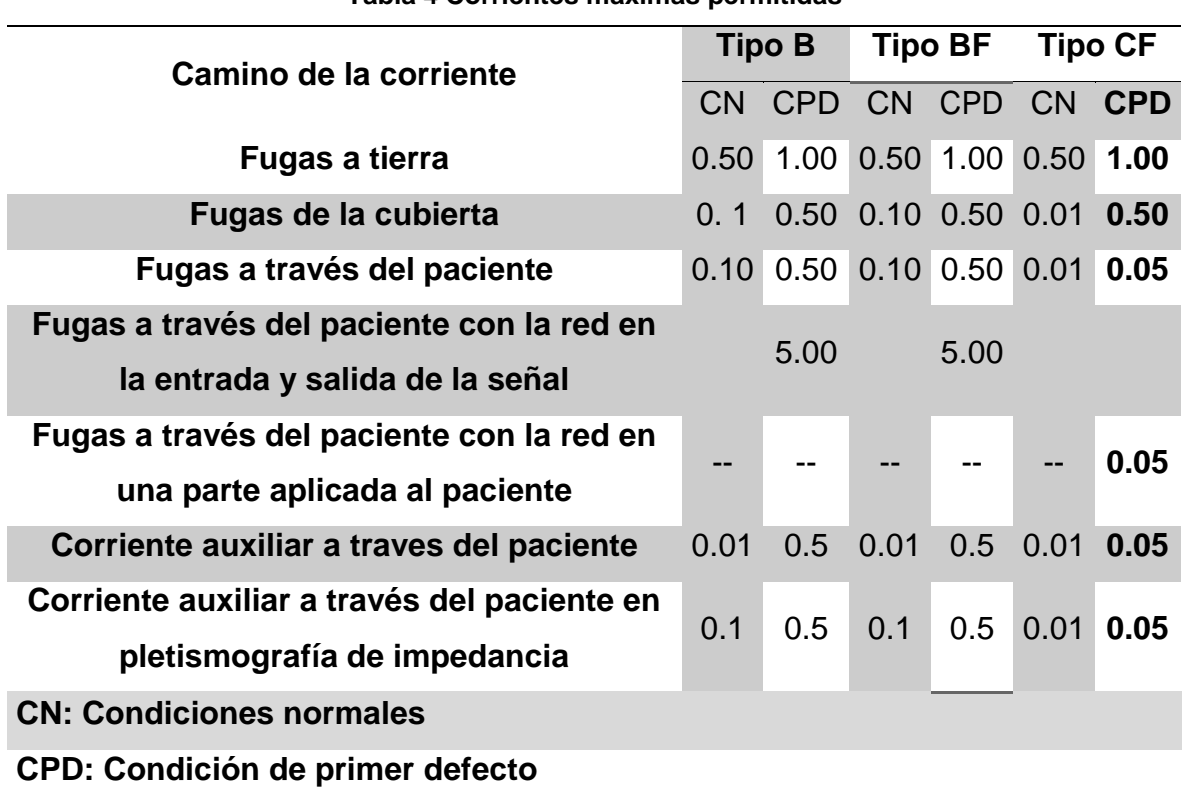

**Tabla 4 Corrientes máximas permitidas**

## **3.10.3.** MEDIDA DE RESISTENCIA.

Para la medida de resistencia, se realiza la prueba de medida de Resistencia de conductor simple (resistencia de conductor a tierra).

• Medida de corriente de fuga de Conductor.

Para la medida de corriente de fuga de conductor, se puede realizar las pruebas de: Fuga De conductor simple (Fuga de chasis). La fuga de conductor simple, es la medida del flujo de corriente desde el chasis del equipo a través de la carga AAMI o IEC a tierra de la fuente de alimentación.

Esta prueba se puede realizar con las opciones de Polaridad inversa, Tierra abierta y Neutro abierto. Fuga de conductor a tierra. La fuga de conductor a tierra es la medida del flujo de corriente a través de la carga AAMI o IEC en serie con el conductor a tierra. Esta prueba se realiza donde no exista un conector equipotencial del equipo bajo prueba.

# **4. METODOLOGÍA**

Para comprender de una manera más clara el fenómeno de la electroporación es necesario comprender desde donde se origina es decir cómo es que se comporta el campo eléctrico dentro de un medio con propiedades físicas que es afectada debido a la interaccion con el campo eléctrico.

### **4.1.Campo eléctrico**

El campo eléctrico se define en un punto dado del espacio como la fuerza por unidad de carga que actuaría sobre una carga dada situada en dicho punto.

$$
F = \frac{1}{4\pi\epsilon_0} \sum_{i} \frac{qq_i}{r_i^2} \hat{r}
$$
 (1)

Una de las herramientas utilizadas para encontrar el campo eléctrico en superficies no esféricas es el teorema de Gauss. Matemáticamente, el teorema se describe como[43]:

$$
\int_{S} \int_{C} E \cdot dS = \sum_{i} \frac{q_{i}}{\epsilon_{0}}
$$
 (2)

Donde el vector dS es el elemento de área, que tiene como módulo la magnitud de dS y que está dirigido según el normal exterior de la superficie. Partiendo de la relación del teorema de Gauss, dV es el elemento de volumen;  $\epsilon_0$  es la permitividad del medio y ρ es la densidad de carga existente en el volumen limitado por la superficie cerrada[43].

$$
\int_{SC} E. dS = \frac{1}{\epsilon_0} \int_{\nu} \rho dV
$$
\n(3)

Bajo ciertas circunstancias, puede ser útil formular los problemas en términos del potencial escalar eléctrico V y el potencial del vector magnético A.

$$
B = \nabla \times A \tag{4}
$$

$$
E = -\nabla V - \frac{dA}{dt}
$$
 (5)

La ecuación que define el potencial del vector magnético es una consecuencia directa de la ley magnética de Gauss. El potencial eléctrico es el resultado de la ley de Faraday. En el caso magnetostático donde no hay corrientes presentes, la ley de Maxwell-Ampere se reduce a  $∇ \times H = 0$ . Cuando esto se cumple, también es posible definir un escalar magnético potencial por la relación H = -∇Vm[10, 14, 15].

A partir de la ecuación 3, la ecuación 7 representa a la corriente eléctrica.

$$
-\nabla(\sigma \nabla V - J^e) = Q_j \tag{6}
$$

Donde V es el potencial (V),  $\sigma$  es la conductividad eléctrica (S/m),  $J^e$  es la densidad de corriente externa  $(A/m2)$ ,  $Q_j$  es la fuente de corriente  $(A/m3)$  [8].

La carga eléctrica (Q) es la propiedad fundamental de algunas partículas subatómicas que determina su interacción electromagnética. Se han definido cargas positivas y negativas. La unidad utilizada para expresar la cantidad de carga es el culombio (C) y el valor de la carga elemental es +1.602  $\times$  10 – 19 C, que es la carga de un protón (carga de un electrón =  $-1,602 \times 10 - 19$  C). La carga eléctrica de las partículas más grandes, como los iones o las moléculas, es un múltiplo entero de la carga elemental. Las partículas con cargas con el mismo signo se repelen entre sí, mientras que las partículas cargadas con signo opuesto se atraen. La magnitud de esta fuerza es proporcional al producto de sus cargas y al cuadrado inverso de la distancia entre ellas. Es útil emplear el concepto del campo eléctrico (E): en un punto dado, el campo eléctrico es un vector (es decir, magnitud

y dirección) que expresa la fuerza que se ejercería sobre una carga positiva de 1 culombio colocado en ese punto. Cada partícula cargada crea un campo eléctrico que es proporcional a su carga, inversa al cuadrado de la distancia y que apunta hacia o contra la partícula en función del signo de la carga. La conveniencia del concepto de campo eléctrico proviene del hecho de que en cualquier punto el campo eléctrico se calcula como la suma de los campos eléctricos creados por cada una de las partículas cargadas de forma independiente. Las cargas eléctricas también interactúan con los campos magnéticos. La velocidad y trayectoria de cargas eléctricas en movimiento son modificadas por campos magnéticos que a su vez son modificados por las cargas eléctricas en movimiento. Además, las cargas eléctricas en movimiento generan campos eléctricos y magnéticos alternados que hacen que las cargas eléctricas se muevan.

Si existe una ruta eléctrica entre dos puntos con diferentes voltajes, entonces las cargas eléctricas libres se moverán desde la posición de alta energía a la posición de baja energía. El valor de la corriente eléctrica indica el flujo de carga eléctrica a través de la sección transversal de la trayectoria eléctrica en un segundo. Tradicionalmente, se ha mostrado una analogía con elementos fluídicos para explicar el voltaje y los conceptos de corriente eléctrica en circuitos: dos tanques de agua a diferentes alturas están conectados a través de una tubería y la diferencia de presión hidrostática (analogía para la diferencia de voltaje) causa el agua (analogía para la carga eléctrica) para fluir a través de la tubería. Esta analogía también es útil para explicar el concepto de resistencia eléctrica: el flujo de agua no solo dependerá de la diferencia de presión entre los tanques, sino también del diámetro y la longitud de la tubería; cuanto más corta y ancha es la tubería, mayor es el flujo. Muchos materiales muestran una relación lineal entre la corriente eléctrica y la diferencia de voltaje. Esta relación se conoce como la ley de Ω y la constante que relaciona ambos parámetros es la resistencia:

$$
V_T = V_1 - V_2 \tag{7}
$$

$$
R = \frac{V}{I}
$$
 (8)

Donde R es la resistencia (unidades: Ωios, Ω), V es la diferencia de voltaje (unidades: voltios, V) e I es la corriente que fluye a través de la resistencia (unidades: amperios, A). La inversa de la resistencia  $(G = 1 / R = I / V)$  se llama conductancia y se expresa en siemens, S.

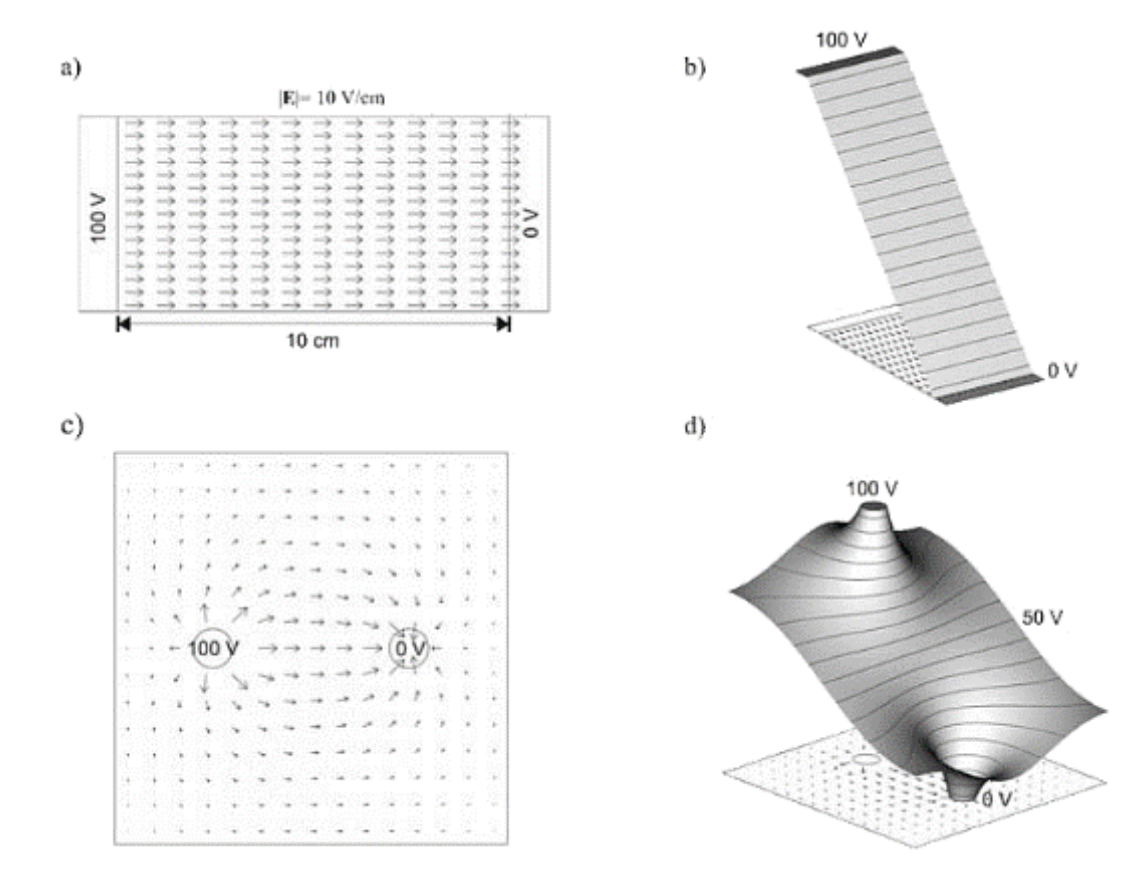

**Fig. 15 Campos eléctricos y potenciales en dos estructuras bidimensionales. a) una losa rectangular de material homogéneo con dos electrodos rectangulares en lados opuestos; un electrodo se mantiene a 100 V, mientras que el otro se mantiene a 0 V; en este caso, el campo eléctrico (representado por flechas) es uniforme y su magnitud es igual a la relación entre la diferencia de voltaje y la distancia (10 V / cm = 1000 V / m), b) valores de voltaje en la** 

**estructura anterior, los ángulos se representan como valores de altura, c) una losa cuadrada de material homogéneo contiene dos electrodos redondos, un electrodo se mantiene a 100 V mientras que el otro se mantiene a 0 V; en este caso, el campo eléctrico no es uniforme, d) los valores de voltaje en la estructura previa se representan como valores de altura[9].**

Es importante tener en cuenta que la potencia se disipa en forma de calor en cualquier conductor. Este fenómeno se conoce como calentamiento de Joule y también se conoce como calentamiento óhmico o calentamiento por resistencia debido a su relación con la ley de Ω:

$$
P_{\text{disipada}} = \text{VI} = I^2 R = \frac{V^2}{R} = V^2 G \tag{9}
$$

Las definiciones anteriores para la resistencia y la corriente eléctrica están destinadas a dos componentes terminales integrados en un circuito. En el caso de dominios tridimensionales, es posible definir parámetros equivalentes en porciones infinitesimales. Primero, es posible definir el concepto de densidad de corriente J  $(A / m2)$  que es la corriente eléctrica por unidad de área de sección transversal.

$$
\rho = \frac{E}{J} \tag{10}
$$

Un capacitor es un elemento capaz de almacenar y liberar carga eléctrica. Una de sus implementaciones más básicas consiste en dos placas conductoras separadas por un material dieléctrico. La cantidad de carga (Q) que esta estructura puede almacenar está determinada por sus dimensiones y por un parámetro fundamental del dieléctrico: la permitividad ε  $(C / V.m)$ . La carga almacenada en la capacitancia, en cualquier momento, es:

$$
Q = CV \tag{11}
$$

donde C (que no debe confundirse con la unidad de carga, coulomb) es el valor de capacitancia (unidades: faradios, F) y el valor de la capacitancia es:

$$
C = \epsilon \frac{A}{d} = \epsilon_r \epsilon_0 \frac{A}{d}
$$
 (12)

donde ε<sub>0</sub> es la permitividad del vacío (8.9 × 10 – 12 *C* /  $Vm$ ), ε<sub>r</sub> es la permeabilidad relativa del material ( $\epsilon r = \epsilon / \epsilon 0$ ), A es la superficie de las placas y d es la distancia entre los platos (Fig. 16).

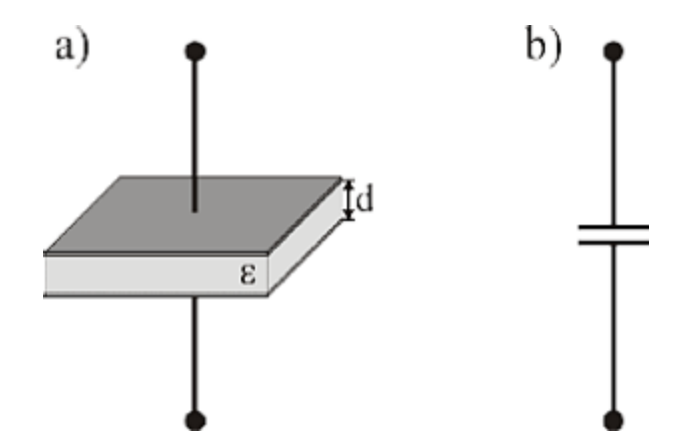

**Fig. 16 Símbolo del capacitor. a) implementación simple basada en dos placas conductoras y un dieléctrico. b) Símbolo eléctrico para una capacitancia.**

Una característica de la capacitancia es que puede conducir corrientes de desplazamiento:

$$
\frac{dQ}{dt} = C \frac{dV}{dt} \to I = C \frac{dV}{dt}
$$
 (13)

es decir, dado que la derivada en el tiempo de la carga almacenada o liberada  $(I = dQ/dt)$  depende de la derivada en el tiempo del potencial eléctrico; un capacitor actúa como un elemento conductor para las corrientes cambio instantáneo. Las cargas reales no fluyen a través del capacitor, pero la corriente parece hacerlo (es decir, corrientes de desplazamiento). Se puede decir que una capacitancia se comporta de manera similar a una resistencia con un valor que depende de la frecuencia de la señal. La "resistencia" de una capacitancia, su magnitud de impedancia o módulo es:

$$
R_C = Z_c = \frac{1}{2\pi fC}
$$
 (14)

donde C es el valor de capacitancia, f es la frecuencia de la señal; para altas frecuencias un capacitor actuará como un cortocircuito mientras que para las bajas frecuencias actuará como un circuito abierto.

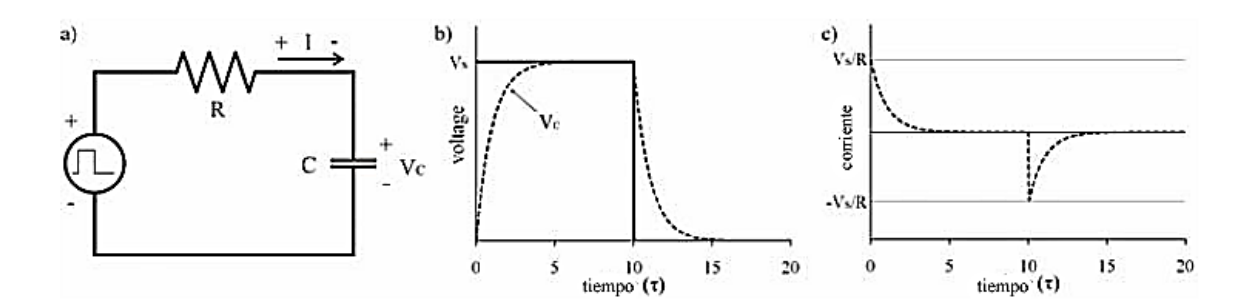

**Fig. 17 . Voltaje de un capacitor (b) corriente de un capacitor (c) en un circuito RC (a) cuando se aplica un pulso cuadrado de voltaje[9].**

Cuando se carga un capacitor la corriente disminuye; la diferencia de voltaje en los terminales de resistencia disminuye. Después de un tiempo ( $5\tau = 5RC$ ) el capacitor está completamente cargado y casi no fluye corriente a través del circuito porque la diferencia de voltaje en los terminales de resistencia es nula. Luego, cuando la fuente de voltaje vuelve a 0 V, la capacitancia comienza a devolver la carga acumulada a través de la resistencia y la tensión en las terminales de capacitancia desciende lentamente a 0 V. Tanto la carga como la descarga de los voltajes de capacitancia siguen funciones exponenciales:

$$
V_c(t) = V_s(1 - e^{-(t - t_0)/\tau})
$$
\n(15)

$$
V_c(t) = V_s(e^{-(t-t_0)/\tau})
$$
\n(16)

donde  $V_s$  es la amplitud del pulso aplicado y to es el momento en el que comienza la carga o descarga, la ecuación 16 muestra la carga de un capacitor y la ecuación 17 es la descarga de un capacitor.

La electroporación asegura ser un método de ablación no térmica lo cual indica que la temperatura del tejido a tratar por este método no debe de generar un incremento de temperatura por encima de los  $40^{\circ}$ C por lo que debemos conocer el fenómeno de biocalentamiento el cual es posible describir con la ecuación de Pennes [47]

### **4.2.Biocalentamiento**

La Termodinámica es una herramienta analítica teórica y práctica que interpreta fenómenos naturales desde el punto de vista de las relaciones de materia y energía. La palabra "Termodinámica" fue usada por vez primera en 1850 por W. Thomson (Lord Kelvin) como combinación de los vocablos griegos "termo" (calor) y "dinamos" (potencia o fuerza). Termodinámica trata a los procesos como cajas negras sin interesarse en su funcionamiento interno, salvo como una cuestión complementaria, pero esos detalles se pueden eliminar por completo sin afectar la validez del análisis termodinámico.

El calor es una forma de energía que se transfiere por causa de la diferencia de temperatura. El calor emitido por radiación es inversamente proporcional al cuadrado de la distancia a la fuente y directamente proporcional a la superficie que la recibe. Las sustancias que están en contacto con la fuente cálida tienen una energía de vibración mayor en las moléculas que están expuestas a la fuente o en contacto con ella que en las moléculas más alejadas. Esta energía, asociada en los gases y líquidos a modos traslacionales, se puede transferir por choque entre partículas. A este modo de transferir calor se lo llama conducción[47].

Los procesos biológicos básicamente involucran dos fases sólidas y líquidas. Y se ha establecido el impacto del flujo de fluidos que se debe a la sangre. La Tabla 1 muestra la importancia de los modos de transporte térmico en componentes de los sistemas biotérmicos. La difusión térmica juega un modo de transporte dominante en los tejidos, y la convección es menos significativa a medida que las perfusiones de sangre en los tejidos sólidos en los vasos capilares (que son de pequeño tamaño y lentos en el movimiento sanguíneo)[8–10].

|                                   | <b>Conducción</b> | <b>Convección</b> | Radiación    |
|-----------------------------------|-------------------|-------------------|--------------|
| <b>Tejidos</b>                    | Importante        | Menor impacto     | Despreciable |
| <b>Huesos</b>                     | Importante        | Despreciable      | Despreciable |
| <b>Vasos</b><br><b>Sanguíneos</b> | Menor impacto     | Importante        | Despreciable |
| <b>Piel</b>                       | Despreciable      | Importante        | Importante   |

**Tabla 5 Importancia de los modos de transporte térmico en componentes típicos de tejidos de sistemas biotérmicos[48].**

La ecuación de transferencia de calor de biocalentamiento ecuación de Pennes ha sido un modelo estándar para predecir las distribuciones de temperatura en tejidos vivos durante más de medio siglo[50]. La ecuación se estableció al realizar una secuencia de experimentos que miden las temperaturas de los tejidos y la sangre arterial en el antebrazo en reposo. Esta ecuación incluye un término especial que describe el intercambio de calor entre el flujo sanguíneo y los tejidos sólidos. La temperatura de la sangre se supone que es la temperatura arterial constante[43] todo esto se describe en la ecuación 17 la cual describe el comportamiento de la temperatura dentro de un tejido rodeado por vasos sanguíneos.

$$
\delta_{\rm ts}\rho C\frac{\rm dT}{\rm dt} + \nabla \cdot (-\kappa \nabla T) = \rho_b C_b \omega_b (T_b - T) + Q_{\rm met} + Q_{\rm ext}
$$
\n(17)

Donde  $\delta_{\text{ts}}$  es un coeficiente de escala temporal;  $\rho$  es la densidad del tejido  $(kg / m3)$ ; C es el calor específico del tejido  $(J / (kg K))$ ; y k es su conductividad térmica  $(W / (m \cdot K))$ ;  $\rho_b$  da la densidad de la sangre  $(kg / m3)$ ;  $C_b$  es el calor especifico de la sangre  $(J / (kg \cdot K))$ ;  $\omega_b$  es su tasa de perfusión  $(1 / s)$ ;  $T_b$  es la temperatura de la sangre arterial  $(K)$ ; mientras que Qmet y Qext son las fuentes de calor del metabolismo y el calentamiento exterior , respectivamente  $(W/m3)$ [51].

Para analizar la zona de ablación e introducir la posibilidad de un plan de tratamiento, es necesario unir ahora el comportamiento de un tejido bajo los efectos de la electroporación y revisar si no genera un incremento de temperatura considerable durante su aplicación.

Una manera de analizar el fenómeno es utilizando un simulador y con la ayuda de métodos numéricos conocer su posible comportamiento. Una de las herramientas mas utilizadas para ello es el FEM o elemento finito.

#### **4.3.Modelado por elemento finito FEM**

El método del elemento finito (MEF en español o FEM en inglés) es un método numérico para la resolución de ecuaciones diferenciales, utilizado en diversos problemas de ingeniería y física[30, 50].

El método se basa en dividir el cuerpo, estructura o dominio (medio continuo) sobre el que están definidas ciertas ecuaciones integrales que caracterizan el comportamiento físico del problema (Fig. 8.1), en una serie de subdominios no intersectantes entre sí denominados elementos finitos. El conjunto de elementos finitos forma una partición del dominio también llamada discretización[30, 50].

El concepto básico puede ser parcialmente ilustrado a través de un antiguo problema: encontrar el perímetro de un círculo cuyo diámetro (*d)*. Como, esto equivale a obtener un valor numérico (P). Se dibuja un círculo de radio y diámetro como se muestra en la Fig. 18 Se inscribe un polígono regular de lados, se renombran los lados del polígono como elementos y los vértices como nodos; Las etiquetas de los nodos son enteros que van de 1 a 8. Si consideramos un elemento típico, el que une los nodos 4-5, como se muestra en la Fig. 18c.

Este es un caso del elemento genérico mostrado en la Fig. 14. La longitud del elemento es  $L = 2r \operatorname{sen}(\pi/n) = 2r \operatorname{sen}(180^\circ/n)$ . Como todos los elementos tienen la misma longitud, el perímetro del polígono es  $L_n = nL_{ij}$ , de donde la aproximación para  $\pi$  resulta  $\pi_n = L_n/d = n$ sen $(180^\circ/n)$ [52]–[54].

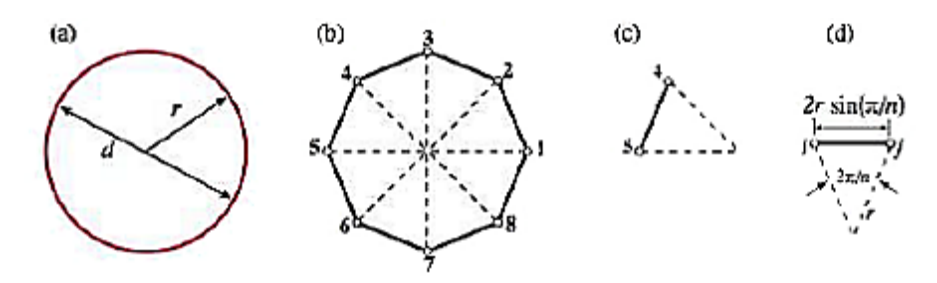

**Fig. 18 El problema de "encontrar el número " tratado con conceptos de FEM: (a) objeto continuo, (b) aproximación discreta por polígonos regulares inscritos, (c) elemento desconectado, (d) elemento genérico[53].**

Por lo que el FEM se utilizo como auxiliar para el modelado de un tumor mamario, rodeado por vasos sanguíneos y dentro de los dos electrodos insertados con la finalidad de simular el fenómeno de electroporación y así obtener una aproximación de los requerimientos de energía necesarios para el diseño del equipo electroporador.

Dentro de cada elemento se distinguen una serie de puntos representativos llamados nodos. Dos nodos son adyacentes sí pertenecen al mismo elemento finito, además, un nodo sobre la frontera de un elemento finito puede pertenecer a varios elementos (Fig. 14). El conjunto de nodos considerando sus relaciones de adyacencia se conoce como malla.

La necesidad de modelar el comportamiento del campo eléctrico dentro de un tejido canceroso, hace que recurramos a esta a este método de resolución de física.

### **4.4.Modelado de un tumor mamario**

Se presenta una simulación de la aplicación de ECT usando el Método de Elementos Finitos (FEM) en un modelo tridimensional que incluye tejido mamario sano y canceroso para determinar la distribución generada del campo eléctrico.

El modelo propuesto es una reconstrucción tridimensional simplificada de un tumor mamario en etapa III (A o B o C) de tamaño promedio que se encuentra dentro de tejido sano sin llegar a metastacis y su entorno, se modeló como una esfera de radio de 15 mm para verificar la convección térmica de los vasos sanguíneos, una esfera de radio de 10 mm para el tejido canceroso y definidos dos electrodos de 1.5 mm de radio y 40 mm de longitud[32], [33].

Los cálculos se realizan sobre una malla o discretización creada a partir del dominio, en una etapa previa a los cálculos que se denomina pre-proceso. De acuerdo con estas relaciones de adyacencia o conectividad se relaciona el valor de un conjunto de variables incógnitas definidas en cada nodo y denominadas grados de libertad. El conjunto de relaciones entre el valor de una determinada variable entre los nodos se puede escribir en forma de sistema de ecuaciones lineales (o linealizadas): La matriz de dicho sistema de ecuaciones se llama matriz de rigidez del sistema. El número de ecuaciones de dicho sistema es proporcional al número de nodos[30, 35, 50, 51].

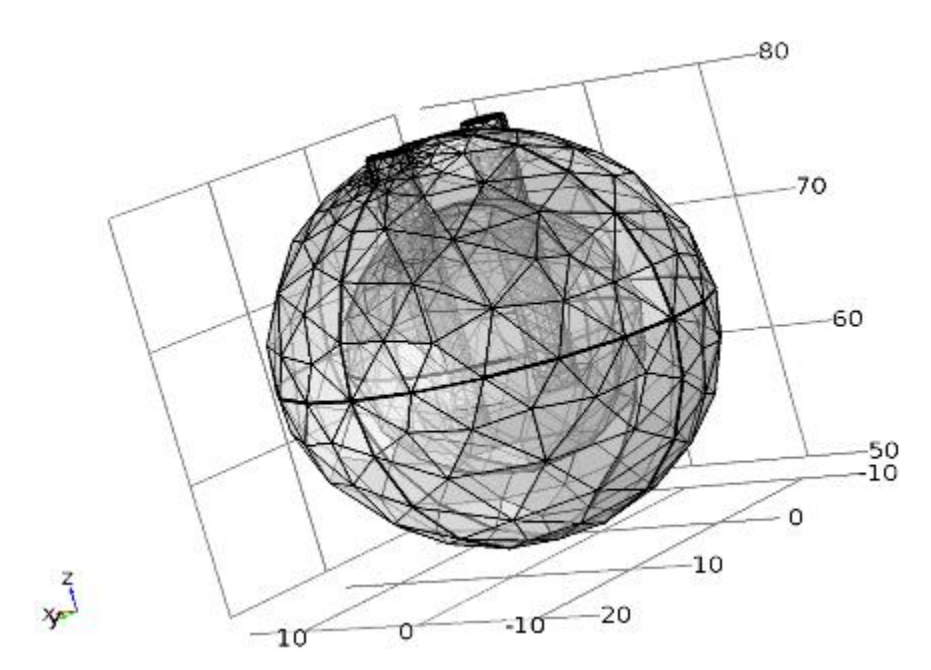

**Fig. 19 Discretización del modelado de tumor mamario de estadio III, rodeado por vasos sanguíneos.**

El modelo fue construido en Comsol Multiphysics y la física de corriente eléctrica de CA / CC junto con el modelado de biocalentamiento. Se usó en la simulación en una condición estacionaria, resolviendo las ecuaciones de campo eléctrico partiendo de la Ec. 7-9 en estado estacionario.

$$
-\nabla(J) = Q_j \tag{18}
$$

$$
J = \sigma E + \frac{dD}{dt} + J_e
$$
 (19)

$$
E = -\nabla V \tag{20}
$$

La tabla 6 nos muestra las propiedades de los materiales, que fueron utilizadas para la simulación del tejido[18], Las propiedades de los materiales para esta simulación fueron:

|                        | <b>TUMOR MAMARIO</b> | <b>VASOS SANGUÍNEOS</b> | <b>ELECTRODOS</b> |
|------------------------|----------------------|-------------------------|-------------------|
| <b>DESCRIPCIÓN</b>     |                      | <b>VALOR</b>            |                   |
| <b>CAPACIDAD</b>       |                      |                         |                   |
| <b>CALORIFICA</b>      | 3500                 | 4180                    | 840               |
| $[J/(KG*DEGC)]$        |                      |                         |                   |
| <b>DENSIDAD</b>        | 1000                 | 1000                    | 6450              |
| [KG/M^3]               |                      |                         |                   |
| <b>CONDUCTIVIDAD</b>   |                      |                         |                   |
| <b>TÉRMICA</b>         | 0.28                 | 0.543                   | 18                |
| $[W/(M^*DEGC)]$        |                      |                         |                   |
| <b>CONDUCTIVIDAD</b>   | 0.412                | 0.667                   | $1.00E + 08$      |
| <b>ELÉCTRICA [S/M]</b> |                      |                         |                   |
| <b>PERMITIVIDAD</b>    | 1                    | 1                       | 1                 |
| <b>RELATIVA</b>        |                      |                         |                   |

**Tabla 6 Propiedades de los materiales en la simulación.**

Las cuales fueron elegidas de la literatura para ejemplificar un tumor mamario envuelto en tejido sano y rodeado de vasos sanguíneos, con dos electrodos de acero incertados en el tejido tumoral.

Todo modelado FEM necesista condiciones iniciales de operación, ya que es necesario saber desde que condiciones parte el fenómeno físico. Las dimensiones del modelado buscan ejemplificar el fenómeno físico y representan un tumor solido de diámetro promedio dentro de un tejido mamario[25].

Las condiciones iniciales del modelado del tumor mamario fueron:

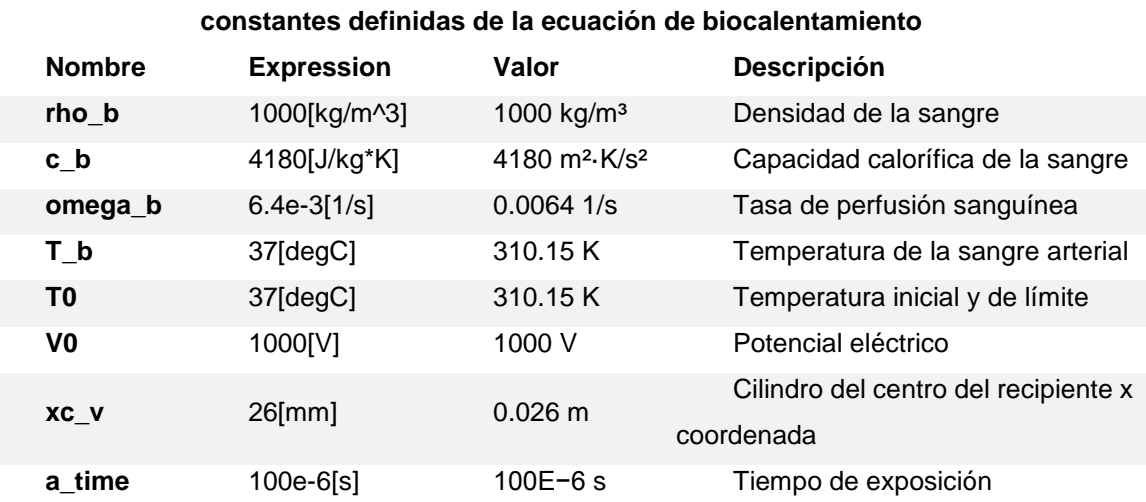

**Tabla 7 Condiciones Iniciales para el modelado de la función,** 

.. Los resultados muestran que el modelado 3D FEM permitió la simulación de la aplicación del campo eléctrico con la finalidad de alcanzar el umbral mínimo de campo eléctrico de 400  $V$  /  $cm$ , que se informa como suficiente para lograr la reversibilidad[33, 44, 45, 48, 54]. En la parte más alejada de los electrodos (Fig 20) dentro del tejido mamario donde es necesario obtener  $400V/cm$ .

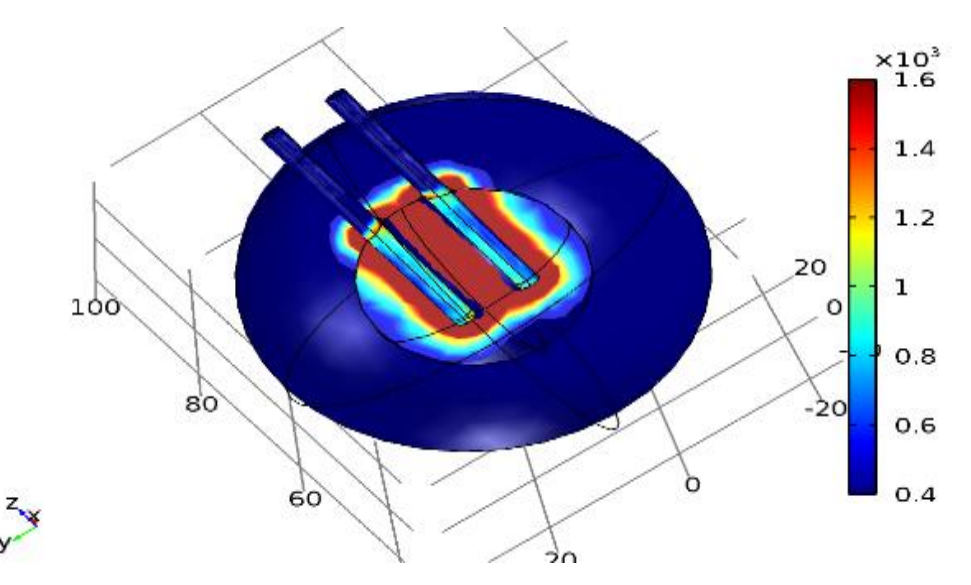

**Fig. 20 Distribución del campo eléctrico dentro del tejido tumoral en donde el valor mínimo reflejado es de 400V/cm y de valor máximo de 1.6kV/cm que es el límite antes de llegar a la electroporación irreversible.[12], [21], [30].**

Ahora revisando el calentamiento del tejido resultante de la electroporación se puede calcular agregando el término fuente de calentamiento de Joule a la ecuación de transferencia de Pennes, como se describe en en la ecuación 21.

$$
\widetilde{q}^{\prime\prime\prime} = \frac{E^2 L^2 \sigma}{V_a^2 \sigma_0} \tag{21}
$$

Donde E es el campo eléctrico, L es la distancia entre cargas, σ es la conductividad del medio, V es el potencial y q es la energía equivalente resultante por unidad de tiempo

El término fuente de calefacción Joule se evalúa resolviendo la ecuación de Laplace para la distribución de potencial asociada con un impulso eléctrico.

$$
\nabla^2 T - w_b \frac{cL^2}{k} T + q_0^{\text{'''}} = \frac{\delta T}{\delta t}
$$
\n(22)

donde δT / δt representa el aumento máximo de temperatura en el tejido.

Haciendo ahora el análisis de la parte térmica la simulación nos arroja que si existe un incremento de temperatura debido al fenómeno de la electroporación, pero que este no es suficiente como para generar ablación térmica esto es debido a que los tiempos de aplicación del campo eléctrico dentro del tejido no alcanzan a generar un incremento considerable.

## **5. PLANTEAMIENTO DEL PROBLEMA**

La ECT aprovecha la inducción de poros para facilitar la absorción de baja concentración de fármacos citotóxicos localmente inyectados, y que conducen a la apoptosis celular del tejido neoplásico. Por esta razón es necesario realizar un sistema que sea capaz de generar los pulsos para el fenómeno de electroporación[19, 23, 25, 26, 31, 36, 38, 41, 53] desarrollado, ahora en tejido profundo, como tumores de mama, en el que la resistividad se reduce drásticamente a un rango de 100 Ωcm a 1 KΩcm, dependiendo del tipo de tejido y la frecuencia de operación.

Se propone crear un sistema de electroporación , que ofrezca una secuencia de pulsos rectangulares de 1 a 8 pulsos con amplitudes seleccionadas de 200 V a 1600 V, ancho de 50 μs a 100 μs y frecuencia de repetición de 1 Hz[30].

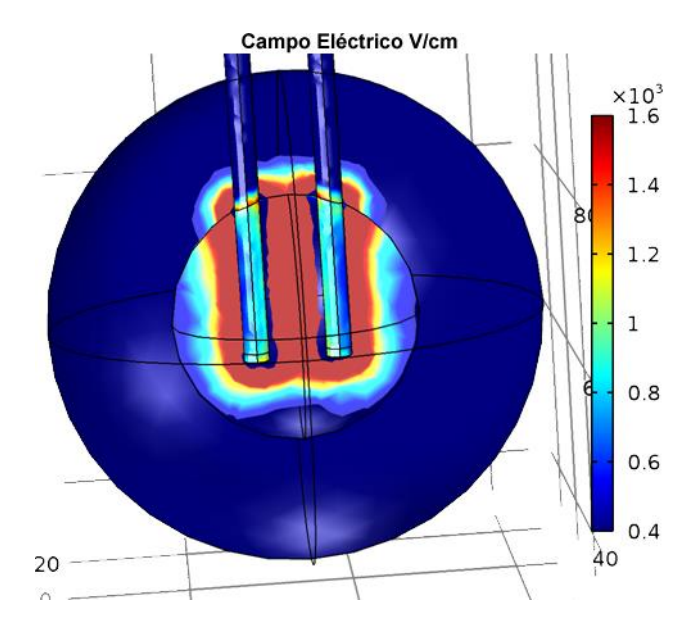

**Fig. 21 Distribución de campo eléctrico dentro de un tumor esférico de 1.5 cm de radio y a su alrededor la simulación de vasos sanguíneos en una esfera de 30 mm de radio con la inserción de dos electrodos de acero aislados con una punta de 1 cm de aplicación del potencial eléctrico.**

La forma de los pulsos se propone como rectangular debido a que se ha reportado que, en general, la forma del pulso utilizado en el proceso de electroporación es un factor importante en el éxito del proceso ya que repercute en el número de poros creados en la membrana celular, así como en la disipación de calor y en los requerimientos de potencia [36].

### **5.1.Cálculo de la energía del sistema**

Con el arreglo propuesto, el voltaje mantiene el campo eléctrico suficiente de  $400 V/cm$  (Fig. 21) en la parte más lejana de los electrodos dentro del tejido tumoral. Ahora partiendo de la energía necesaria producir el campo eléctrico dentro del tejido tumoral en un radio de 1 cm con electrodos de 1 cm, utilizamos el valor obtenido en la simulación donde:.

$$
\frac{\delta \mathbf{D}}{\delta \mathbf{t}} = \epsilon \frac{\delta \mathbf{E}}{\delta \mathbf{t}}
$$
 (23)

$$
\frac{\delta \mathbf{D}}{\delta \mathbf{t}} = \frac{\Delta}{\Delta \mathbf{t}} 3.54168 nAs/m^2
$$
 (24)

Donde  $E = 400V/cm \epsilon_0$  se obtiene un valor lineal de flujo de corriente dado que el tiempo esta definido en  $tmax = 100 \mu S$  tenemos.

$$
D = 3.54168x10^{-5}C/\text{sm}^2\tag{25}
$$

Donde D es la densidad de corriente. La energía necesaria para generar el campo eléctrico mínimo deseado en el tiempo máximo de 100  $\mu s$  es:

$$
\frac{dQ}{dt} = C \frac{dV}{dt}
$$
 (26)

En donde obtenemos la carga total almacenada en el medio y por lo tanto la energía  $Wt$ :

$$
Wt = \frac{dV}{dt} \cdot \frac{dQ}{dt}
$$
 (27)

$$
Wt = \left(\frac{3.54168nAs}{m^2}\right)(40000V/m)
$$
\n(28)

$$
Wt = 1.416J \tag{29}
$$

Para ello se requiere diseñar y construir una fuente de alto voltaje que provea desde 200 V hasta 1.5 kV que permita la generación de un campo eléctrico el cual deberá ser con pulsos eléctricos de 100 μs y un intervalo de 1 s, protocolo utilizado en la electroporación reversible [57] y que sea capaz de generar una energía suficiente de hasta . $Wt = 1.416$ .

Partiendo de que la energía necesaria para alcanzar el campo eléctrico dentro del modelo propuesto es de Wt =  $1.416$  debemos calcular ahora la potencia necesaria que requiere el sistema en relación al tiempo de aplicación máximo del pulso.

$$
W = dWt/dt \tag{30}
$$

$$
W = \frac{1.416J}{100} \mu S
$$
 (31)

$$
W = 11460
$$
Watts (32)

Por lo que se requiere una potencia instantánea de 11.4 kWatts. La problemática se centra en la cantidad de energía necesaria para esto si recordamos la ecuación de energía dentro de un capacitor tenemos que:

$$
Wt = 1/2CV^2 \tag{33}
$$

## **5.2.Circuito de alto voltaje**

Una de las propuestas iniciales para generar la energía que por medio de fuentes de voltaje en serie, (Fig. 22) que eran capaces de generar la tensión

necesaria que determina la literatura[19, 24, 29– 31],. Pero no alcanzaban a almacenar la energía necesaria para los pulsos de voltaje.

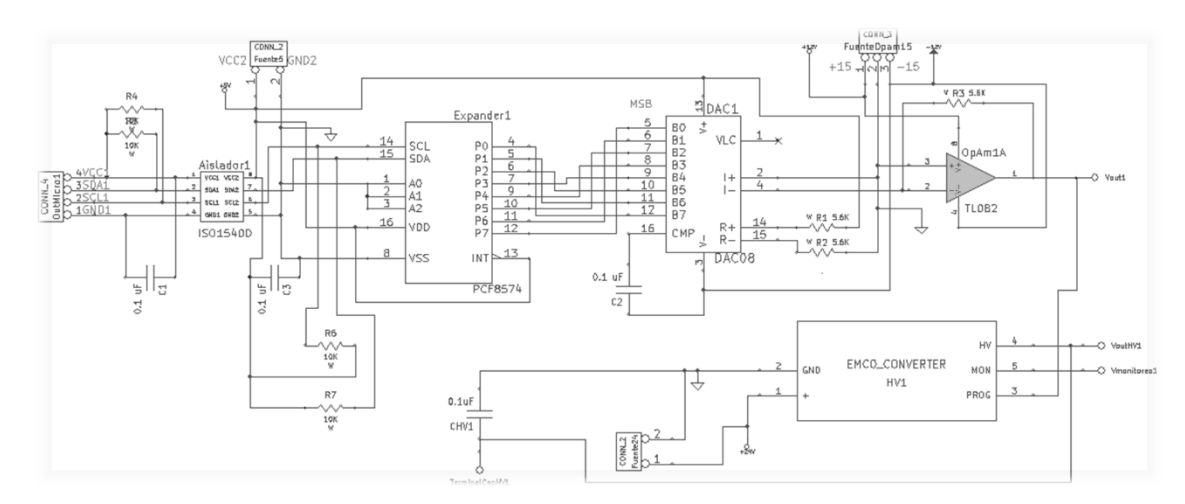

**Fig. 22 Fuente de alto voltaje de**  $V = 500 \text{ @ } A = 300 \text{ mA}.$ 

Se utilizaron 3 módulos de voltaje y la conexión entre ellos daba el voltaje total máximo de 1500V en corriente directa. El Voltaje fue controlado por medio de un microcontrolador y la comunicación entre el equipo y la tarjeta era a través del protocolo I2C, y este era aislado por medio de circuitos optoelectrónicos para separar la parte de control de la etapa de potencia.

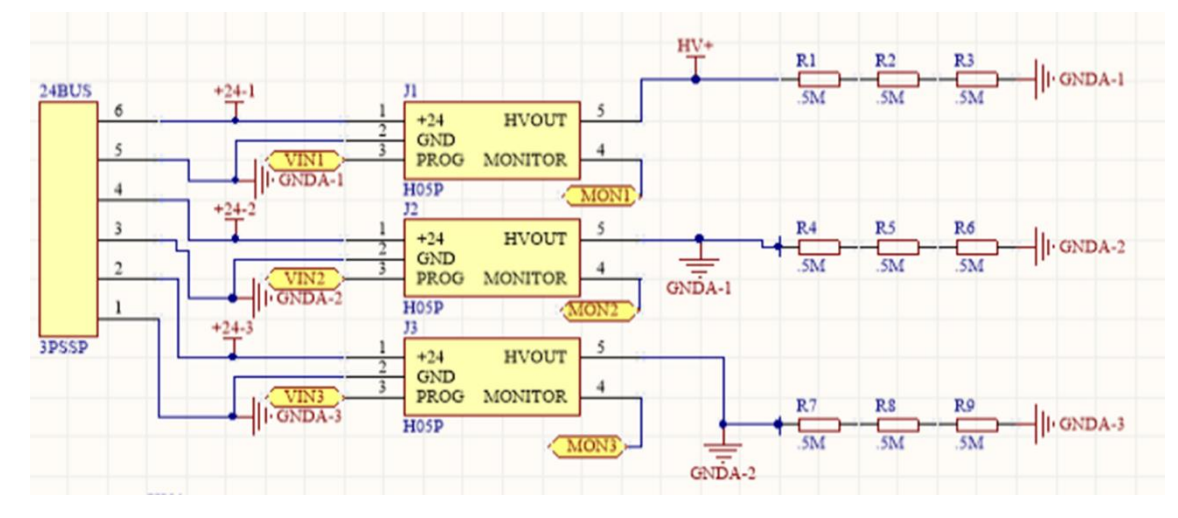

**Fig. 23 Conexión de módulos de voltaje para obtener mayor potencial pero la misma corriente de**  $V = 1500 \text{ @ } A = 300 \text{ mA}.$ 

El generador de pulsos de alto voltaje se puede considerar como la red de formación de impulsos, o como un circuito con condensadores que almacenan y suministran energía controlada por disparadores electrónicos. En la Fig. 23 se puede observar que el voltaje de uno de los módulos se conectaba a la tierra del segundo módulo y esto se repetía con el módulo final.

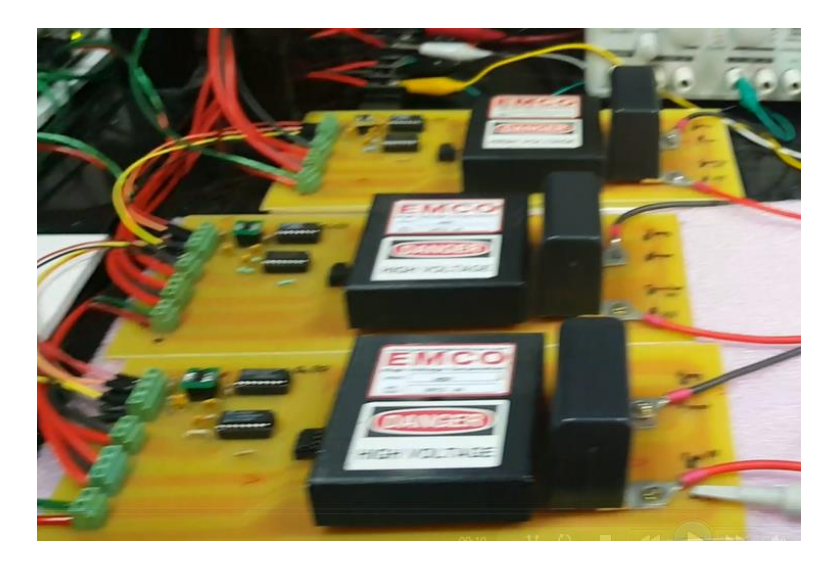

Fig. 24 Conexión en serie de los módulos de  $V = 1500 \text{ @ } A = 300 \text{ mA}$ , con tarjeta aislada y **fuente de alimentación independiente.**

El circuito existente en el laboratorio se controla a través de una tarjeta MSP430 Launchpad (Fig. 25), que tiene la capacidad de responder a tiempos cortos de operación de hasta  $4\mu s$ , la alimentación de cada módulo está dada por una fuente independiente de 24 Volts.

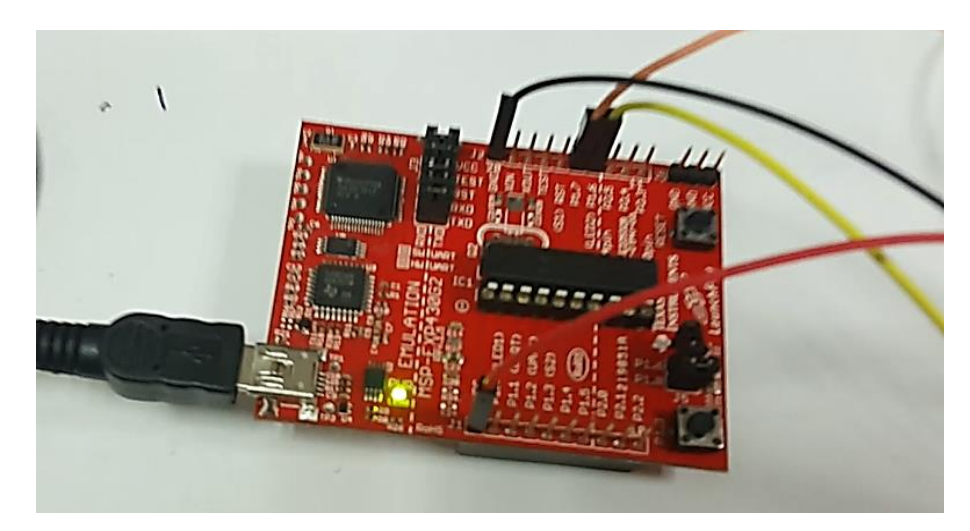

**Fig. 25 Launchpad MSP430 de Texas Instrument, MSP-EXP430G2 LaunchPad con 16kB Flash, 512B RAM, 16MHz de velocidad de CPU y periféricos integrados tales como 8ch 10 bit ADC, temporizadores, comunicación en serie (UART, I2C y SPI).**

Este sistema tiene la capacidad de generar el voltaje necesario que reporta la literatura, sin embargo al hacer un análisis de la energía que podría ser capaz de almacenar en el tiempo solicitado de 1 s, entre cada pulso, era demasiado largo, no se alcanza a generar la potencia necesaria. Recordando las ecuaciones de carga y descarga de un capacitor Ecuacion 16 y 17 respectivamente.

$$
V_c(t) = V_s(1 - e^{-(t - t_0)/\tau})
$$
\n(16)

$$
V_c(t) = V_s(e^{-(t-t_0)/\tau})
$$
\n(17)

Podemos observar que el tiempo de carga de un capacitor de 1 uF a 1500 V con una corriente máxima de 30 mA esta dada por la Figura 26; la cual no es suficiente para almacenar la energía total en el periodo de 1 s al potencial deseado.

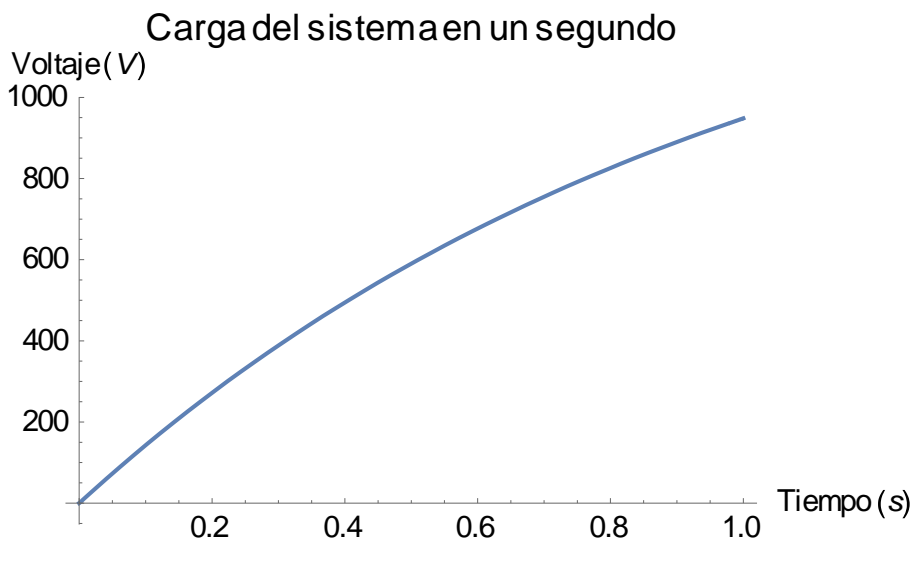

**Fig. 26. Tiempo de carga del sistema con una corriente de 30mA.**

La energía almacenada en un condensador cargado se puede determinar al calcular la cantidad de trabajo necesario para llevar una carga  $dq$  de una placa a la otra. Cuando esto ocurre, una de las placas del condensador tiene una carga  $+ dqy$ la otra –  $dq$ , y este trabajo lo realiza una batería.

La energía que se necesita en el sistema bajo la topología de la Figura 24 debe de ser la suma total de los pulsos a arrojar en el sistema de 8\*100 uS @ 1000 V.

$$
V = \frac{q}{C}
$$
\n(34)  
\n
$$
dW = Vdq = \frac{q}{C}dq
$$
\n(35)  
\n
$$
Wt = \frac{nCV^{2}}{2}
$$
\n(36)

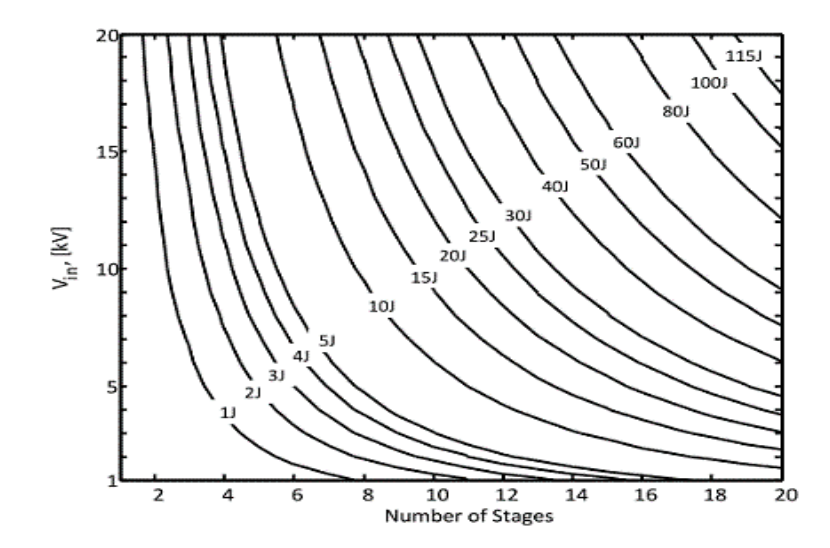

**Fig. 27. Número de etapas necesarias en relación al voltaje de entrada de generador y a la cantidad de energía [58].**

La nueva propuesta para poder almacenar la energía en el menor tiempo posible es utilizando el generador Marx. Partiendo de las ecuaciones de la energía almacenada en un capacitor se puede obtener la energía necesaria para generar pulsos de alto voltaje. Dado que nosotros trabajaremos con la energía entre 1 *J* y 2 (Fig. 27) nos indica que el número de estados queda dentro del rango, en base a los cálculos obtenidos de la ecuación de energía y las curvas de estados Fig. 26.

Encontramos que para una energía de 1.4 J máximo con un voltaje de entrada máximo de 600 V y para obtener a una amplitud máxima de 1.5 kV para poder generar los pulsos de alto voltaje se tiene.

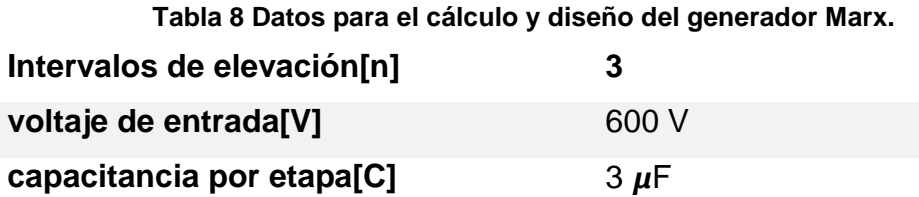

Se proponen dado el tiempo de descarga del banco de capacitores es de  $1\mu$ F para 100 $\mu$ s que es el tiempo máximo de exposición del campo eléctrico que se desea generar.

Por lo que es necesario encontrar un diseño que optimice el tiempo de carga y descarga del banco de capacitores a la carga. La reproducibilidad y la eficacia de la electroporación dependen de la señal de onda cuadrada aplicada sea reproducible de forma precisa. Dado que el proceso de electroporación es impulsado por el campo eléctrico local, en la mayoría de los casos se controla el voltaje de salida. La señal de electroporación se caracteriza por la amplitud y duración del pulso, el número de pulsos, la frecuencia de repetición del pulso y la secuencia de conmutación. Se usan varias formas de pulso diferentes, generalmente decaimiento exponencial, cuadrado y en forma de campana[1].

. Se propone el uso de un generador Marx el cual se utiliza en aplicaciones de energía pulsada. El generador Marx convencional fue introducido por primera vez por Erwin Ooto Marx en 1924 como se muestra en la (Fig.28) 58 [38, 56– 60].

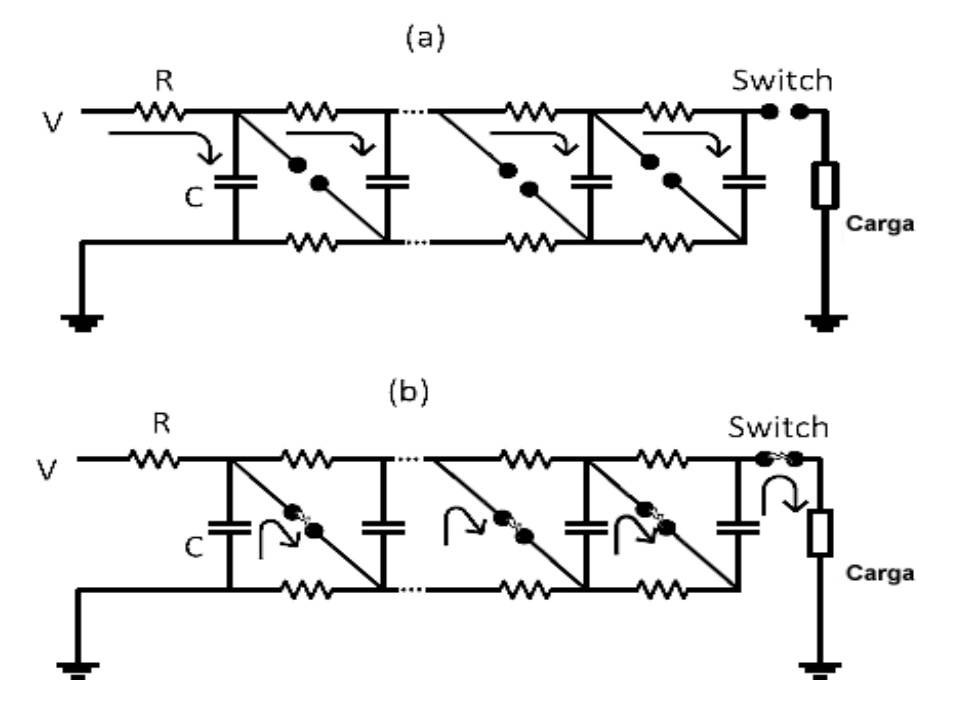

**Fig. 28. Mecanismo de un generador Marx a) etapa de carga, b) etapa de descarga[60].**

Un generador Marx entrega pulsos en cuadrados y en decaimiento. Sin embargo, los condensadores (C) se cargan en paralelo a través de resistencias (R) y luego se descargan en serie a través de la carga (ZL).

Al encender todos los interruptoresentre los capacitoers simultáneamente. La tensión máxima aplicada a la carga ZL es la tensión de la fuente de alimentación V multiplicada por el número de capacitores y la constante de tiempo  $\tau = | ZL | C / n$ donde n es la cantidad de etapas o cantidad de condensadores.

Los circuitos de descarga de condensadores son los circuitos de electroporación más simples y más baratos, por pulso de unidad de energía. Sin embargo, su construcción aún puede ser un desafío cuando se requieren impulsos de alta tensión.

## **6. DISEÑO DEL SISTEMA**

El sistema propuesto se compone de cuatro etapas las cuales son: la fuente general de alimentación del sistema total, el control del sistema compuesto por un microcontrolador, la fuente de alimentación de alto voltaje aislada por la fuente de alimentación principal y el banco de capacitores (Generador Marx).

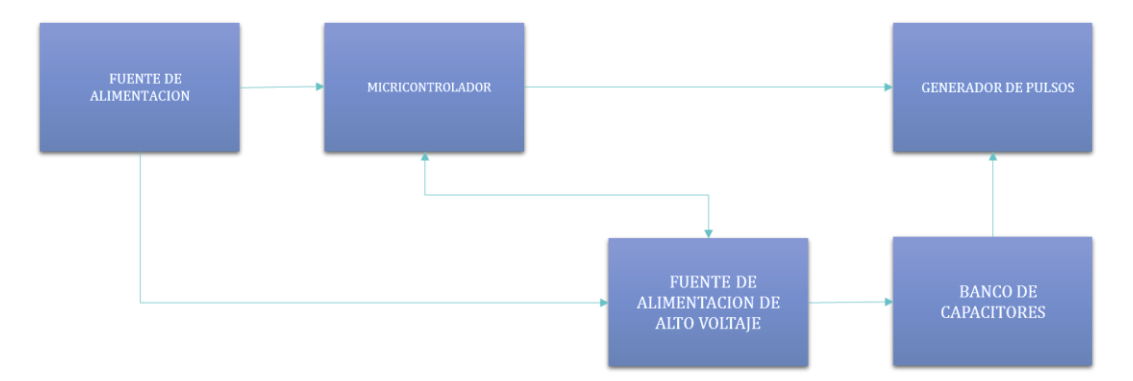

**Fig. 29 Diagrama a bloques del sistema propuesto**

Se usó el mismo controlador que existía en el diseño anterior MSP4302553, ya que dados los requerimientos del sistema de entradas y salidas no es necesario buscar uno de gama superior.

Dividiremos el diseño en tres etapas, que será la parte de alimentación externa la cual debe de tomar en cuenta las consideraciones del capítulo cuatro (sección 4.9-4.11) la cual nos dice que que el grado de aislamiento de la toma de corriente alterna debe de ser aislada de tipo Clase II **CF.** Es decir que el equipo proporciona un mayor grado de protección contra descargas eléctricas, que el equipo Tipo BF, particularmente en relación con la corriente de fuga permisible de 0,1 mA en condiciones normales y de 0,5 mA en condiciones de fallo. Esto nos lo da una fuente conmutada de alta frecuencia, la cual tiene ventajas de al ser su rizo de alta frecuencia y al usar un transformador de aislamiento de núcleo de ferrita aseguramos que el sistema se encuentra aislado de la parte de corriente alterna.

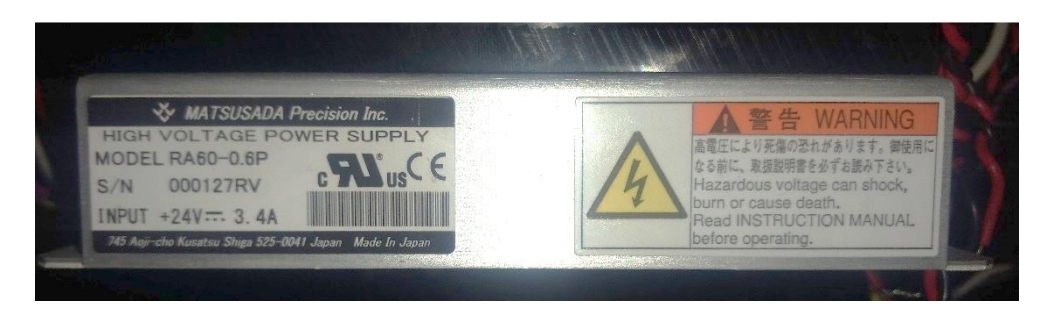

**Fig. 30 Fuente de alimentación conmutada aislada de alta frecuencia.**

La fig 29 nos muestra la fuente seleccionada para aislar el sistema esta fuente tiene la capacidad de generar una salida de voltaje en corriente directa de 24VCD a 2.5ª con una frecuencia mayor a los 100kHz, de marca Haitaik modelo HTS-60F-24. Dado que el sistema funciona en general a 24VCD (Fig. 30) se colocan 2 fuentes de alimentación en paralelo con un diodo de protección para la entrada de cada fuente y así hacer la distribución de voltajes que utiliza tanto la parte de control como la parte de potencia del sistema.

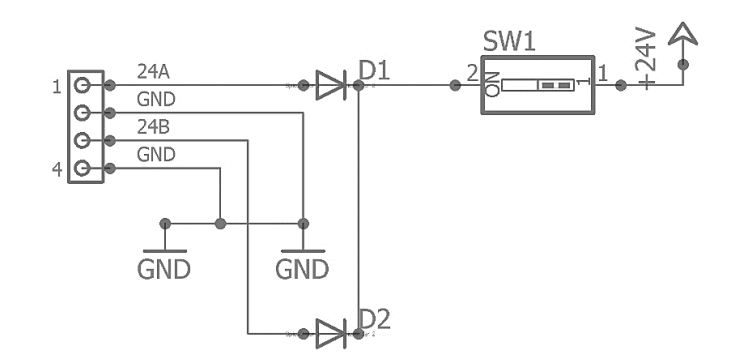

**Fig. 31 Conexión en paralelo de dos fuentes aisladas conmutadas.**

Una vez igualado el potencial de las fuentes conmutadas podemos hacer la distribución del voltaje, ya que el sistema ocupa alimentación para la etapa de control de cada segmento usaremos 5.V, 12.V y 24.V, para ello utilizaremos reguladores lineales del timo LM7805 y LM78012 (Fig. 31) de baja potencia.

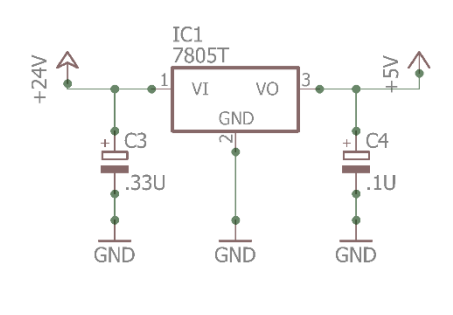

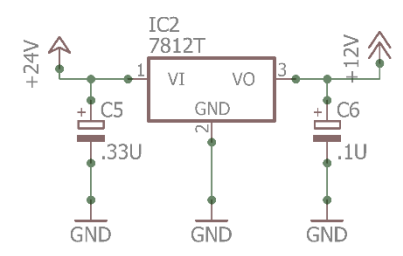

**Fig. 32 Reguladores lineales para la distribución del voltaje en corriente directa.**

Una vez colocados los reguladores de voltaje tenemos a la salida de nuestra etapa de alimentación los voltajes en DC para las siguientes etapas del sistema

### **6.1.Etapa de control**

Para el control del equipo se utilizó la tarjeta MSP430-Lauchpad, la cual sigue teniendo la capacidad para controlar el sistema de potencia y la comunicación entre la computadora que es la etapa de control que será la que dará la configuración al sistema.

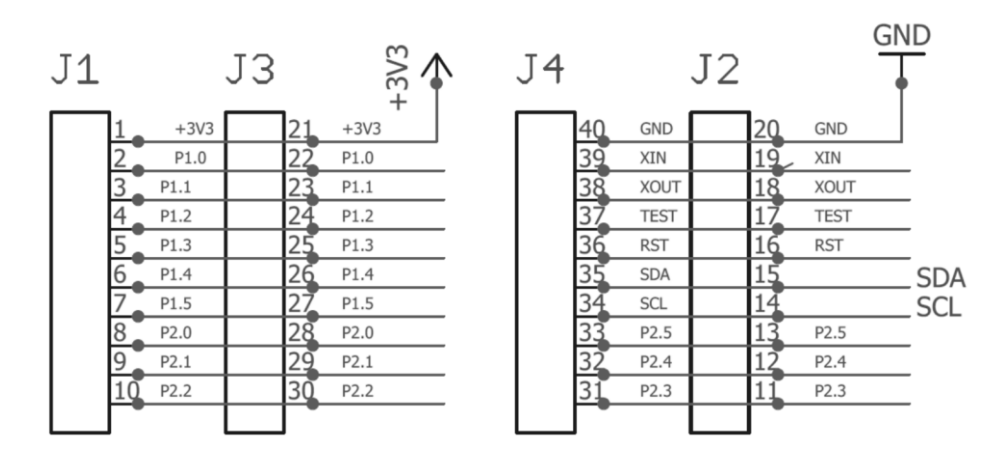

**Fig. 33 Launchpad con terminales identificadas para el control del sistema.**

La Fig. 32 muestra la distribución del control de la tarjeta hacia el sistema en la cual definimos las entradas y salidas, así como los puertos de comunicación. Para proteger el control de la etapa de potencia es necesario utilizar aisladores optoelectronicos entre cada interfaz. Estos aisladores cumplen con las características de velocidad de cambio de estado de hasta 4 µs, que para nuestro sistema al ser el pulso de 100 µs podemos utilizarlos.

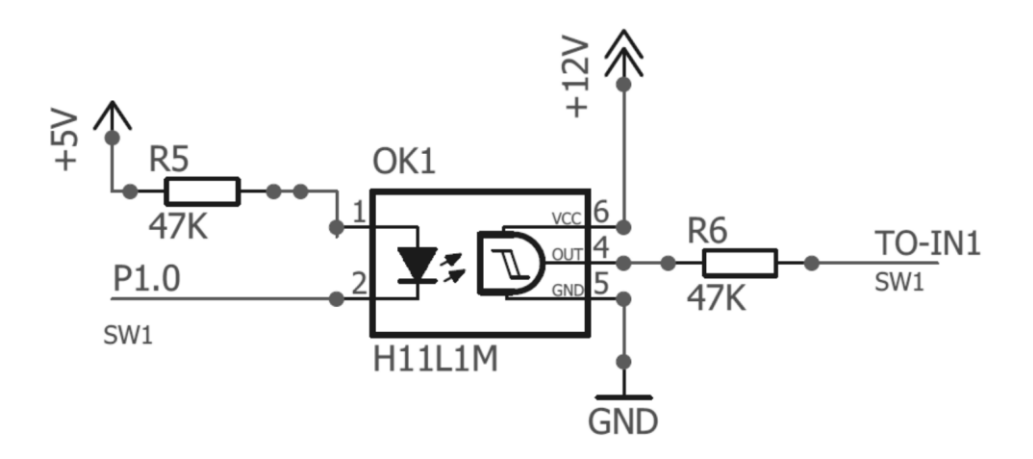

**Fig. 34 Aislador optoelectrónico de alta velocidad para el control de las salidas hacia el sistema de potencia.**

Una vez aisladas las salidas del sistema se hace el ajuste de entradas las cuales tendrán un protocolo de comunicación por I2C, el cual es un protocolo SPI multimodo a dos hilos, es decir que en una línea de comunicación que puede tener varios equipos comunicándose simultáneamente entre ellos.

## **6.2.Etapa de generación de alto voltaje**

La etapa de alto voltaje se divide en dos secciones (Fig 28): la de corriente directa tomada de un convertidor de corriente directa de baja tensión a alta tensión de 24 V @ 3.5 A a una salida de hasta 600 V@100 mA.

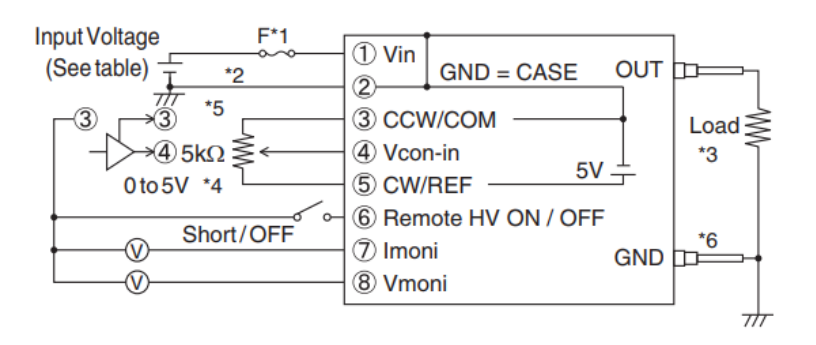

**Fig. 35 Convertidor DC/DC corriente directa RA60-0.0P.**

Y la etapa de almacenamiento de energía, la fuente (Fig. 34) alimenta al (Generador Marx) el cual es controlado por medio de transistores MOSFET de alta velocidad y potencia, los cuales funcionan como interruptores en la etapa de carga de los capacitores en paralelo. Y como interruptores en la etapa de descarga en serie.

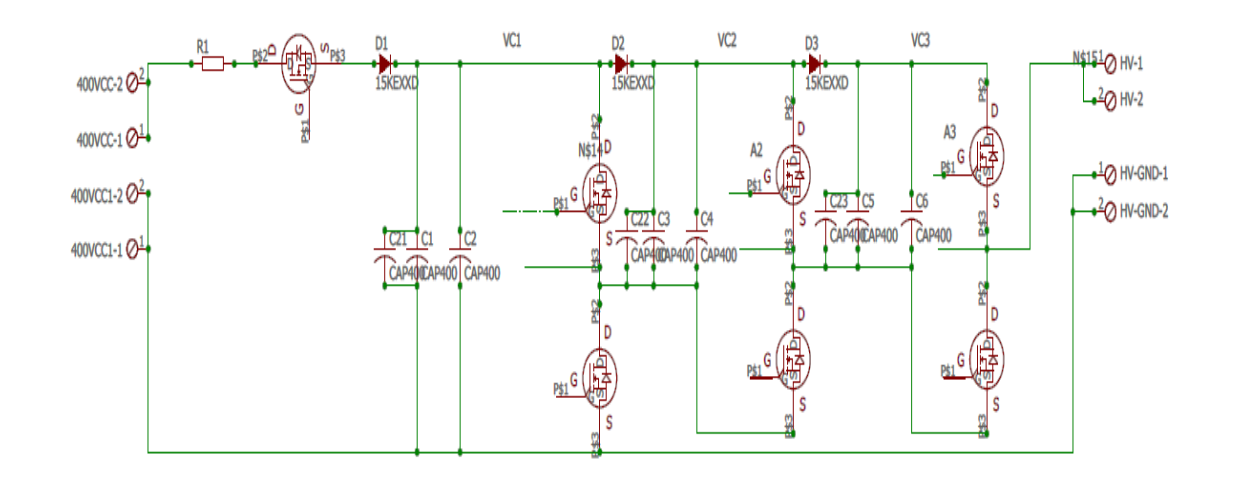

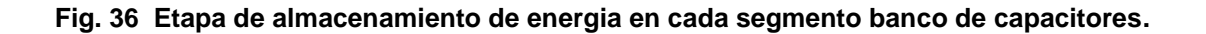

En la Figura 36 podemos ver la distribución del sistema y como se controla por medio de transistores que trabajan en su estado de corte y saturación para sustituir los interruptores de chispa estos interruptores están controlados por medio de drivers FET (Fig. 36) que a su vez están siendo controlados por drivers para MOSFET, de rápida respuesta.

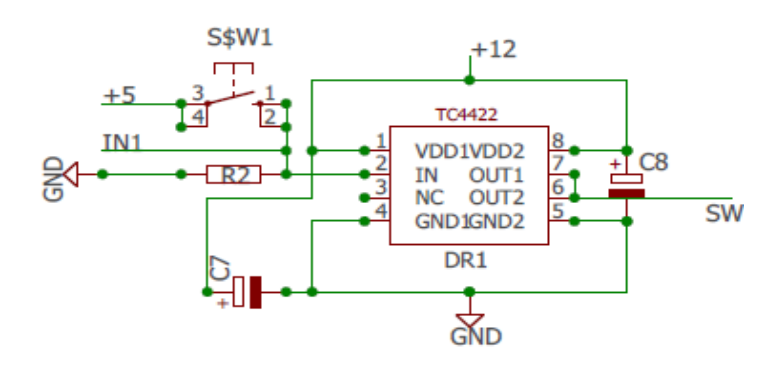

**Fig. 37 Driver para dispositivo MOSFET de alta velocidad**

## **7. RESULTADOS**

Es circuito se dividió en tres etapas las cuales fueron colocadas en tres diseños de PCB diferentes. La Tarjeta 1 es la etapa de control e interfaz la cual tiene montada la tarjeta MSP430 launchpad.

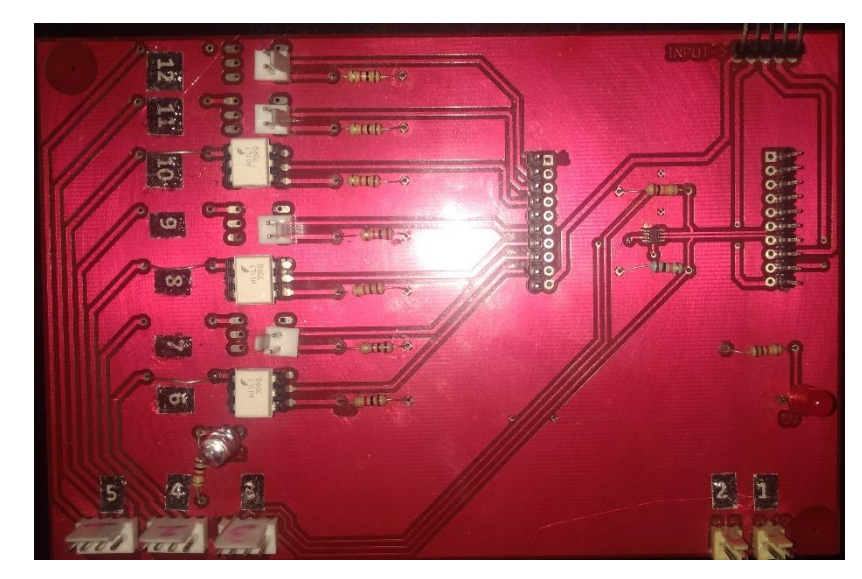

**Fig. 38 Tarjeta de control los conectores enumerados indican 1) alimentación de 5 V, 2)Alimentación de 12 V, 3-5) Conector de comunicación, 6-11) Interfaz de control de potencia de los MOSFET.**

La tarjeta uno tiene como objetivo controlar a la parte de potencia por medio de optoacopladores los cuales salen por los conectores (3-5) tal como se muestra en la Fig. 37, sobre esta misma tarjeta se encuentra la comunicación I2C con la que la trajeta se comunica con los otros equipos periféricos.
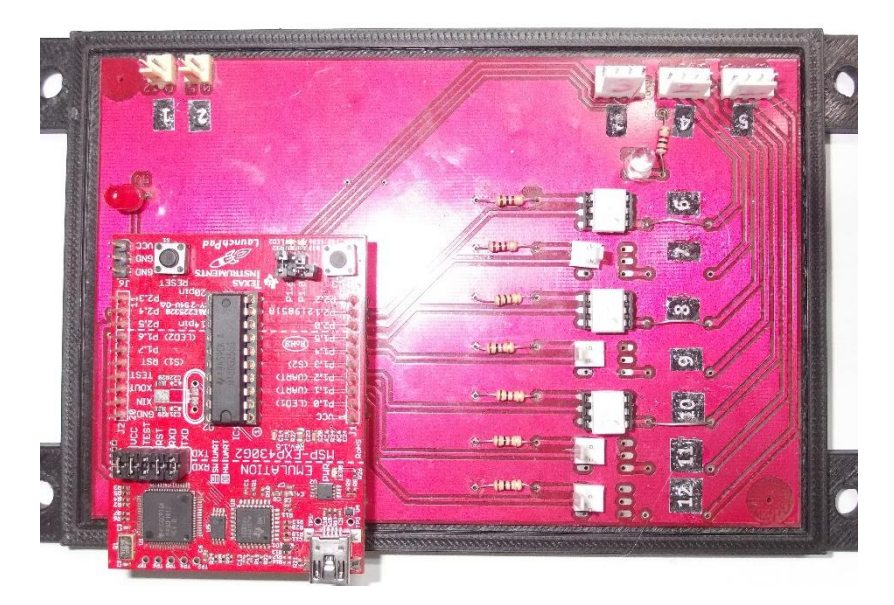

**Fig. 39 Tarjeta de control con launchpad insertada, se diseño de esta manera para facilitar la incersion y cambio de la etapa de control.**

La tarjeta de control o tarjeta 1 se comunica por medio de los conectores (7,9,11,12) a la tarjeta 2, véase Fig. 38, o tarjeta de drivers de la etapa de alto voltaje. Esta tarjeta se creó como auxiliar para el control de los transistores ya que era necesario poner una referencia independiente entre ellos y el sistema (17,18,19,20) cada uno tiene una alimentación independiente y no comparten un nodo común. Con ello se logra una correcta polarización de los Transistores en los estados de corte y saturación.

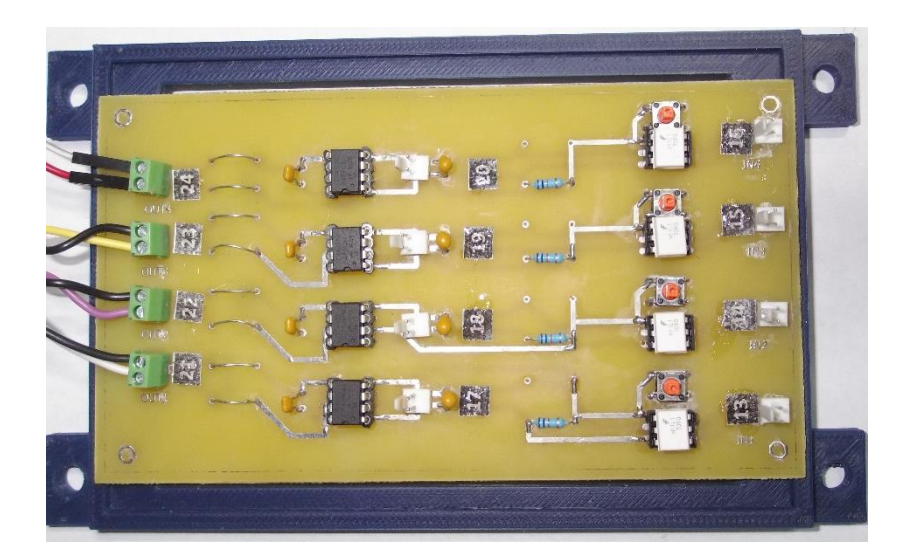

**Fig. 40 Tarjeta 2 (auxiliar), contiene los driver de la etapa de multiplicación de voltajes de los capacitores ya cargados los cuales van conectados directamente a cada uno de los transistores de esta etapa.**

Una vez realizada la interfaz completa entra la etapa de potencia y la etapa de control se realizó la tercera tarjeta que es la responsable de generar los pulsos de alto voltaje a partir de un voltaje de entrada que va al convertidor de DC/DC DE (0- 400 V), elevando tres veces este valor en un banco de capacitores de 3 uF conectados en paralelo y en la segunda etapa debido a los interruptores se genera un capacitor de 1 uF a la salida con la potencia máxima de hasta 1.2 J.

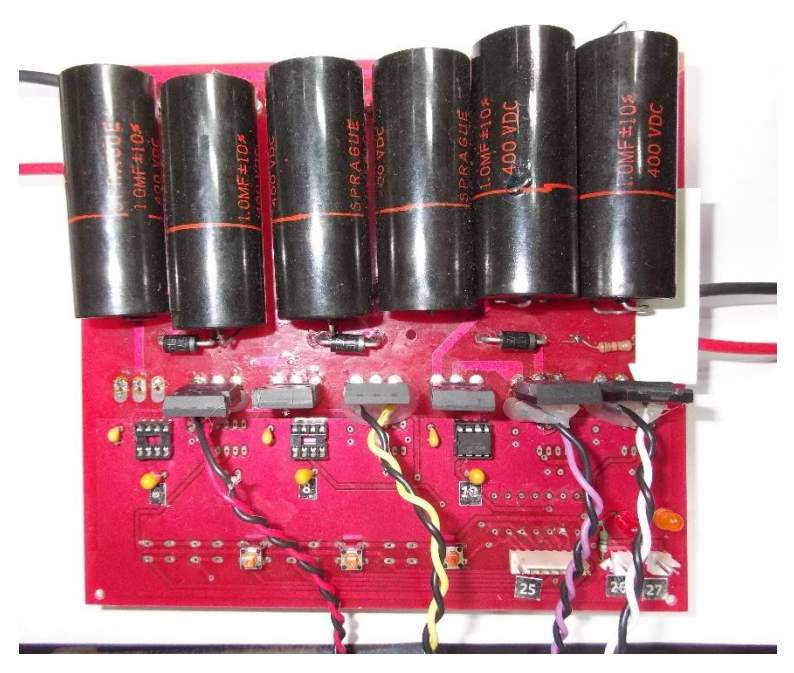

**Fig. 41 Tarjeta de potencia la cual contiene los transistores MOSFET de alta potencia, encargados de la conmutación entre la configuración de carga y descarga de un generador Marx.**

Los capacitores utilizados fueron arreglos de 1 uF conectados en la etapa de carga para obtener un capacitor equivalente a la salida de 1 uF con el voltaje de 3 Ventrada. La conexión entre la tarjeta de control y esta tarjeta es a través de conector (25) y la comunicación entre la tarjeta auxiliar es directamente hacia cada uno de los transistores de la etapa de multiplicación.

Se realizaron simulaciones con resistencias de prueba de 100 kΩs, 5 kΩs y 200 Ωs, de los valores con potenciales de 30 V para verificar la generación de los pulsos y verificar el estado de carga y descarga del sistema. Se incremento paulatinamente el voltaje de 12 hasta 50 V para baja tensión y posteriormente en la etapa de alto voltaje desde 100 hasta 600 volts generando los pulsos de 100 us de ciclo útil y de 1 s de espera entre cada pulso.

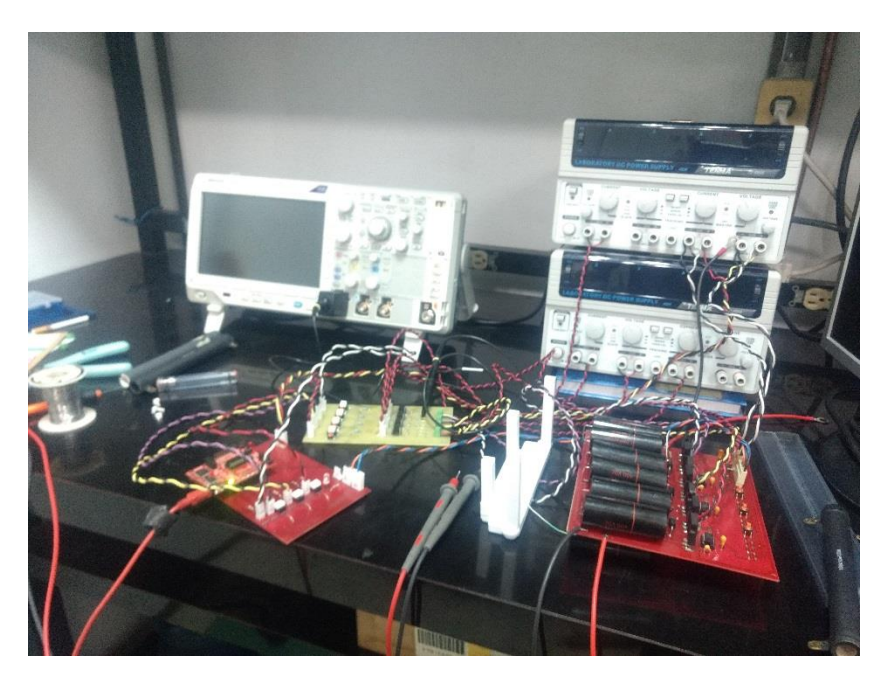

**Fig. 42 Conexión para las pruebas de cada una de las tarjetas con el osciloscopio y las fuentes auxiliares para la simulación de distintos voltajes.**

Las pruebas se hicieron utilizando un osciloscopio TEXTRONIX MDO3022, puntas de la marca TEXTRONIX, fuentes de alimentación de la marca TENMA 72- 6905, y un multímetro FLUKE T680.

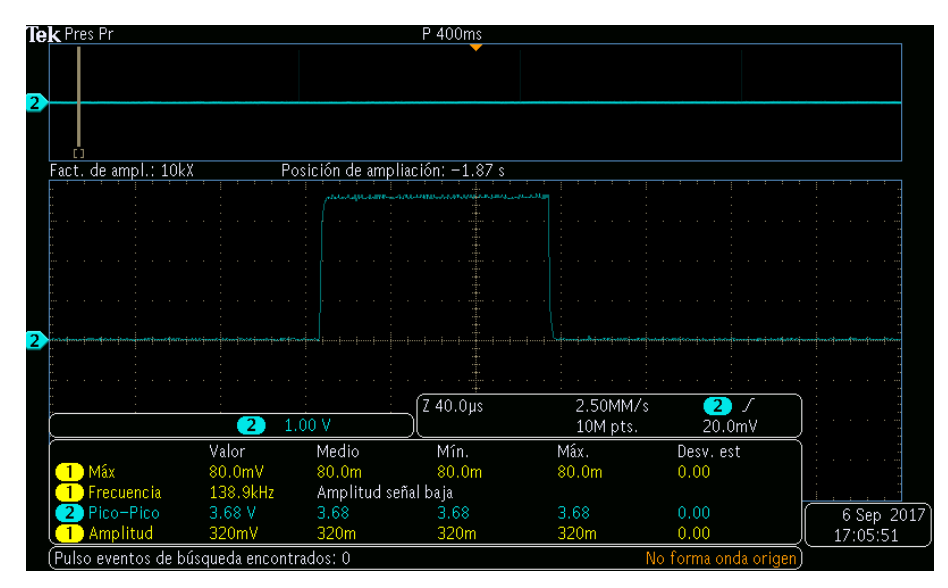

**Fig. 43 Prueba de la comunicación del pulso desde la tarjeta de control hasta la señal de salida del equipo antes del driver MOSFET.**

Se puede observar en la Figura 42, que el pulso no se ve deformado por la interfaz optoelectrónica del sistema y la salida hasta antes del driver MOSFET es uniforme por lo que se procede a realizar un tren de pulsos de bajo voltaje.

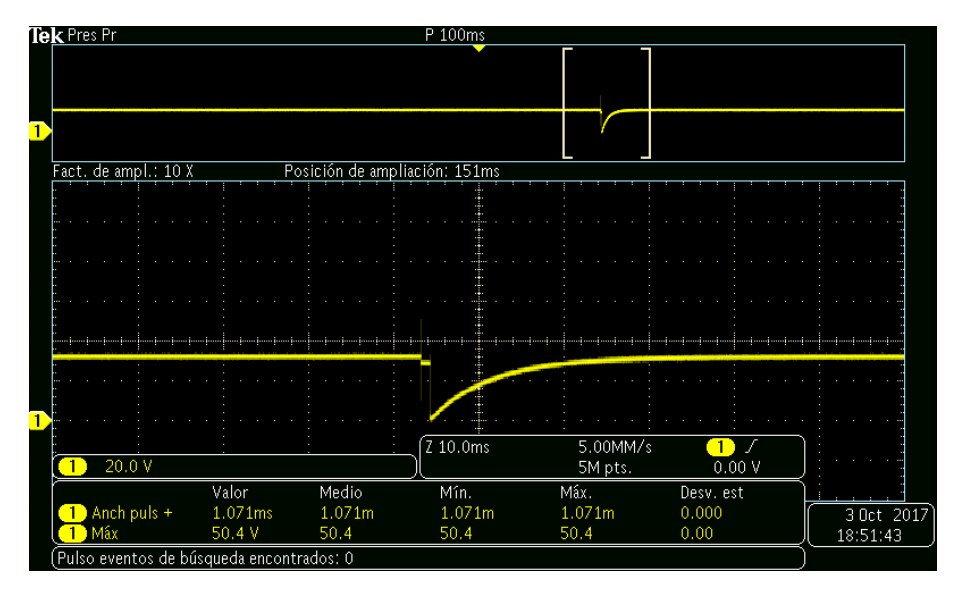

**Fig. 44 Carga de los capacitores durante el cambio de carga.**

En la Figura 43 se aprecia el tiempo de carga es más rápido debido a que la corriente del convertidor DCDC es de 100 mA y esto permite una rápida recuperación del voltaje en los tres capacitores en paralelo, en donde se refleja el instante en el que es descargado el capacitor y posteriormente cuando deja de existir el pulso retoma la carga del sistema completamente en un periodo muy pequeño de tiempo menor a 10 ms.

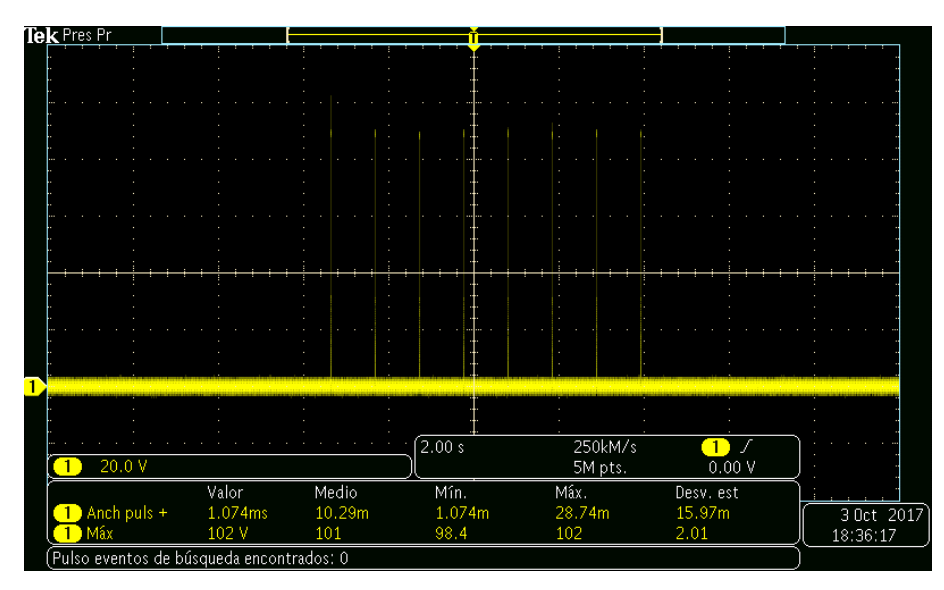

**Fig. 45 Generación de pulsos de voltaje en la primer etapa con un voltaje de entrada de 320 V y pulsos de 1 ms de ciclo útil obteniendo pulsos a la salida de 90 V con una carga de .**

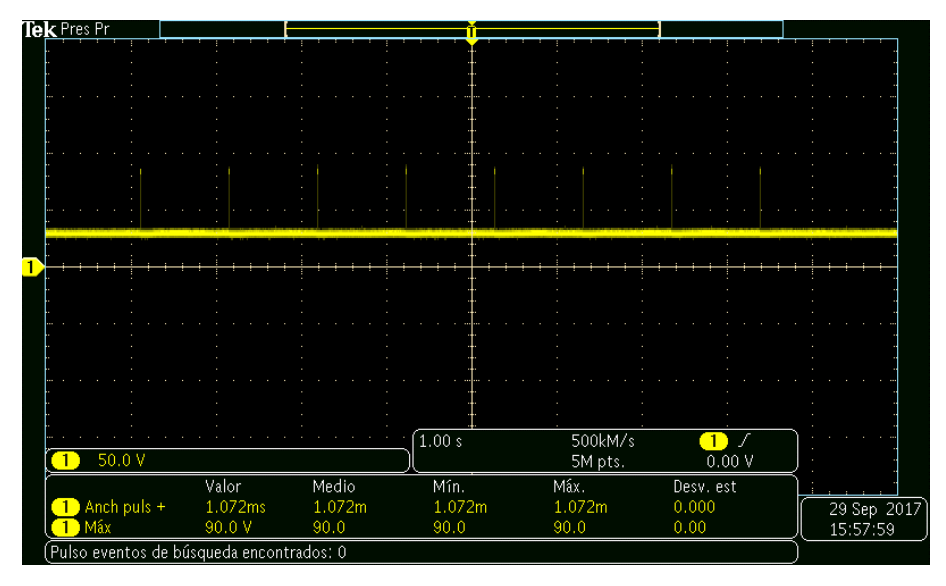

**Fig. 46 Generación de pulsos de voltaje en la primer etapa con un voltaje de entrada de 300 V y pulsos de 1 ms de ciclo útil obteniendo pulsos a la salida de 90 V con una carga de 5 kΩ segunda ocasión.**

Finalmente en la etapa de los pulsos se aprecian los picos de voltaje generados por el equipo los cuales son a la salida de una magnitud de 3 V, dado que el voltaje de entrada para esta primera prueba fue de 300 V a la salida tenemos un voltaje de 90 V, el cual es repetible en todos los instantes. Esta prueba fue hecha con una resistencia de 5 kΩ a la salida y se realizó varias veces para comprobar su repetibilidad y aumentando en poco los valores a la salida. La Figura 44 muestra el voltaje de entrada como base y el voltaje de salida antes de la carga y la Figura 45 muestra el voltaje en la carga donde es posible ver que los pulsos van desde 0 hasta 3 V<sub>max.</sub>

## **8. CONCLUSIONES**

Con el desarrollo de este equipo se pueden generar pulsos de alto voltaje y de manipular la duración, magnitud y frecuencia con la finalidad de poder replicar en el laboratorio el fenómeno de electroporación. A partir de la simulación, se logró saber cuánta energía se requería para este ejercicio.

Como se tienen picos de voltaje del orden de los kV , fue necesario contemplar las condiciones del manejo de altas corrientes en el diseño de la placa y evitar su propagación por inducción a los otros dispositivos cercanos. Tomando en cuenta los protocolos de seguridad de manejo de altas tensiones, los cuales indican el uso de conductores de alto voltaje, es decir conductores aislantes para potencias mayores a 1 Kw, el manejo y diseño de las pistas con respecto a las normas de energía para alta frecuencia del orden de los kilohertz y de cambios bruscos de voltaje de hasta 1500 V en corriente directa.

Es importante recalcar que depende mucho de las propiedades del tejido a tratar que será generada la energía para aplicar este fenómeno y si esto tiene resultados favorables, poder diseñar un sistema con la capacidad y seguridad ya aprobada para pruebas en tejido y posteriormente poder darle un uso a nivel oncológico, el cual es la finalidad de crear este dispositivo dentro de la Sección de Bioelectrónica.

## **8.1.Trabajo Futuro**

Durante la evolución del diseño se tuvo la principal problemática de la sintonización de los transistores tipo MOSFET, los cuales debían ser excitados por encima del valor de saturación y asegurar el corte en una referencia entre su compuerta de 0 V, lo cual si no se contaba con esto generaba que se comportaran como resistencias y descargaba al sistema después de algunos pulsos ya generados. La segunda problemática que se tuvo con respecto al diseño es que al tener un sistema flotado fue necesario agregar fuentes independientes para cada driver de los transistores MOSFET. Esto generaba que al no ser las tensiones exactamente iguales era necesario poner una carga de referencia para que así el sistema pudiese reconocer la referencia particular de cada elemento.

Ademas, también se pueden realizar las siguientes mejoras en el equipo:

- Diseñar un módulo particular con fuente independiente para simular un interruptor de alta velocidad y potencia; realizar el control por medio de una interfaz con la PC a fin de tener un monitoreo del sistema.
- También es necesario censar las corrientes y los voltajes a la salida de cada elemento con la finalidad de poder predecir un posible error en la etapa de elevación de voltaje
- Utilizar un microcontrolador de la misma gama pero con más puertos de entradas y salidas ya que en esta ocasión se utilizaron todos los pines y la única forma de agregar mas periféricos es promedio de la interfaz de I2C de comunicación SPI del microcontrolador.
- Si se logra duplicar la corriente de salida del convertidor de voltaje en las etapas de multiplicación se podría tener una interfaz de 6 Ventrada, con lo que podría obtener el doble de energía actualmente del sistema.
- Aumentar la capacitancia al triple, con capacitores electrolíticos de 600 V a 3 uF, se aumentaría el almacenamiento de energía necesario para poder tener cargas con una impedancia más pequeña.

# **9. PRODUCTOS**

1 L. Vera-Tizatl, **C.A Ramírez Martínez**, C.E. Vera Tizatl, M.I. Gutiérrez, L. Leija Salas, P.R. Hernández Rodríguez, A. Vera Hernández, S.A. Rodríguez Cuevas. Electric Field Distribution Obtained by Using the Finite Method and 3D Reconstruction of a Breast Carcinoma: Approach to the Electroporation of Deepseated Tumors by Using Two Needle Electrodes, 2016.

2 **C.A. Ramírez Martínez**, A. L. Vera Tizatl, C.E. Vera Tizatl, P.R. Hernández Rodríguez, A. Vera Hernández, L. Leija Salas, M. I. Gutiérrez Velasco, S.A. Rodríguez Cuevas. Modeling of Electric Field and Joule Heating in Breast Tumor during Electroporation, 2016.

3 A.L. Vera Tizatl, **C.A. Ramírez-Martínez**, C.E. Vera Tizatl, M.I. Gutiérrez, L. Leija Salas, P.R. Hernández Rodríguez, A. Vera Hernández, S.A. Rodríguez Cuevas. Electric Field Distribution Generated by Two Needle Electrodes in an Anatomical Model of a DeepSeated Breast Carcinoma. 2016

# **REFERENCIAS**

- [1] M. Sack *et al.*, "Research on industrial-scale electroporation devices fostering the extraction of substances from biological tissue," *Food Engineering Reviews*, vol. 2, no. 2, pp. 147–156, 2010.
- [2] J. Langus, M. Kranjc, B. Kos, T. Šuštar, and D. Miklavčič, "Dynamic finiteelement model for efficient modelling of electric currents in electroporated tissue," *Scientific Reports*, vol. 6, no. 1, p. 26409, 2016.
- [3] C. Gonzalez, "Manual de enfermería oncológica," *Manual de Enfermeria Oncologiaca*, pp. 23–9, 2004.
- [4] N. Catherine Sánchez, "Conociendo y comprendiendo la célula cancerosa: Fisiopatología del cáncer," *Revista Médica Clínica Las Condes*, vol. 24, no. 4, pp. 553–562, 2013.
- [5] R. S. Wong, "Apoptosis in cancer: from pathogenesis to treatment," *Journal of Experimental & Clinical Cancer Research*, vol. 30, no. 1, p. 87, 2011.
- [6] INEGI, "Estadísticas a propósito del día mundial contra el cáncer. Datos Nacionales," pp. 1–14, 2017.
- [7] C. M. Hoffman BL, Schorge JO, Bradshaw KD, Halvorson LM, Schaffer JI, "No Title," in *Anatomy and Physiology, 7th ed.*, 7th ed., New York, 2017.
- [8] S. Čorović, S. Mahnič-Kalamiza, and D. Miklavčič, "Education on electrical phenomena involved in electroporation-based therapies and treatments: a blended learning approach.," *Biomedical engineering online*, vol. 15, no. 1, p. 36, 2016.
- [9] S. Editor and J. H. Nagel, *Series in Biomedical Engineering*. .
- [10] M. H. Bah, J. S. Hong, and D. A. Jamro, "Study of Breast Tissues Dielectric Properties in UWB Range for Microwave Breast Cancer Imaging," no. Cisia, pp. 473–475, 2015.
- [11] D. O. H. Suzuki *et al.*, "Numerical Model of Dog Mast Cell Tumor Treated by Electrochemotherapy," *Artificial Organs*, vol. 39, no. 2, pp. 192–197, 2015.
- [12] B. E. S. P. Sizing and T. Equipment, "The Equipment," *Group*, no. c, pp. 1999– 2004, 2004.
- [13] B. Rubinsky, E. Cerrito, and P. P. Data, "Tissue ablation with irreversible

electroporation," *United States Patent*, vol. 2, no. 12, 2012.

- [14] T. Jarm and P. Kramar, *1st world congress on electroporation and pulsed electric fields in biology, medicine and food & environmental technologies (WC 2015):*, vol. 53, no. Wc. 2016.
- [15] M. J. C. Van Gemert *et al.*, "Irreversible electroporation: Just another formof thermal therapy?," *Prostate*, vol. 75, no. 3, pp. 332–335, 2015.
- [16] U. Zimmermann, "Electric field-mediated fusion and related electrical phenomena," *BBA - Reviews on Biomembranes*, vol. 694, no. 3, pp. 227–277, 1982.
- [17] S. Jahangeer, P. Forde, D. Soden, and J. Hinchion, "Review of current thermal ablation treatment for lung cancer and the potential of electrochemotherapy as a means for treatment of lung tumours," *Cancer Treatment Reviews*, vol. 39, no. 8, pp. 862–871, 2013.
- [18] C. A. R. Martínez, A. L. V. Tizatl, C. E. V. Tizatl, P. R. H. Rodríguez, A. V. Hernández, and L. Leija, "Modeling of Electric Field and Joule Heating in Breast Tumor during Electroporation," *2016 13th International Conference on Electrical Engineering, Computing Science and Automatic Control (CCE)*, pp. 1–4, 2016.
- [19] C. Kunte *et al.*, "Electrochemotherapy in the treatment of metastatic malignant melanoma: a prospective cohort study by InspECT," *British Journal of Dermatology*, vol. 176, no. 6, pp. 1475–1485, 2017.
- [20] E. Kis, J. Oláh, H. Ócsai, and E. Baltás, "Electrochemotherapy of Cutaneous Metastases of Melanoma A Case Series Study and Systematic Review of the Evidence," *Dermatologic …*, pp. 816–824, 2011.
- [21] E. P. Spugnini, C. Bolaffio, L. Scacco, and A. Baldi, "Isolated limb perfusion electrochemotherapy for the treatment of an advanced squamous cell carcinoma of the hoof in a mare," vol. 7, pp. 192–196, 2017.
- [22] J. Impellizeri, L. Aurisicchio, P. Forde, and D. M. Soden, "Electroporation in veterinary oncology," *Veterinary Journal*, vol. 217, pp. 18–25, 2016.
- [23] A. L. V. Tizatl, L. I. G. Jimenez, S. A. R. Cuevas, A. V. Hernandez, and P. R. H. Rodriguez, "3D model and simulation of electroporation application on

healthy and tumoral breast tissue," *2013 10th International Conference on Electrical Engineering, Computing Science and Automatic Control, CCE 2013*, pp. 144–149, 2013.

- [24] P. Lamberti, V. Tucci, S. Romeo, A. Sannino, O. Zeni, and M. R. Scarfi, "FEMbased numerical simulation supporting experimentally tested Electrochemotherapy protocols," *SMACD 2017 - 14th International Conference on Synthesis, Modeling, Analysis and Simulation Methods and Applications to Circuit Design*, pp. 1–4, 2017.
- [25] M. Guida *et al.*, "Local treatment with electrochemotherapy of superficial angiosarcomas: Efficacy and safety results from a multi-institutional retrospective study," *Journal of Surgical Oncology*, vol. 114, no. 2, pp. 246– 253, 2016.
- [26] G. Sersa, T. Cufer, S. M. Paulin, M. Cemazar, and M. Snoj, "Electrochemotherapy of chest wall breast cancer recurrence," *Cancer Treatment Reviews*, vol. 38, no. 5, pp. 379–386, 2012.
- [27] Z. Rezaee, A. Yadollahpour, S. Rashidi, and P. S. Kunwar, "Radiosensitizing Effect of Electrochemotherapy: A Systematic Review of Protocols and Efficiency," *Current Drug Targets*, vol. 18, Jun. 2017.
- [28] "sage\_jfma16\_291." .
- [29] T. Nataša, K. Veronika, J. Polona, G. Sersa, and C. Maja, "Electrochemotherapy is highly effective for the treatment of canine perianal hepatoid adenoma and epithelioma," *Acta Veterinaria*, vol. 60, no. 2–3, pp. 285–302, 2010.
- [30] L. M. Mir and S. Orlowski, "The Basis of Electrochemotherapy.," *Methods in Molecular Medicine*, vol. 37, pp. 99–117, 2000.
- [31] L. M. Mir, H. Banoun, and C. Paoletti, "Introduction of definite amounts of nonpermeant molecules into living cells after electropermeabilization: Direct access to the cytosol," *Experimental Cell Research*, vol. 175, no. 1, pp. 15– 25, 1988.
- [32] N. Solari *et al.*, "Electrochemotherapy for the management of cutaneous and subcutaneous metastasis: A series of 39 patients treated with palliative intent,"

*Journal of Surgical Oncology*, vol. 109, no. 3, pp. 270–274, 2014.

- [33] L. G. Campana, A. Testori, N. Mozzillo, and C. R. Rossi, "Treatment of metastatic melanoma with electrochemotherapy," *Journal of Surgical Oncology*, vol. 109, no. 4, pp. 301–307, 2014.
- [34] A. M. Perrone *et al.*, "Electrochemotherapy can be used as palliative treatment in patients with repeated loco-regional recurrence of squamous vulvar cancer: A preliminary study," *Gynecologic Oncology*, vol. 130, no. 3, pp. 550–553, 2013.
- [35] U. Tylewicz *et al.*, "Effect of pulsed electric field (PEF) pre-treatment coupled with osmotic dehydration on physico-chemical characteristics of organic strawberries," *Journal of Food Engineering*, vol. 213, pp. 2–9, 2017.
- [36] K. Yang, B. Yue, and Z. Wang, "[Progress in electrochemotherapy].," *Sheng wu yi xue gong cheng xue za zhi = Journal of biomedical engineering = Shengwu yixue gongchengxue zazhi*, vol. 21, no. 6, pp. 1043–6, Dec. 2004.
- [37] U. Zacatenco, "Desarrollo de un generador de pulsos de alto voltaje para el método de electroporación," 2017.
- [38] S. Mahnič-Kalamiza, E. Vorobiev, and D. Miklavčič, "Electroporation in Food Processing and Biorefinery," *Journal of Membrane Biology*, vol. 247, no. 12, pp. 1279–1304, 2014.
- [39] M. Kranjc, F. Bajd, I. Serša, M. de Boevere, and D. Miklavčič, "Electric field distribution in relation to cell membrane electroporation in potato tuber tissue studied by magnetic resonance techniques," *Innovative Food Science and Emerging Technologies*, vol. 37, pp. 384–390, 2016.
- [40] H. Nakamura, "Electroporation and sonoporation in developmental biology," *Electroporation and Sonoporation in Developmental Biology*, pp. 1–331, 2009.
- [41] Q. Fibrilaci, "Introducción a las pruebas de seguridad eléctrica," pp. 1–5.
- [42] L. E. L. R, L. G. M. CONTRERAS, and H. P. LARA, "Fundamentos para el diseño de la prueba de seguridad electrica para equipo biomedico con base en la norma NTC-ISO-IEC-60601-1," *Scientia Et Technica*, vol. XII, no. 30, pp. 321–326, 2006.
- [43] P. Kumar, D. Kumar, and K. N. Rai, "Numerical simulation of dual-phase-lag

bioheat transfer model during thermal therapy," *Mathematical Biosciences*, vol. 281, pp. 1339–1351, 2016.

- [44] E. Majchrzak *et al.*, "Boundary element method in numerical modeling of bioheat transfer problems," in *Fourth African Conference on Computational Mechanics AfriCOMP'15*, 2015, pp. 67–68.
- [45] C. Multiphysics, "AC / DC Module User 's Guide," vol. 5.2, 2015.
- [46] C. M. L. Induced *et al.*, "Adaptive Real-Time Bioheat Transfer Models for Thermal Therapy," *IEEE transactions on bio-medical engineering*, vol. 57, no. 5, pp. 1024–1030, 2010.
- [47] J. Rodriguez, "Introducción a la Termodinámica," pp. 1–723, 2000.
- [48] B. Rubinsky, "Numerical Bioheat Transfer," in *Handbook of Numerical Heat Transfer: Second Edition*, 2009, pp. 851–893.
- [49] T. Lokajíček, V. Rudajev, R. D. Dwivedi, R. K. Goel, and A. Swarup, "Influence of thermal heating on elastic wave velocities in granulite," *International Journal of Rock Mechanics and Mining Sciences*, vol. 54, pp. 1–8, 2012.
- [50] J. W. Valvano, "Bioheat transfer," *Encyclopedia of Medical Devices and Instrumentation*, no. 4, pp. 1–10, 2005.
- [51] J. L. Dillenseger and S. Esneault, "Fast FFT-based bioheat transfer equation computation," *Computers in Biology and Medicine*, vol. 40, no. 2, pp. 119– 123, 2010.
- [52] I. A. Cubillos, "Introducción al método de los elementos finitos," *Universidad de Ibagué*, p. 14, 2007.
- [53] A. Ortiz Prado, O. Ruiz Cervantes, and J. A. Ortiz Valera, "Conceptos Básicos del Método por Elemento Finito," *Modelado de Procesos de Manufactura*, 2013.
- [54] Eduardo Frías Valero, "El Metodo De Los Elementos Finitos (Mef Ó Fem)," *Aportaciones Al Estudio De Las Maquinas Electricas De Flujo Axial Mediante La Aplicacion Del Metodo De Los Elementos Finitos*, pp. 111–144, 2004.
- [55] A. Denzi *et al.*, "Modeling the positioning of single needle electrodes for the treatment of breast cancer in a clinical case," *BioMedical Engineering OnLine*, vol. 14, no. Suppl 3, p. S1, 2015.
- [56] E. Neumann, S. Kakorin, and K. Toensing, "Principles of membrane electroporation and transport of macromolecules.," *Methods in molecular medicine*, vol. 37, no. 7, pp. 1–35, 2000.
- [57] J. Mankowski and M. Kristiansen, "A review of short pulse generator technology," *IEEE Transactions on Plasma Science*, vol. 28, no. 1, pp. 102– 108, 2000.
- [58] A. Toudeshki, N. Mariun, H. Hizam, and N. I. A. Wahab, "The energy and cost calculation for a Marx pulse generator based on input DC voltage, capacitor values and number of stages," *PECon 2012 - 2012 IEEE International Conference on Power and Energy*, no. December, pp. 745–749, 2012.
- [59] S. De and S. Bindu, "Design and Simulation of Unipolar Solid-State Marx Generator," no. 2, pp. 19–24, 2015.
- [60] R. V Chaugule, R. Harchandani, and S. Bindu, "Design and Simulation of 15 KV , 15 Stage Solid State Bipolar Marx Generator," pp. 136–140, 2016.
- [61] T. Adachi, T. Arai, K. W. Leo, K. Takayama, and A. Tokuchi, "A solid-state Marx generator driven Einzel lens chopper," *Review of Scientific Instruments*, vol. 82, no. 8, 2011.
- [62] Z. Yang, L. Xiong, X. Ye, B. Long, Z. Xi, and W. He, "High Voltage Pulse Generator Based on Marx Circuit and Its Application for Sterilization," no. Bmei, pp. 1310–1314, 2010.

**ANEXO** 

## A. Productos

2016 13th International Conference on Electrical Engineering, Computing Science and Automatic Control (CCE), Mexico, City. Mexico. September 26-30, 2016.

# Modeling of Electric Field and Joule Heating in **Breast Tumor during Electroporation**

C. A. Ramírez Martínez<sup>1,\*</sup>, A. L. Vera Tizatl<sup>1</sup>, C. E. Vera Tizatl<sup>1</sup>, P. R. Hernández Rodríguez<sup>1</sup>, A. Vera Hernández<sup>1</sup>, L. Leija Salas<sup>1</sup>, M. I. Gutiérrez Velasco<sup>2</sup>, S. A. Rodríguez Cuevas<sup>3</sup>

> <sup>1</sup> Departamento de Ingeniería Eléctrica, CINVESTAV, Mexico City, Mexico, Sección Bioelectrónica. <sup>2</sup> CONACYT Instituto Nacional de Rehabilitación Subdivisión de Investigación Biotegnológica <sup>3</sup>Instituto de Enfermedades de la Mama-FUCAM, Mexico City, Mexico. \*Corresponding autor E-mail adress: car\_ramirezmtz@yahoo.com.mx

Abstract - Electroporation consists in an electropermeabilization of the cell membrane as a consequence of its exposure to an external electric field. Electrochemotherapy is an application of electroporation and represents a minimally invasive technique which is pretended to be applied in breast cancer treatment. The distribution of the electric field in tumoral tissue was obtained by simulation using finite element technique.

This work presents a simulation of a breast carcinoma embedded in the healthy tissue under an electric field exposure through steel electrodes. The modeling of the current density and the temperature rise the electroporation within the breast tissue and cancerous tissue seeks to observe the action of the electrical potential by putting steel electrodes inside the deep tissue.

The effect of the electric field applied to deep tissue will depend on the geometry of the electrodes, applied voltage and the kind of signal (time, voltage pulse train period, frequency).

Keywords- cancer, modeling, electroporation, breast tissue, electrochemotherapy.

### I. INTRODUCTION

In Mexico, breast cancer is reported as the second cause of cancer death in women. Common treatments such as radiation, chemotherapy, and mutilating surgical resection, involve invasive procedures and cause side effects. After breast cancer mastectomy, especially when combined with radiation, inadequate wall thickness and insufficient elasticity of the skin are problems frequently encountered in breast reconstruction [10]. Therefore, the development of alternative techniques like electroporation is necessary. This technique consists of generating a permeabilization of the cell membrane for drugs due to the application of an intense pulsed electrical field. It can be reversible (in which temporary pores are induced and cells survive after application of the electric field) or irreversible (in which permanent pores are induced, and cells die by lysis) [1].

Permeabilization occurred only on the part of the cell surface where the membrane potential difference has been brought at its critical rupturing value. This meant that a field intensity larger than a critical value [8].

978-1-5090-3511-3/16/\$31.00 @2016 IEEE

Electrochemotherapy is a local drug delivery approach aimed at treatment with the palliative intent of cutaneous and subcutaneous tumor nodules of different histologies.

Electrochemotherapy, via cell membrane permeabilising electric pulses, potentiates the cytotoxicity of non-permeant or poorly permeant anticancer drugs with high intrinsic cytotoxicities, such as bleomycin or cisplatin, at the site of electric pulse application [9].

For a successful reversible electroporation, it is required a minimum electrical field generated through the tumor, in the presence of a chemotherapeutic drug. ECT has been used effectively in subcutaneous tumors with resistivity between 15  $M\Omega/cm$  and 10 k $\Omega/cm$  [2].

Since the field generating electricity is the main factor affecting the transmembrane potential to induce pores, it is desirable determining the distribution of electric field. However, since ECT employs electrical fields, it can produce thermal effects which could cause thermal damage if parameters are not chosen correctly [3].

#### II. METHODOLOGY

An ECT typically consists of 100 µs pulses with amplitudes of the electric field as high as  $600V/cm$  [2]; it is important to generate minimal damage to the healthy tissue surrounding a tumor tissue, so it is desirable the use of computational tools that allow the simulation of the distribution of electric field applied to create an appropriate treatment strategy. This distribution can be expressed analytically in a single cell under certain simplifications. However, for modeling the behavior of cells in a tissue, numerical methods such as the finite element method (FEM) are needed to maintain the integrity of the specifications [4].

The spatial and temporal distribution of the electrical potential in a medium, is given by Eq. 1 [5].

$$
\nabla \left( \left( \sigma + \epsilon \frac{\delta}{\delta t} \right) \nabla \psi(x, y, z, t) \right) = 0 \tag{1}
$$

where  $\sigma$  is the electrical conductivity,  $\epsilon$  is the relative permittivity, and  $\nabla \psi(x,y,z,t)$  is the electrical potential distribution between two electrodes in a medium, which depends on the material (electrical conductivity and the dielectric permittivity). On the other hand, the rise time charging of the cell membrane is approximately 1  $\mu$ s and the pulses to be applied have a duration of 100 µs, so the applied electric field can be regarded as quasi-stationary simplifying Eq.  $(1)$  into Eq.  $(2)$   $[13]$ .

$$
\nabla ((\sigma) \nabla \psi(x, y, z)) = 0 \tag{2}
$$

## A. Analyzing Joule Heating and Current Flow

The typical material properties of living tissue to create a model, as shown in Table 1, are the representative electrical conductivity, relative permittivity, and skin depth. By using a heat transfer coefficient of h=5-10 [W/m<sup>2</sup>k] [2] and an external temperature of Text=20 - 25 C, this reasonably approximates the free convective cooling from the uncovered skin to ambient conditions [7].

Table 1 Material proprieties in adiabatic form [2].

| Material                       | <b>Health tissue</b> | <b>Tumoral tissue</b> | Units     |
|--------------------------------|----------------------|-----------------------|-----------|
| <b>Electrical conductivity</b> | 0.5                  | 0.03                  | S/m       |
| Relative permittivity          | 123                  | 80                    |           |
| Thermal conductivity           | 0.49                 | 0.5                   | $W/(m*K)$ |
| Density                        | 1090                 | 1000                  | kg/m^3    |
| Heat capacity                  | 3421                 | 4000                  | V∩ro*K    |

The heating of the tissue resulting from electroporation can be calculated by adding the Joule heating source term to the Pennes bio-heat transfer equation [10]. The Pennes bio-heat equation is often used to assess the heating associated with each procedure. As described in [2], the Joule heating source term is evaluated by solving the Laplace equation for the potential distribution associated with an electrical pulse.

For ECT, the joule heating term is not dimensionalized by normalizing the electric field with the applied voltage-todistance ratio: [3]

$$
\tilde{q}^{\prime\prime} = \frac{E^2 L^2 \sigma}{V_a^2 \sigma_0} \tag{3}
$$

where  $\sigma_0$  is the conductivity of the tissue before electroporation,  $Va$  is the applied voltage and  $L$  is the distance between the electrodes [12]. In this case, cylindrical electrodes are used; then, by transforming the length between the electrodes into a non-dimensional length and assuming that the flow ratio is the same in all interest area, the Eq. 3 will be transformed into:

$$
\nabla^2 T - w_b \frac{cL^2}{k} T + q_0^{\text{'''}} = \frac{\delta T}{\delta t}
$$
 (4)

978-1-5090-3511-3/16/\$31.00 @2016 IEEE

Where  $\delta T/\delta t$  represents the maximum temperature rise in the tissue. The model was built in COMSOL Multiphysics (USA). A geometry that simulates a tumor tissue of 1 cm in diameter, inside healthy tissue of 8 cm diameter is proposed. Two stainless steel electrodes 1.2 mm diameter were included  $(Fig 1)$ .

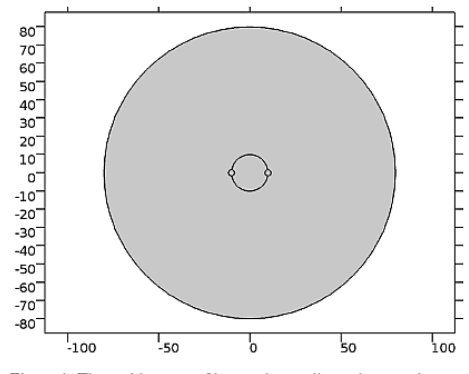

Figure 1. The architecture of breast tissue, dimensions are in cm.

The problem was solved in a stationary state for both the Joule heating and the electrothermal interaction within the heat transfer module [6].

The first region was considered as the subdomain 1 and it represents the peripheral healthy tissue; the tumor tissue represents the region in the middle of the geometry, and both were attributed electrical characteristics according to data in Table 1 [3]. Subdomains 2 and 3 are the electrodes which were set with the properties of stainless steel and with a boundary potential of  $1500$  V (Fig. 3)

To mesh the geometry, we used eight boundary segments based on the maximum distance that is equal to 8 cm diameter of healthy tissue. The meshed geometry, used in the others domains was refined to get a better approximation over the edges (Fig. 3).

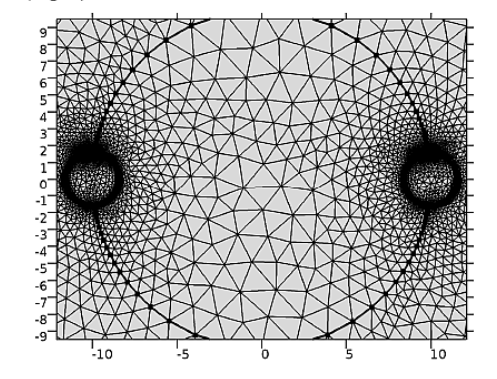

Figure 2. Meshing boundaries with eight segments from electrodes healthy tissue and cancerous tissue.

#### 2016 13th International Conference on Electrical Engineering, Computing Science and Automatic Control (CCE), Mexico, City. Mexico. September 26-30, 2016.

The solver used was pardiso to 112,805 degrees of freedom and graphic parameters were adjusted to display the electric field distribution applied by the boundary electrodes inside the both kinds of tissue (Fig. 2).

### **III. RESULTS**

The distribution of electric field generated was obtained<br>when using a potential of 1500 V generated by the contours of the electrodes inside the cancerous tissue and healthy tissue in cross section which shows that the propagation of the electric field is increased capacity on the borders of electrode potential and lower in the ground electrode. The Fig. 3 shows that the distribution of electric potential is propagated more in healthy tissue than tumoral tissue.

Fig. 4 shows the distribution of current, shown by arrows indicating that the propagation in both tissues, in which healthy tissue have higher electrical conductivity containing the major electric current density.

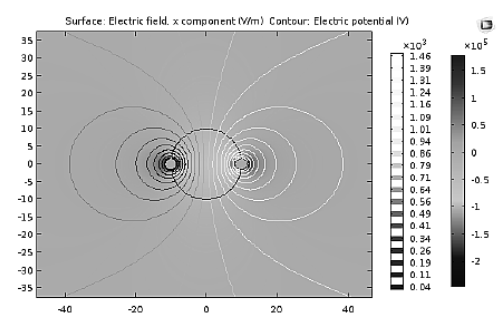

Figure 3. Electrical Potential thought tumoral tissue.

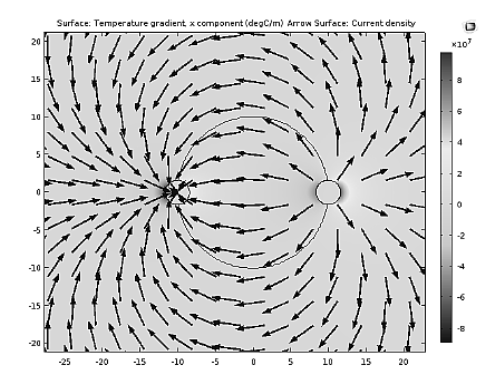

Figure 4. Electric field distribution and current density in breast tissue

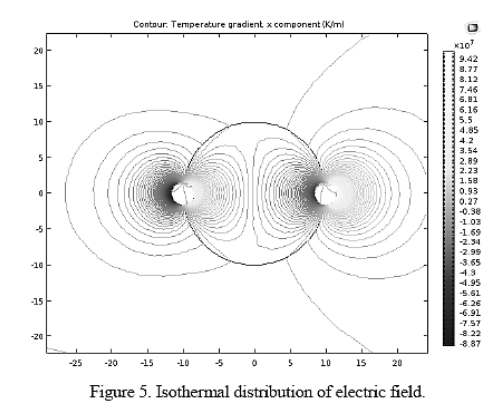

Fig. 5 shows the isothermal distribution of the electrodes within the breast tissue where healthy tissue dissipates more heat than the tumor tissue, and tumoral tissue absorbs more heat in the contours between the tissues

### IV. DISCUSSION

When generating the phenomenon of electroporation caused by potential induced by the electrodes, as we mentioned in the Methodology, we observe an increase in temperature due to the distribution of current due to the pulse train generated by the distribution of electric potential.

The distribution of electric potential inside the tissues was greater within the tumor tissue compared to that of healthy tissue, but the current distribution through the tissues was higher in the tissue healthy than that of tumor tissue.

This result indicates that one must pay attention to prevent the electrodes from touching the healthy tissue because the electroporation is not needed in this area, neither the current distribution in this tissue.

It is important to find the minimum time duration in which the electric potential distribution suitable for electroporation occurs without causing a phenomenon of bio-heating such that causes tissue damage by ablation.

The reversible electroporation for treating cancer in deep tissue needs to be developed in further experimentation, to have greater knowledge of the electrical properties of tissues at high frequency, with the proposed potential.

If the ECT technique becomes effective without presenting phenomena of hyperthermia and ablation, it is necessary to consider the location of the electrodes only inside the tumoral tissue so that the applied field in healthy tissue is reduced, and increased in the tumor tissue.

#### V. CONCLUSION

By putting the electrodes between the borders of both tissues, it is observed that the electric field and the current density is distributed in healthy tissue more easily than in the

978-1-5090-3511-3/16/\$31.00 @2016 IEEE

#### 2016 13th International Conference on Electrical Engineering, Computing Science and Automatic Control (CCE), Mexico, City. Mexico. September 26-30, 2016.

cancerous tissue but what is sought is that healthy tissue is not affected during the ECT application.

The thermal distribution is higher in the tumoral tissue and the electric field is lower also in tumor tissue compared with that of healthy tissue; this means that a thermal increment in the borders of the regions will exist.

The electric field applied to the treated tissue depend on the value of the parameters (high voltage pulse times, the position and geometry of electrodes, and the time applied voltage on the electrodes).

### **ACKNOWLEDGMENT**

Authors thank the National Council for Science and Technology (CONACYT, Mexico) for the support received for the project CONACYT-Salud 2013-I-201590, 201256, Project Joint Cooperation México-Uruguay (SRE-AUCI) 2012-2013 and Project CSIC-COOPB20166.

Thanks to Eladio Cardiel Pérez who helped to improve the final version of the manuscript.

#### **REFERENCES**

- [1] Lu, H., M.A. Schmidt, and K.F. Jensen, A microfluidic electroporation device for cell lysis. Lab Chip, 2005. 5(1): p. 23-9.
- [2] Tizatl, A.L.V., et al. 3D model and simulation of electroporation application on healthy and tumoral breast tissue. in Electrical Engineering, Computing Science and Automatic Control (CCE), 2013 10th International Conference on. 2013.
- [3] Van Gemert, M.J., et al., Irreversible electroporation: just another form of thermal therapy? Prostate, 2015. 75(3): p. 332-5.
- Langus, J., et al., Dynamic finite-element model for efficient modeling of  $[4]$ electric currents in electroporated tissue. Sci Rep, 2016. 6: p. 26409.
- Holt, G.R. and C. Koch, Electrical Interactions via the Extracellular  $51$ Potential Near Cell Bodies. Journal of Computational Neuroscience, 1999. 6(2): p. 169-184.
- Becker, S.M. and A.V. Kuznetsov, Thermal damage reduction associated  $[6]$ with in vivo skin electroporation: A numerical investigation justifying aggressive pre-cooling. International Journal of Heat and Mass Transfer, 2007. 50(1-2): p. 105-116.
- $\left[ 7\right]$  Hsiao, K.-L., Viscoelastic Fluid over a Stretching Sheet with Electromagnetic Effects and Nonuniform Heat Source/Sink. Mathematical Problems in Engineering, 2010. 2010: p. 1-14.
- Teissie, J., M. Golzio, and M.P. Rols, Mechanisms of cell membrane  $[8]$ Flasset, 3., 44. Ottavi, and 44. Here, and 45. Here, and 42. Here, and 42. Here, and 42. Here, and 42. Here, and 42. Here, and 42. Here, and 42. Here, and 42. Here, and 42. Here, and 42. Here, and 42. Here, and 42. Here, a
- Sersa, G., et al., Electrochemotherapy in treatment of tumors. European Journal of Surgical Oncology, 2008. 34(2): p. 232-240.  $[9]$
- [10] Rami, N., et al. Biomechanical Properties of Breast Tissue. in Bioengineering (ENBENG), 2013 IEEE 3rd Portuguese Meeting in 2013.
- [11] Kotnik, T., et al., Electroporation-based applications in biotechnology. Trends in Biotechnology, 2015. 33(8): p. 480-488.
- [12] Čorović, S., S. Mahnič-Kalamiza, and D. Miklavčič, Education on electrical phenomena involved in electroporation-based therapies and External procedure and concern and control and the teamers: a blended learning approach. BioMedical Engineering OnLine, 2016. 15: p. 1-19.
- [13] Lomaev, S., M. Krivilyov, and J. Fransaer, Exact Analytical Solution Based On the Vector Potential Technique for a Conjugated Hydrodynamic and Joule Heating Problem in an Electromagnetically Levitated Drop. Magnetohydrodynamics (0024-998X), 2016. 52(1): p. 105-115.

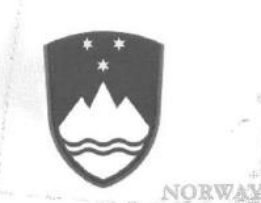

# **GARANTNO PISMO/LETTER OF GUARANTEE**

I. Podatki o garantu

24 /51

FINGAND

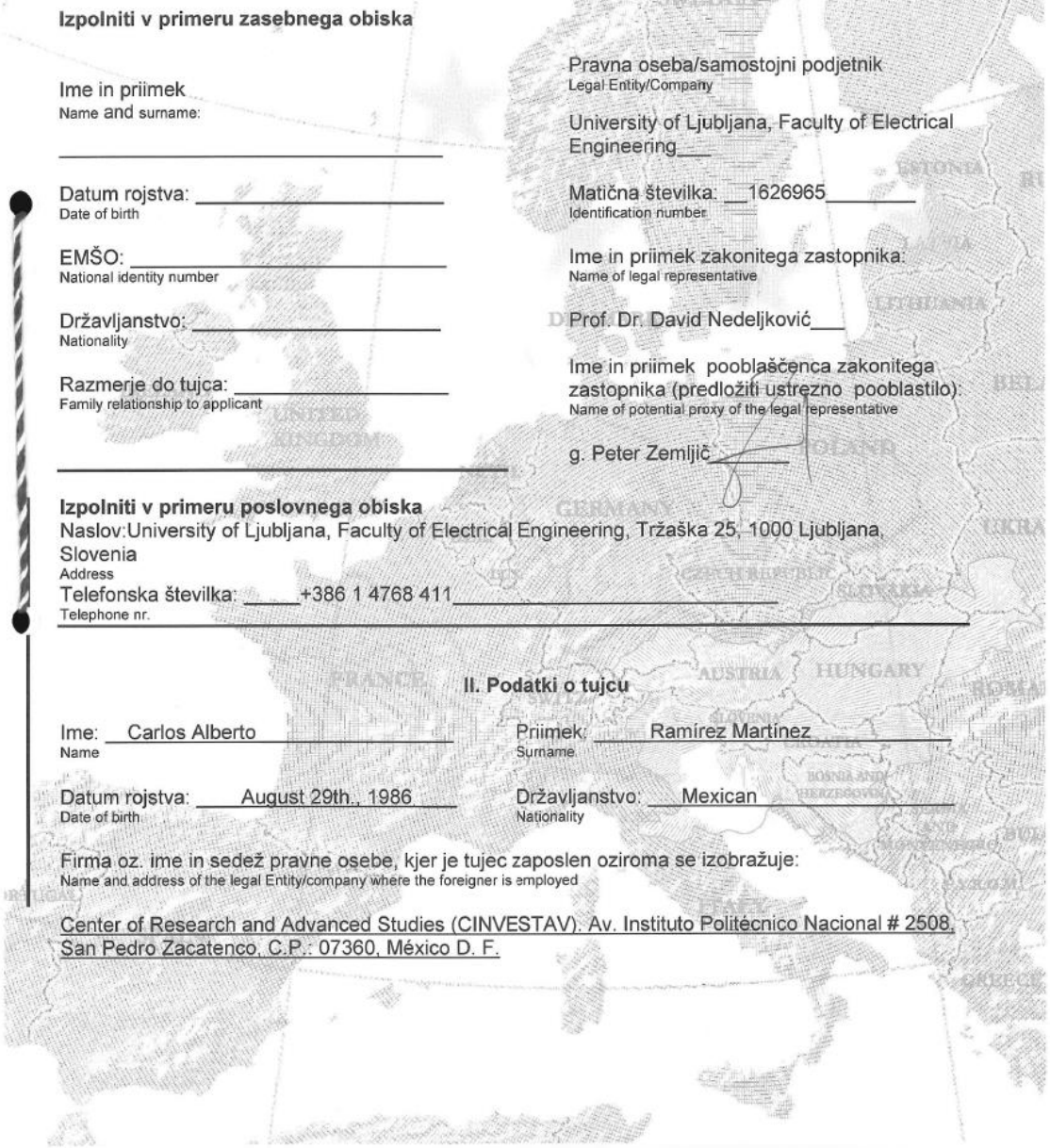

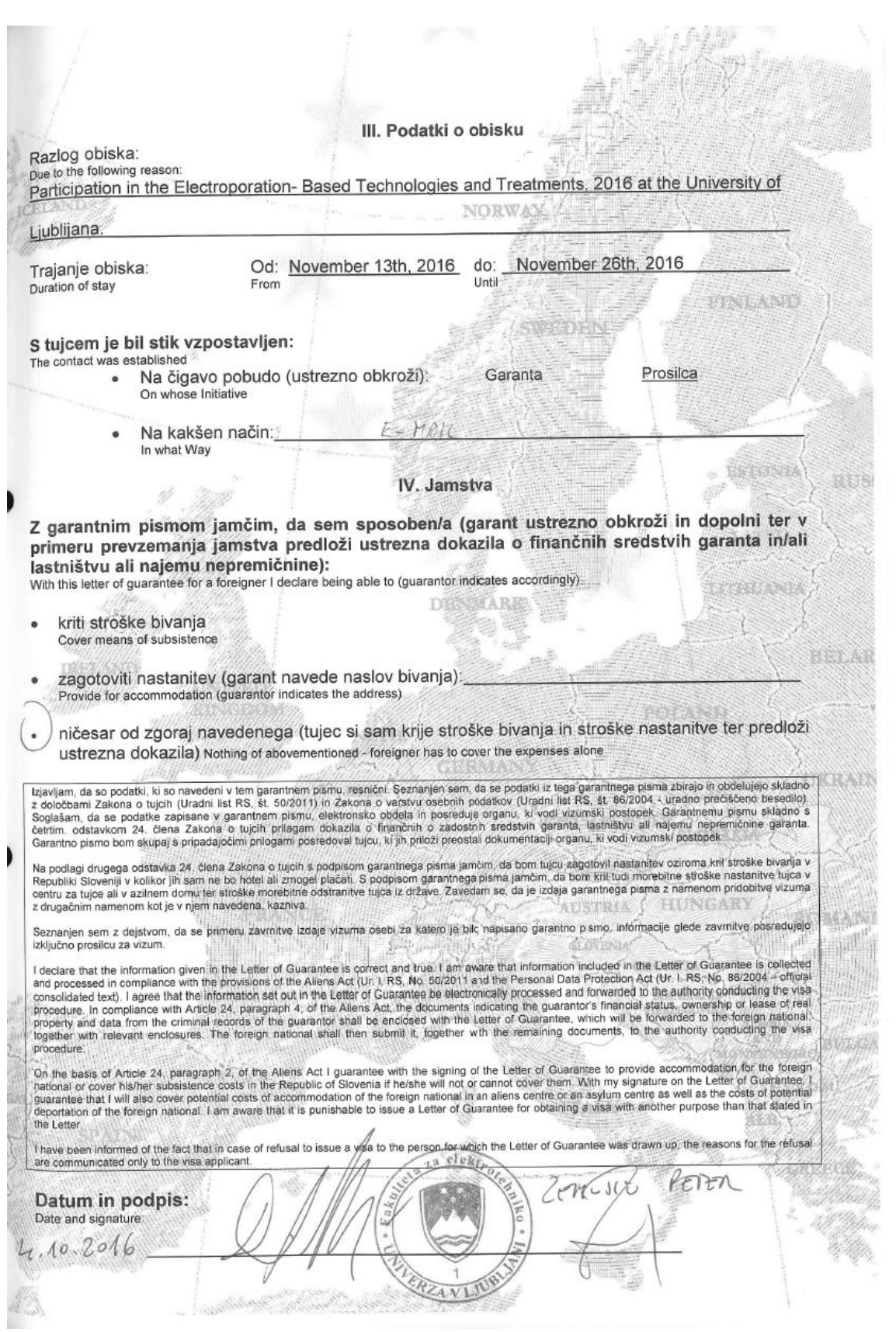

Univerza v Ljubljani Fakulteta za elektrotehniko

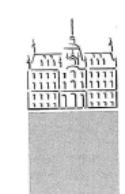

Tržaška 25 p.p. 2999 1001 Ljubljana, Slovenija<br>telefon: 01 476 84 11 faks: 01 426 46 30 www.fe.uni-lj.si e-mail: dekanat@fe.uni-lj.si

D.St. 11015489

Ljubljana, 19.08.2013 Naša št.: 04-140/TA

Republika Slovenija Upravna enota Ljubljana Izpostava Vič - Rudnik Trg Mladinskih delovnih brigad 7 1000 Ljubljana

## POOBLASTILO

Izr.prof.dr. David Nedeljković, prodekan za finančne zadeve na Fakulteti za elektrotehniko, Tržaška 25 v Ljubljani, rojen: 26.01.1968 , EMŠO: 2601968500075 in stanujoč: Cesta v mestni log 5, Ljubljana

## pooblaščam

zaposlenega kurirja Zemljič Petra, rojen: 31.10.1957, EMŠO: 3110957500332 in stanujočega Mizni Dol 153 na Vrhniki, da lahko v imenu fakultete:

opravlja upravne overitve, lastnoročnega podpisa, prepisa ali kopije  $\sim$ dokumenta, overitve garantnih pisem, prevzema zemljiškoknjižne izpise in potrdila iz zbirke geodetskih podatkov.

Izdajatelj pooblastila: Izr.prof.dr. David Nedeljković prodekan za finančne zadeve Fakultete za elektrotéhniko,

Pooblaščena oseba: Peter Zemljič kurir

```
B. Códigos de Programación
      I) MENU
// Built with CCS Version 4.2.0 and IAR Embedded Workbench Version: 5.10
#include <msp430.h>
#define NUM_BYTES_TX 8
                                         // How many bytes?
#define NUM BYTES RX 4
int RXByteCtr, RPT_Flag = 0;
                                       // enables repeated start when 1
volatile unsigned char RxBuffer[128];
                                       // Allocate 128 byte of RAM
unsigned char *PTxData;
                                       // Pointer to TX data
                                        // Pointer to RX data
unsigned char *PRxData;
unsigned char TXByteCtr, RX = 0;
unsigned char MSData = 0x55;
void Setup_TX(void);
void Setup_RX(void);
void Transmit(void);
void Receive(void);
unsigned char X = 0 \times 00;
int main(void)
ſ
 WDTCTL = WDTPW + WDTHOLD;// Stop WDT
 P1SEL |= BIT6 + BIT7;
                                       // Assign I2C pins to USCI_B0
 P1SEL2 = BIT6 + BIT7;
                                        // Assign I2C pins to USCI_B0
 while(1){ }//Transmit process
 Setup_TX();
 RPT_Flag = 1;
 Transmit();
 //X++;// Decrement TX byte counter
 while (UCB0CTL1 & UCTXSTP);
                             // Ensure stop condition got sent
```

```
 //Receive process
 Setup RX();
  Receive();
 while (UCB0CTL1 & UCTXSTP); \frac{1}{2} Ensure stop condition got sent
  }
}
//-------------------------------------------------------------------------------
// The USCI B0 data ISR is used to move received data from the I2C slave
// to the MSP430 memory. It is structured such that it can be used to receive
// any 2+ number of bytes by pre-loading RXByteCtr with the byte count.
//-------------------------------------------------------------------------------
#if defined(__TI_COMPILER_VERSION__) || defined(__IAR_SYSTEMS_ICC__)
#pragma vector = USCIAB0TX_VECTOR
__interrupt void USCIAB0TX_ISR(void)
#elif defined(__GNUC__)
void __attribute__ ((interrupt(USCIAB0TX_VECTOR))) USCIAB0TX_ISR (void)
#else
#error Compiler not supported!
#endif
{
 if(RX == 1){ // Master Recieve?
 RXByteCtr--; \frac{1}{2} // Decrement RX byte counter
  if (RXByteCtr)
  {
    *PRxData++ = UCB0RXBUF; // Move RX data to address PRxData
  }
  else
  {
   if(RPT_Flag == 0) UCB0CTL1 |= UCTXSTP; // No Repeated Start: stop condition
     if(RPT Flag == 1){ // if Repeated Start: do nothingRPT_Flag = 0;
      }
    *PRxData = UCB0RXBUF; // Move final RX data to PRxData
    __bic_SR_register_on_exit(CPUOFF); // Exit LPM0
  }}
```

```
 else{ // Master Transmit
     if (TXByteCtr) \frac{1}{2} // Check TX byte counter
  {
 // UCB0TXBUF = MSData++; // Load TX buffer
               while((IFG2 & UCB0TXIFG) == 0);
              UCB0TXBUF = 0X30; //Envio de byte 1 = comando de 4 bits. Los 4
bits restantes son ignorados
               while((IFG2 & UCB0TXIFG) == 0);
              UCB0TXBUF = X; \frac{1}{E_n} //Envio de byte 2 = MSB de dato de 12 bits
              while((IFG2 & UCB0TXIFG) == 0);
              UCB0TXBUF = 0X00; <br>//Envio de byte 3= los últimos 4 datos no
importan
           // while((IFG2 & UCB0TXIFG) == 0);
           // UCB0CTL1 |= UCTXSTP;
    TXByteCtr--;
   X=(X + 0X01); }
  else
  {
   if(RPT_Flag == 1){
   RPT_Flag = 0;
   PTxData = &MSData; \frac{1}{10} TX array start address
   TXByteCtr = NUM_BYTES_TX; \frac{1}{2} // Load TX byte counter
    __bic_SR_register_on_exit(CPUOFF);
    }
    else{
   UCB0CTL1 |= UCTXSTP; \frac{1}{2} // I2C stop condition
   IFG2 &= ~UCB0TXIFG; \frac{1}{2} // Clear USCI_B0 TX int flag
    __bic_SR_register_on_exit(CPUOFF); // Exit LPM0
    }
  }
}
}
```

```
void Setup_TX(void){
  __disable_interrupt();
 RX = 0; IE2 &= ~UCB0RXIE;
  while (UCB0CTL1 & UCTXSTP); // Ensure stop condition got sent// Disable RX 
interrupt
 UCB0CTL1 |= UCSWRST; \frac{1}{2} // Enable SW reset
  UCB0CTL0 = UCMST + UCMODE_3 + UCSYNC; // I2C Master, synchronous mode
  UCB0CTL1 = UCSSEL_2 + UCSWRST; // Use SMCLK, keep SW reset
 UCB0BR0 = 12; // fSCL = SMCLK/12 = ~100kHzUCBØBRI = 0;UCB@I2CSA = 0x10; // Slave
Address is 048h
 UCB0CTL1 &= ~UCSWRST; \frac{1}{2} // Clear SW reset, resume operation
  IE2 |= UCB0TXIE; // Enable TX interrupt
}
void Setup_RX(void){
  __disable_interrupt();
 RX = 1; IE2 &= ~UCB0TXIE;
 UCB0CTL1 |= UCSWRST; \frac{1}{2} // Enable SW reset
  UCB0CTL0 = UCMST + UCMODE_3 + UCSYNC; // I2C Master, synchronous mode
  UCB0CTL1 = UCSSEL_2 + UCSWRST; // Use SMCLK, keep SW reset
 UCB0BR0 = 12; // fSCL = SMCLK/12 = ~100kHzUCBØBRI = 0;UCB@I2CSA = 0x48; //Slave Address is 048h
 UCB0CTL1 &= ~UCSWRST; \frac{1}{2} // Clear SW reset, resume operation
  IE2 |= UCB0RXIE; // Enable RX interrupt
}
void Transmit(void){
   PTxData = &MSData; extending the matrix of the MSData;
   TXByteCtr = NUM_BYTES_TX; \frac{1}{2} and TX byte counter
    while (UCB0CTL1 & UCTXSTP); // Ensure stop condition got sent
   UCB0CTL1 |= UCTR + UCTXSTT; // I2C TX, start condition
    __bis_SR_register(CPUOFF + GIE); // Enter LPM0 w/ interrupts
}
```

```
xii
```

```
void Receive(void){
    PRxData = (unsigned char *)RxBuffer; // Start of RX buffer
   RXByteCtr = NUM_BYTES_RX-1; // Load RX byte counter
   while (UCB0CTL1 & UCTXSTP); \frac{1}{2} Ensure stop condition got sent
   UCB0CTL1 = UCTXSTT; \frac{1}{2} // I2C start condition
    __bis_SR_register(CPUOFF + GIE); // Enter LPM0 w/ interrupts
```

```
}
```
## I) VARIABLES

```
/*
* VARINIT.h
 *
* Created on: 18/09/2017
* Author: Carlos Ramirez
 *
*En esta sección se definen todas las variables a utilizar dentro del sistema !!
*
*/
#ifndef VARINIT_H_
#define VARINIT_H_
/*
* Definición de las entradas del sistema
*/
    int Control =0;
     #define UP BIT3 //Define port 1.3 as up
     #define DOWN BIT2 //Define port 2.2 as down
     #define SEL BIT3 //Define port 2.1 as sel
     #define ENTER BIT4 //Define port 2.4 as enter
     #define PRESS 0X00
/*
* Definición de las salidas del sistema
*/
     #define SW BIT0 //Define port 1.0 as sw
     #define A1 BIT1 //Define port 1.1 as a1
     #define B1 BIT2 //Define port 1.2 as b1
     #define A2 BIT4 //Define port 1.4 as a2
```

```
#define B2 BIT5 //Define port 1.5 as b2
     #define A3 BIT0 //Define port 2.0 as a3
     #define B3 BIT1 //Define port 2.1 as b3
/*
* Definición de las entradas, salidas y puertos de comunicacion i2c
*/
     #define SDA BIT6 //Define port 1.6 as sda
     #define SCL BIT7 //Define port 1.6 as scl
     void input(void)
     {
           P1DIR &= ~UP; //Definiendo UP como entrada
           P1REN |= UP; //Habilitando la resistencia interna
           P1OUT |= UP; //Activando la reistencia de pull-up
           P2DIR &= ~DOWN; //Definiendo DOWN como entrada
           P2REN |= DOWN; //Habilitando la resistencia interna
           P2OUT |= DOWN; //Activando la reistencia de pull-up
           P2DIR &= ~SEL; //Definiendo SEL como entrada
           P2REN |= SEL; //Habilitando la resistencia interna
           P2OUT |= SEL; //Activando la reistencia de pull-up
           P2DIR &= ~ENTER; //Definiendo ENTER como entrada
           P2REN |= ENTER; //Habilitando la resistencia interna
           P2OUT |= ENTER; //Activando la reistencia de pull-up
     }
     void output()
     {
```

```
SALIDAS
```
// set as high

}

P1DIR |= SW+A1+A2+B1+B2; // DECLARAMOS A LAS VARIABLES DEL PUERTO 1 COMO SALIDAS P2DIR |= A3+B3; // DECLARAMOS A LAS VARIABLES DEL PUERTO 2 COMO

```
void i2cinit()
{
      P1SEL |= SDA + SCL; \frac{1}{20} // Assign I2C pins to USCI_B0
      P1SEL2|= SDA + SCL; \frac{1}{80} // Assign I2C pins to USCI B0
      UCB0CTL1 |= UCSWRST; \frac{1}{2} // Enable SW reset
      UCB0CTL0 = UCMST+UCMODE_3+UCSYNC; // I2C Master, synchronous mode
       UCB0CTL1 = UCSSEL_2+UCSWRST; // Use SMCLK, keep SW reset
      UCB0BR0 = 80; // fSCL = SMCLK/12 = ~100kHz
      UCB{\theta}B{R1} = 0; //
       UCB0I2CSA = 0x30; // Set slave address
      UCB0CTL1 &= ~UCSWRST; \frac{1}{2} // Clear SW reset, resume operation
       IE2 |= UCB0TXIE; // Enable TX interrupt
```

```
}
```

```
#endif /* VARINIT_H_ */
```
# **C. Diagramas Unifilares del Equipo**

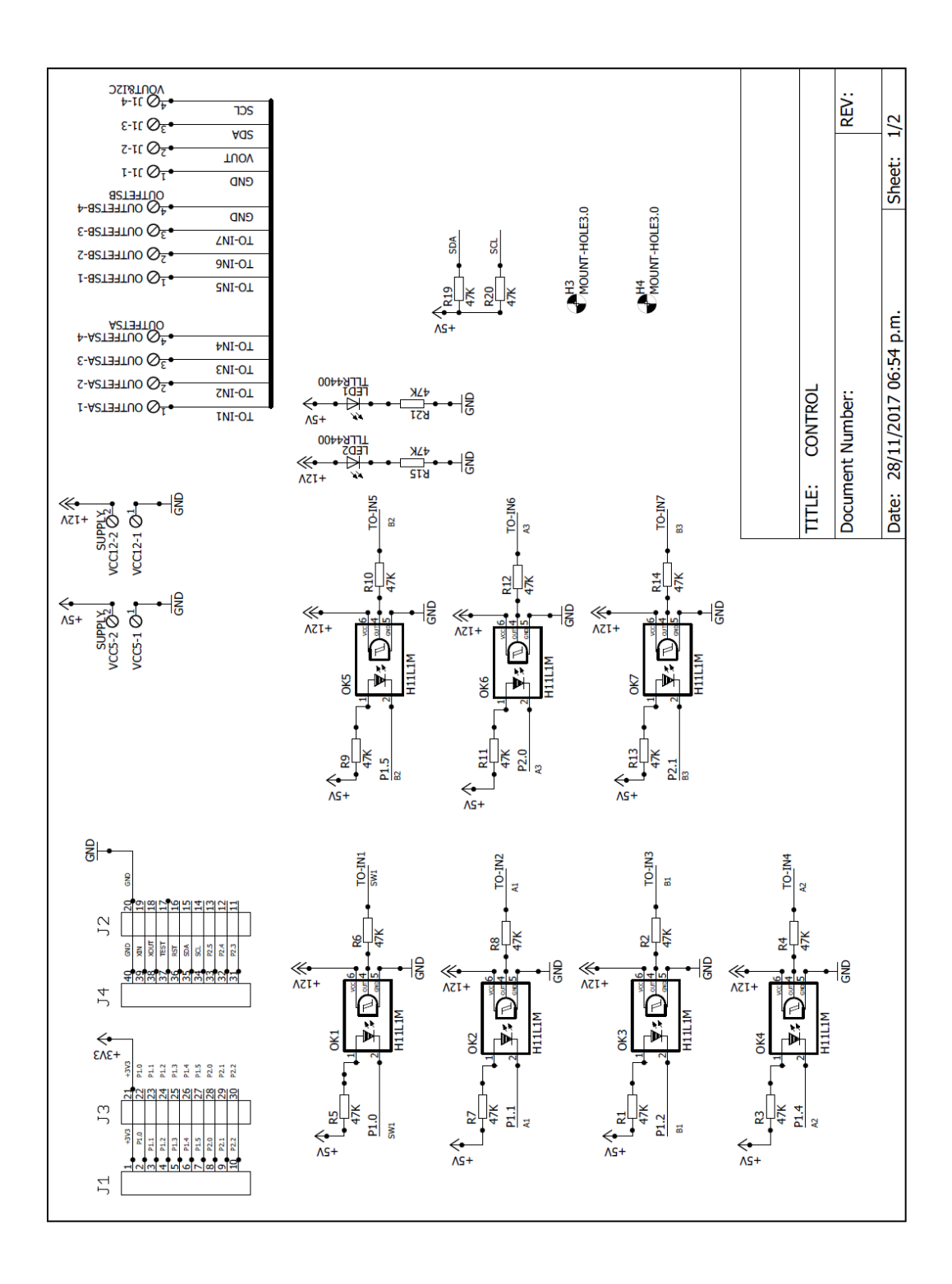

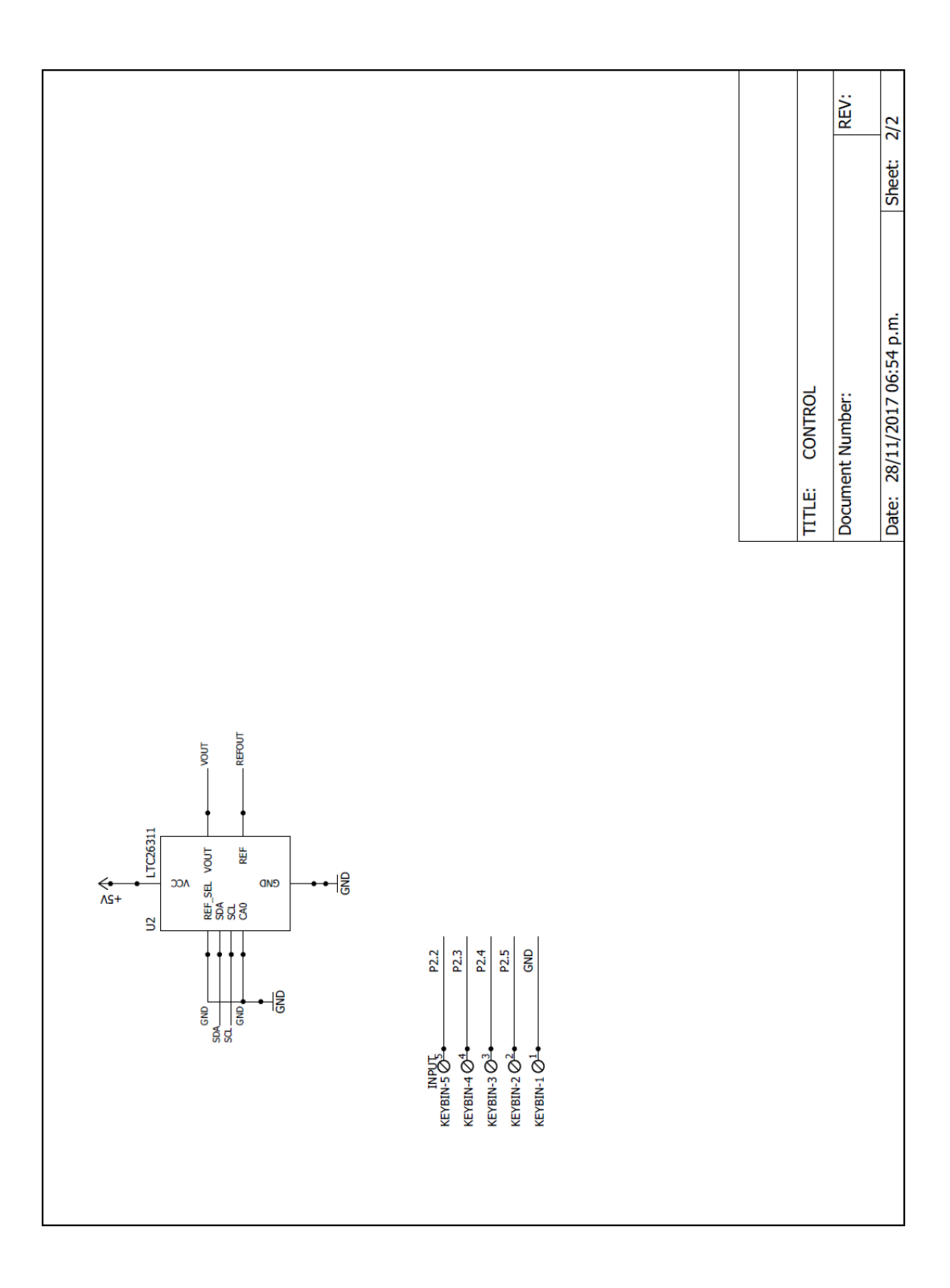

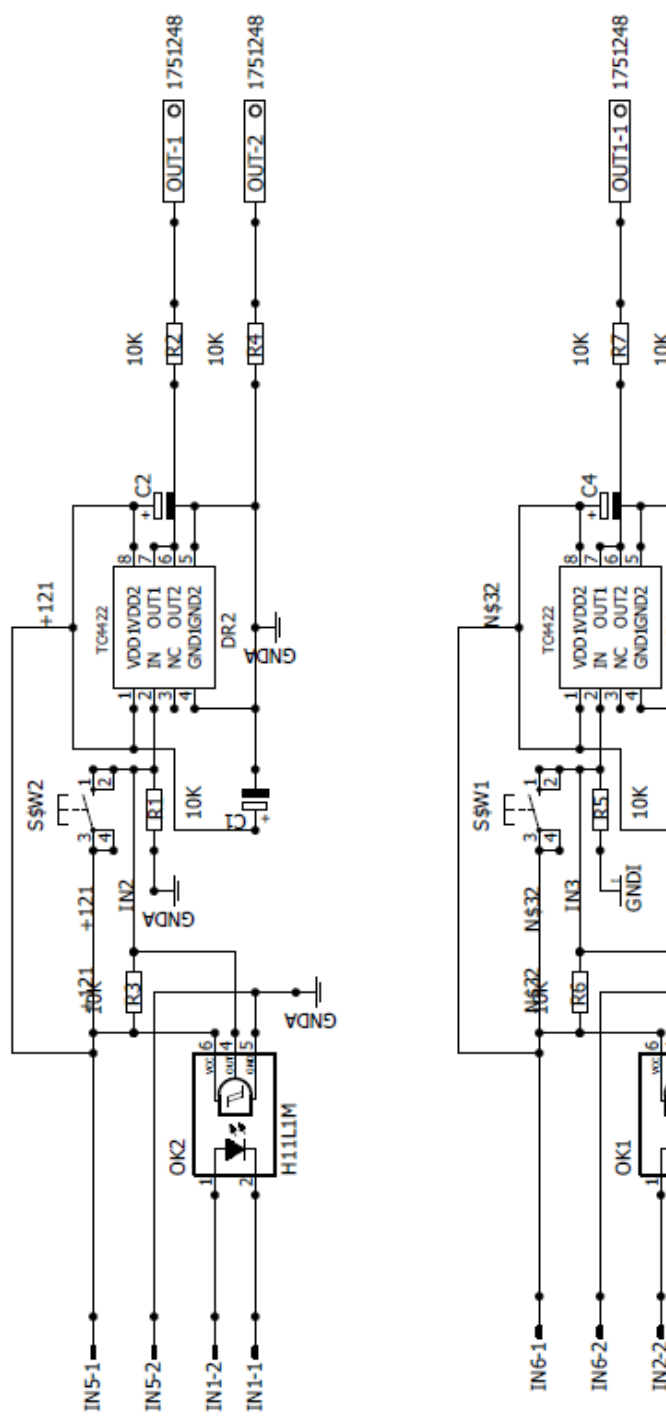

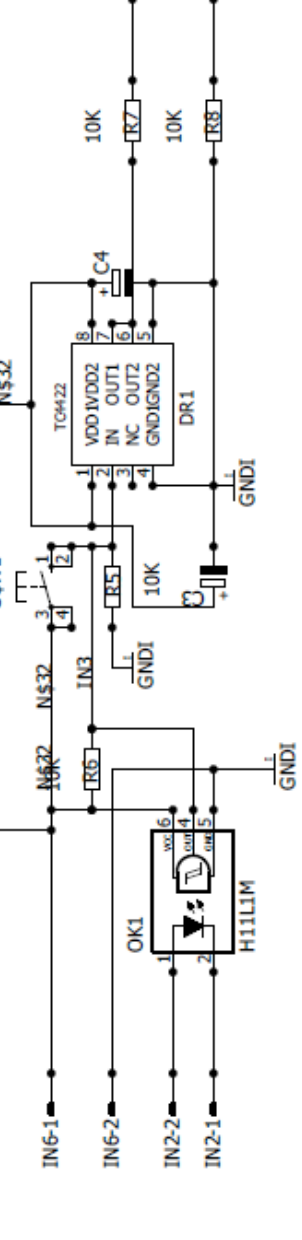

 $-00T1 - 2011751248$ 

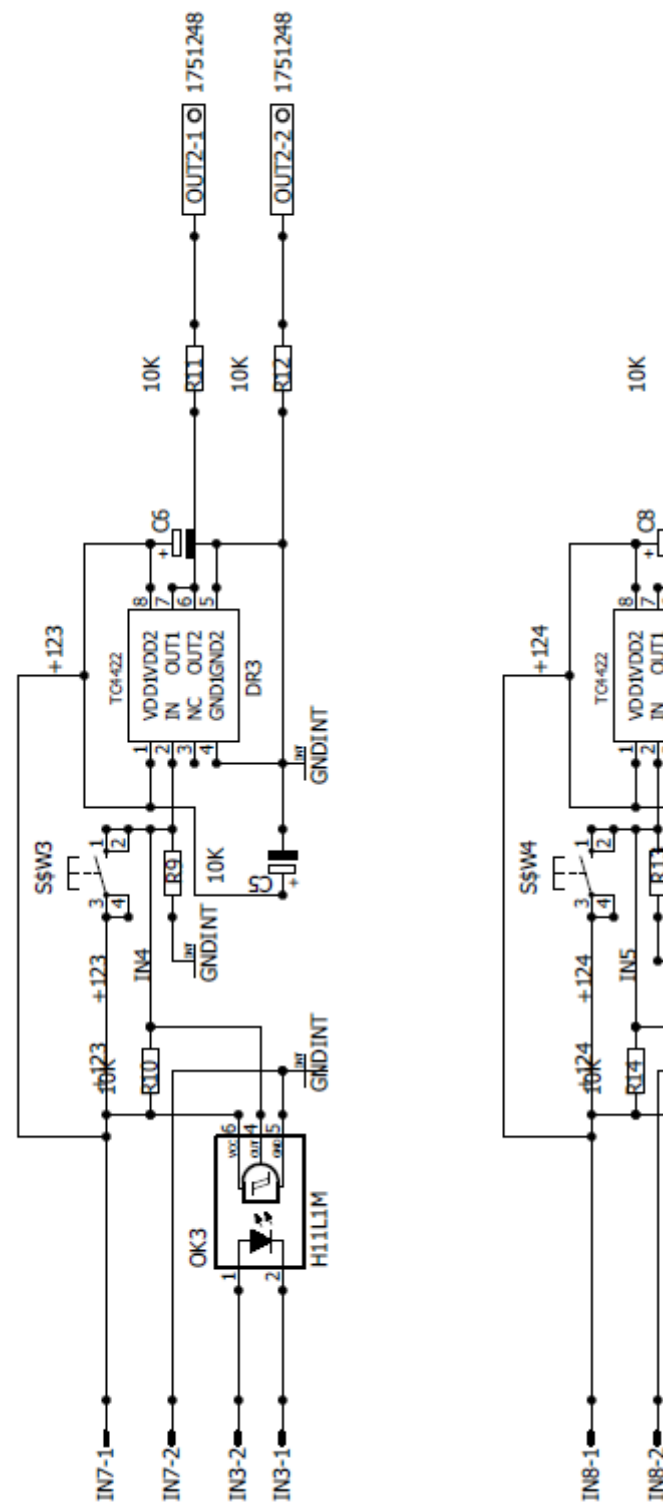

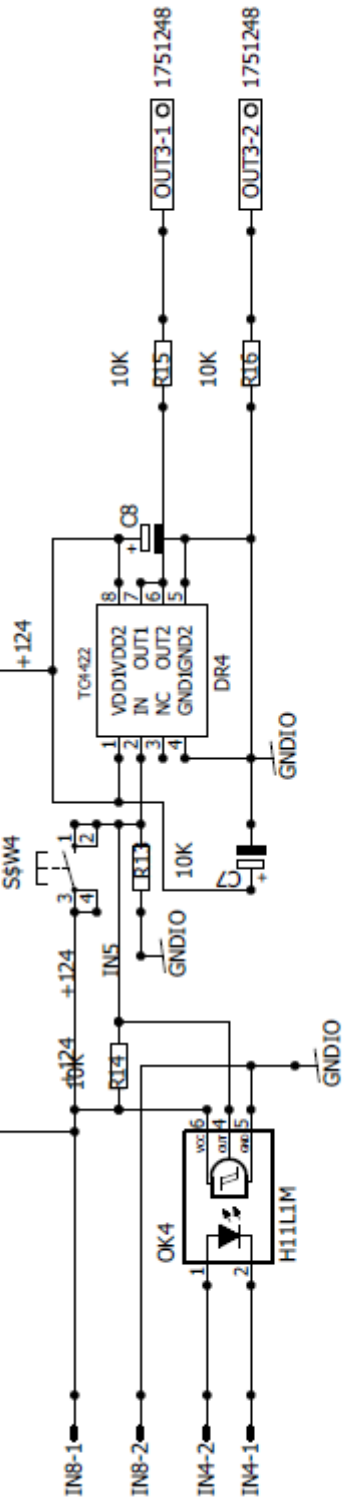
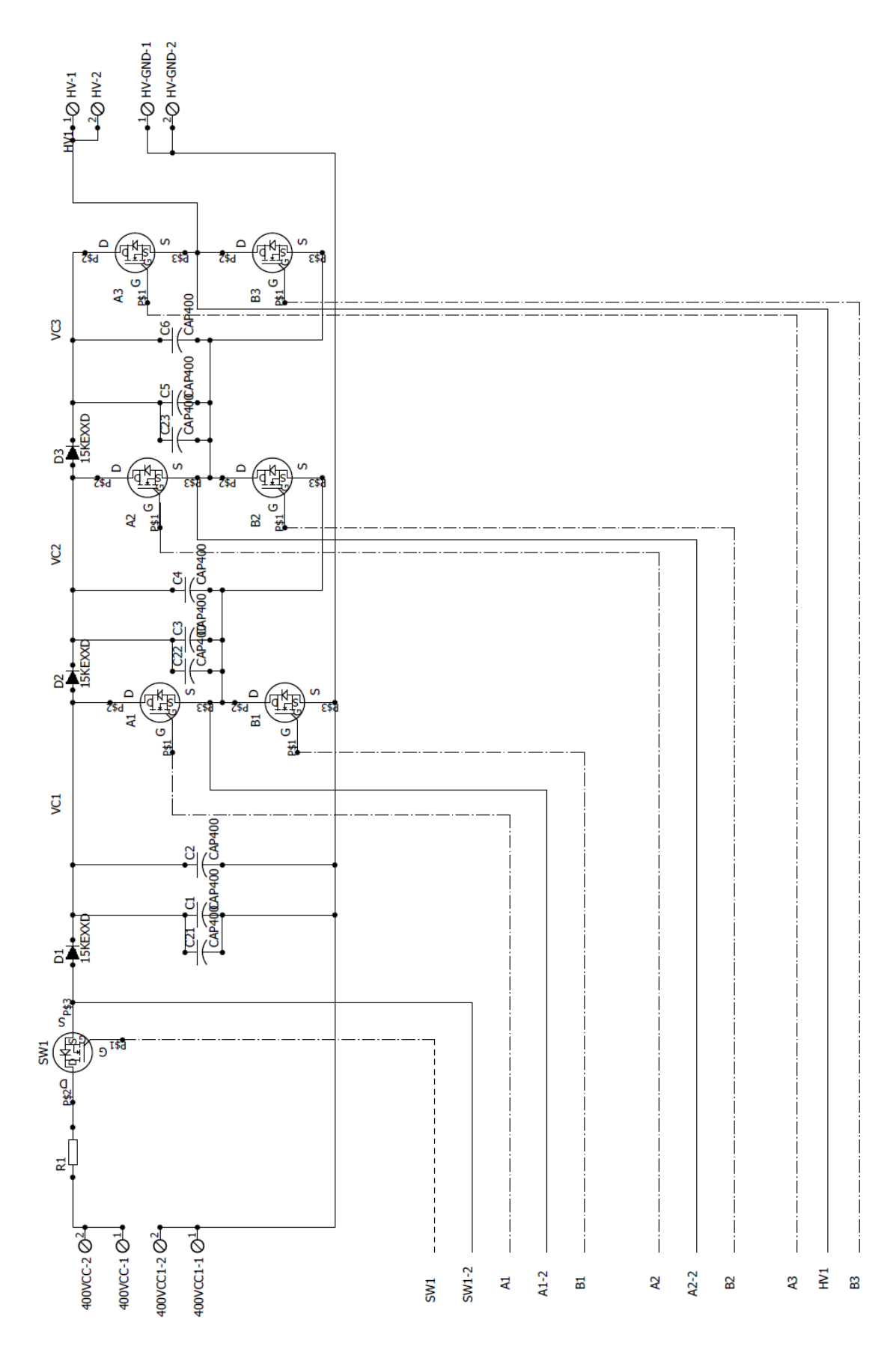

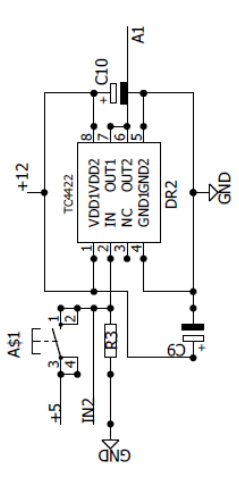

**SW1** 

පී

 $+12$ 

**TC4422** 

ᇺ

VDD1VDD2<br>IN OUT1<br>NC OUT2<br>GND1GND2

**DR1** 

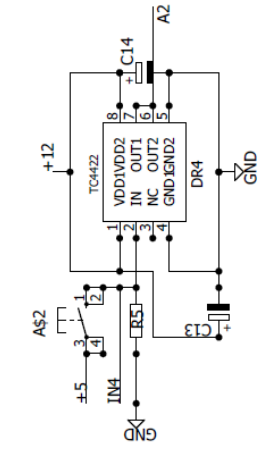

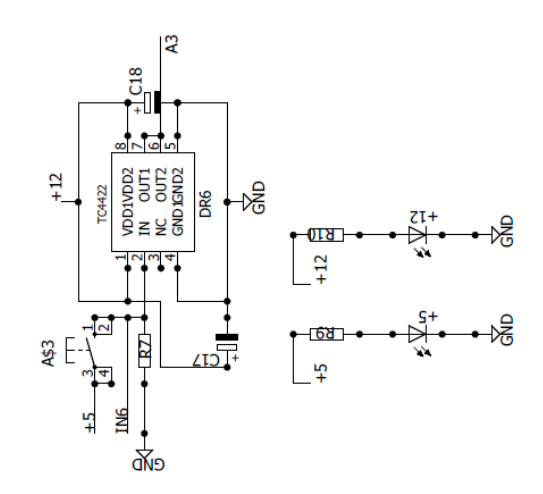

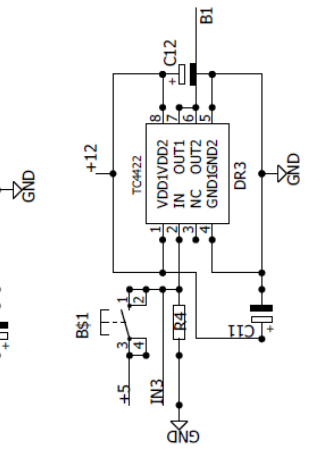

 $\overline{M}$  $\overline{a}$ IN<sub>4</sub>

ä

CONTROLIN-1 0<sup>1</sup>

CONTROLIN-3 0<sup>3</sup> CONTROLIN-2  $\bigotimes^2$ 

CONTROLIN-4 0<sup>4</sup>

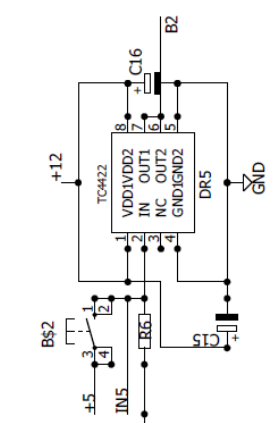

 $rac{1}{\sqrt{2}}$ 

 $\overline{\mathbf{g}}$ 

IN7

CONTROLIN-7  $\mathcal{O}^{\mathbb{Z}_{\bullet}}$ 

CONTROLIN-8<sup>08</sup>

**IN5 IN6** 

CONTROLIN-5 0<sup>5</sup>

CONTROLIN-6<sup>06</sup>

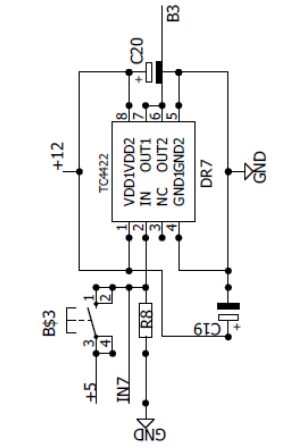

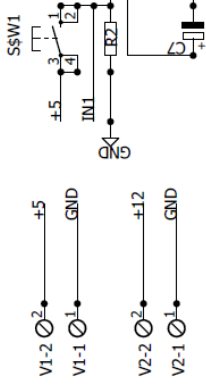

## **D. Lista de materiales**

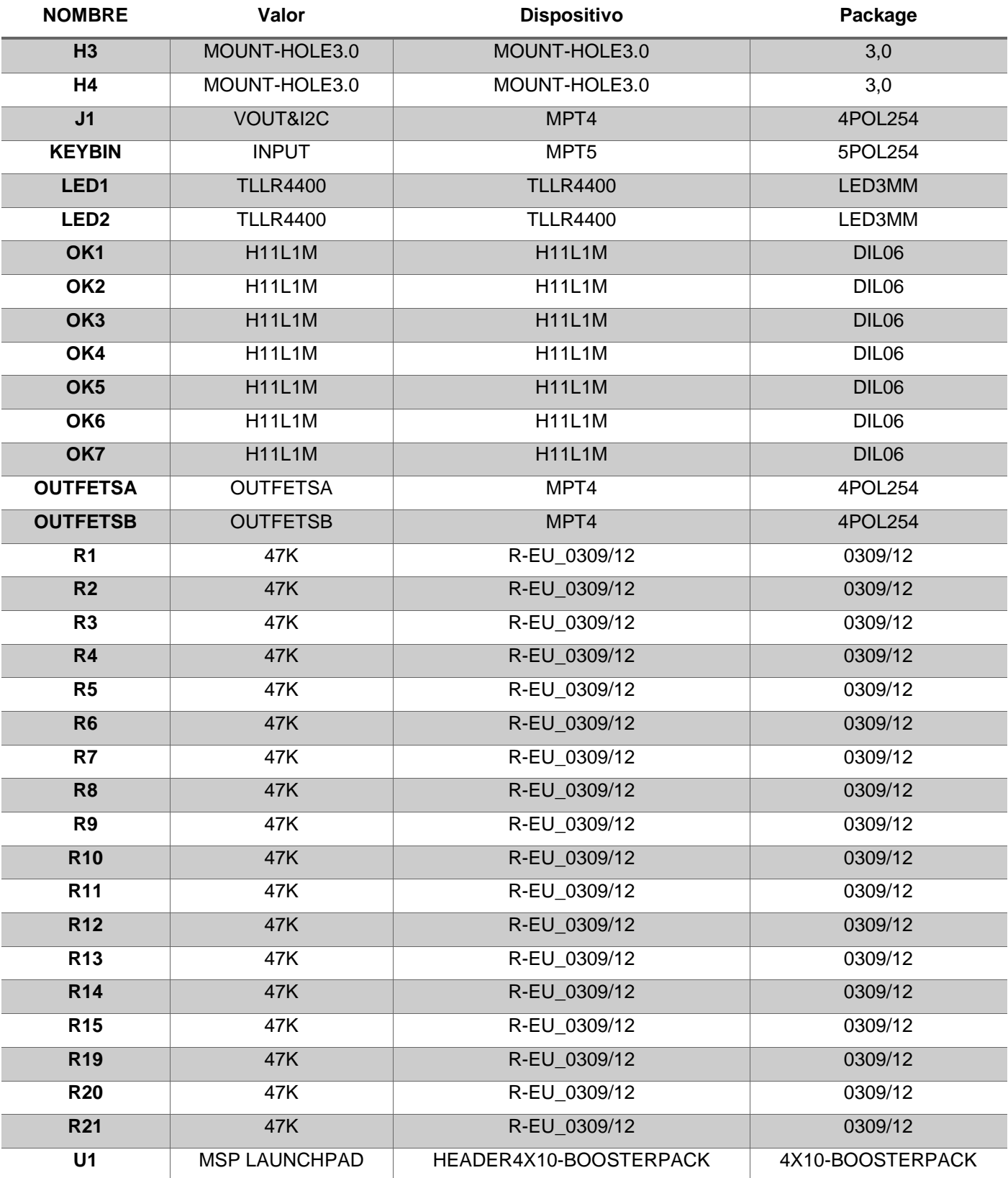

### **Tabla 9 Lista de Materiales de la tarjeta de control**

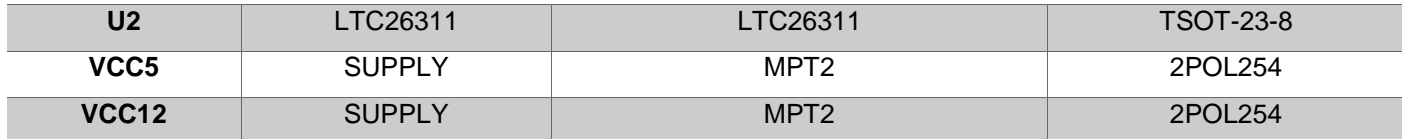

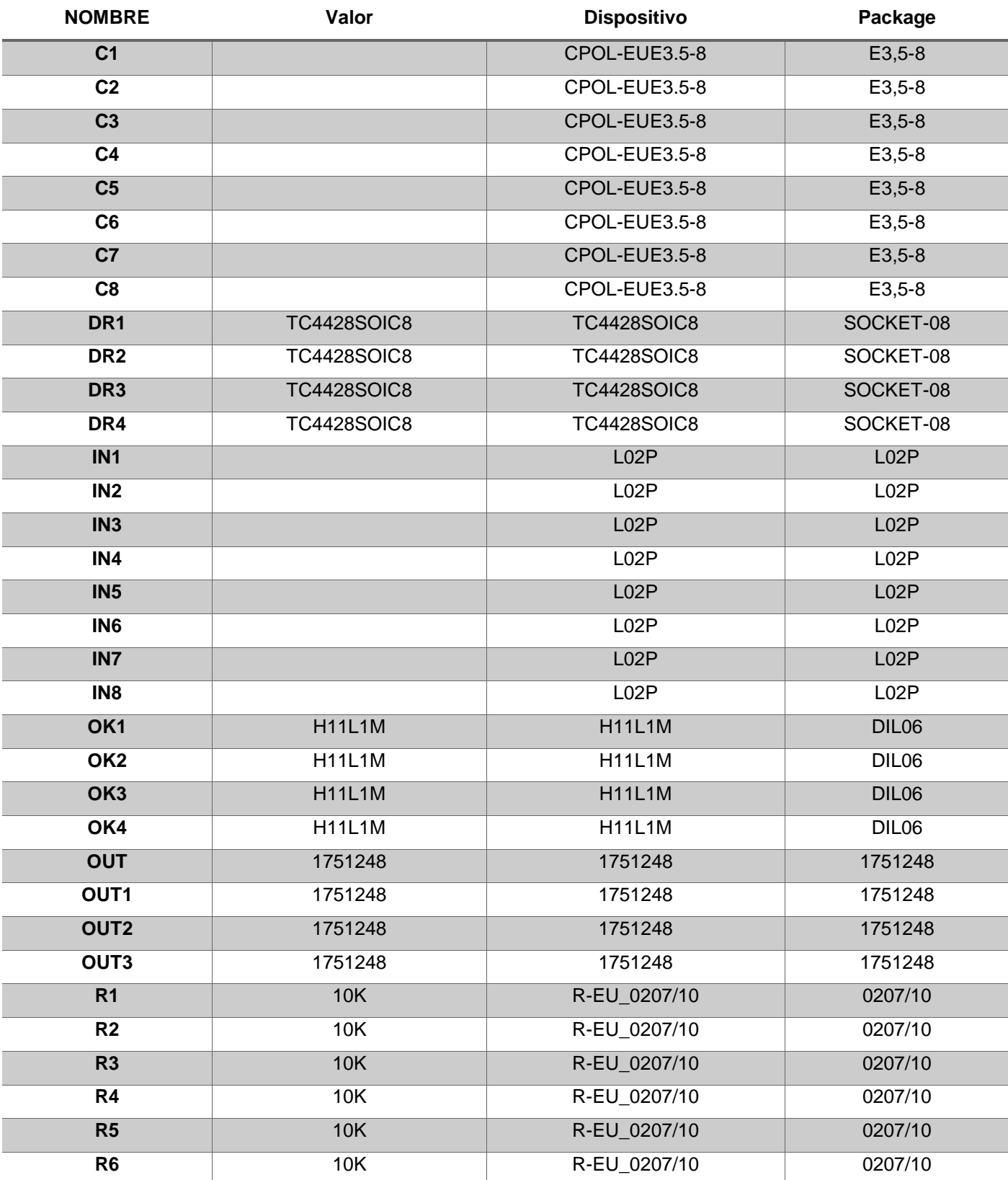

### **Tabla 10 Lista de Materiales de la tarjeta de auxiliar**

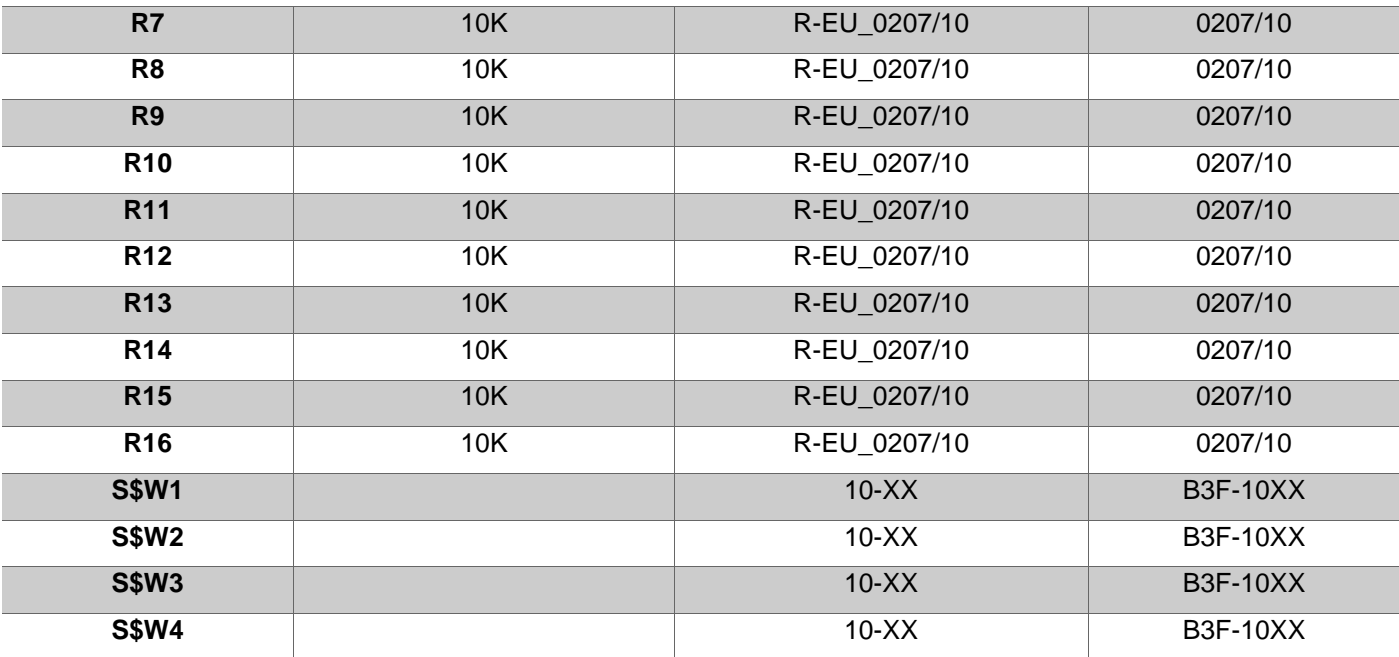

# **NOMBRE Valor Dispositivo Package 5** LED5MM LED5MM **12** LED5MM LED5MM **400VCC** MPT2 2POL254 **400VCC1** MPT2 2POL254 **C1** CAP400 CAP400 CAP400 CAP400 CAP400 CAP400 **C2** CAP400 CAP400 CAP400 CAP400 CAP400 CAP400 **C3** CAP400 CAP400 CAP400 CAP400 CAP400 CAP400 **C4** CAP400 CAP400 CAP400 CAP400 CAP400 **C5** CAP400 CAP400 CAP400 CAP400 CAP400 CAP400 **C6** CAP400 CAP400 CAP400 CAP400 CAP400 **C7 CPOL-EUE3.5-8 E3,5-8 C8** CPOL-EUE3.5-8 E3,5-8 **C9** CPOL-EUE3.5-8 E3,5-8 **C10** CPOL-EUE3.5-8 E3.5-8 **C11** CPOL-EUE3.5-8 E3,5-8 **C12** CPOL-EUE3.5-8 E3,5-8 **C13** CPOL-EUE3.5-8 E3,5-8 **C14** E3,5-8 E3,5-8 **C15** CPOL-EUE3.5-8 E3,5-8 **C16** CPOL-EUE3.5-8 E3,5-8 **C17** CPOL-EUE3.5-8 E3,5-8 **C18** CPOL-EUE3.5-8 E3.5-8 **C19** CPOL-EUE3.5-8 E3,5-8 **C20** CPOL-EUE3.5-8 E3,5-8 **C21** CAP400 CAP400 CAP400 CAP400 CAP400 CAP400 **C22** CAP400 CAP400 CAP400 CAP400 CAP400 **C23** CAP400 CAP400 CAP400 **CONTROLIN MPT8** 8POL254 **D1** 15KEXXD 15KEXXD 15KEXXD DO201T15 **D2** 15KEXXD 15KEXXD 15KEXXD DO201T15 **D3** 15KEXXD 15KEXXD 15KEXXD DO201T15 **DR1** TC4428SOIC8 TC4428SOIC8 SOCKET-08 **DR2** TC4428SOIC8 TC4428SOIC8 TC4428SOIC8 SOCKET-08

#### **Tabla 11 Lista de Materiales de la tarjeta de potencia.**

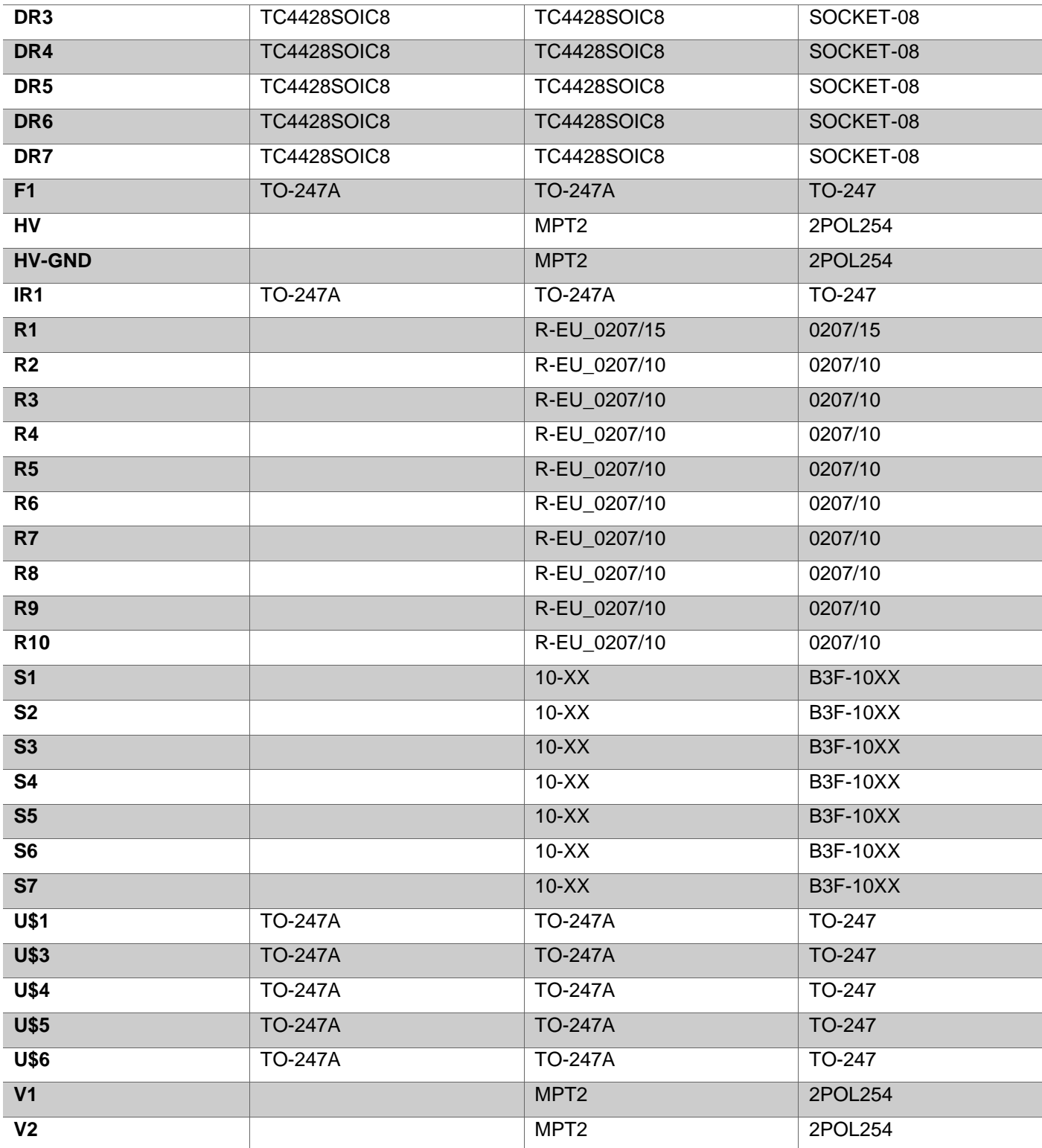